# **CLASSIFICATION ET CARACTÉRISATION DES FORÊTS DÉGRADÉES DE L'OUTAOUAIS**

Projet réalisé par :

Pascale Sabbagh, M.Sc. Philippe Nolet, M. Sc. Frédérik Doyon, Ph. D., ing. f. Jean-François Talbot, ing. f.

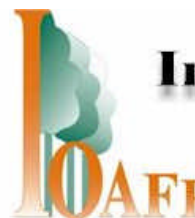

# Institut Québécois d'Aménagement

# de la Forêt Feuillue

présenté à

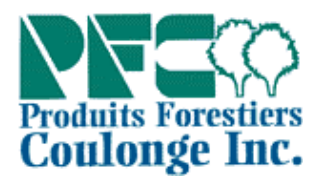

Produits Forestiers Coulonge Inc.

et

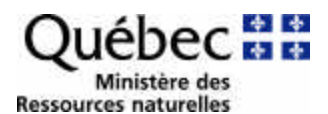

MRN, Unité de gestion 73-74

juin 2002

### **Résumé**

Par suite des coupes d'écrémage et des coupes à diamètre limite pratiquées au Québec jusque dans la deuxième moitié du 20<sup>ème</sup> siècle, les forêts actuelles possèdent souvent une valeur économique réduite ainsi qu'une productivité faible, liées tant à la diminution de la croissance qu'à la présence de superficies non régénérées. De telles forêts ont reçu le qualificatif de « forêts dégradées ».

Dans cette étude, la problématique des forêts dégradées est d'abord envisagée à l'échelle de la strate. L'approche consiste à évaluer la rentabilité de la CPRS, de la CJ et de la CJT pour l'ensemble des strates matures avec composante feuillue de l'Outaouais en calculant les ratios revenus/coûts pour chacun de ces traitements. Les revenus de la récolte se composent de la valeur des bois livrés à l'usine et des crédits sylvicoles, tandis que les coûts comprennent la planification, les inventaires, les opérations, le transport et les redevances forestières. Pour chacun des traitements, on distingue deux scénarios : « avec preneur de pâte » et « sans preneur de pâte ». Un programme informatique permet un calcul rapide de ces ratios. Les strates d'inventaire sont classées en ordre de rentabilité pour la CPRS et la CJ/CJT. Dans la majorité des cas, la coupe de jardinage n'est pas financièrement rentable, et ce même en tenant compte du crédit de 320 \$/ha. En l'absence de preneur de pâte, la situation est encore plus défavorable.

Par ailleurs, différents indicateurs sont utilisés pour caractériser le potentiel des strates à court et à long terme. En particulier, deux indicateurs basés sur le nombre de gaules et de perches permettent de déterminer si une strate présente un potentiel sylvicole suffisant pour constituer un peuplement rentable au cours de la prochaine révolution. Contrairement à l'idée couramment répandue selon laquelle les forêts dégradées sont peu régénérées, dépourvues de tiges d'avenir de qualité et envahies par des grosses tiges de mauvaise qualité, de nombreuses strates actuellement non rentables présentent un potentiel intéressant, tant à court qu'à long terme.

Ainsi, en fonction de la rentabilité actuelle des strates et de leur potentiel, une typologie des forêts dégradées de l'Outaouais est développée. Une stratégie sylvicole générale est proposée pour chacun des types.

À l'échelle du peuplement, une méthodologie d'inventaire terrain permettant l'identification des peuplements dégradés est proposée. De plus, moyennant quelques adaptations, le programme informatique mis au point pour le calcul de la rentabilité des strates pourra être utilisé pour l'évaluation de la rentabilité des peuplements.

# **Remerciements**

Ce projet a été réalisé grâce au Programme de Mise en Valeur des Ressources du Milieu Forestier (Volet I) du Ministère des Ressources naturelles, avec l'appui de Produits Forestiers Coulonge Inc.

Nos remerciements s'adressent au Ministère des Ressources naturelles, et en particulier à Luc Mageau, Denis Bouillon et Marc Michaud, ainsi qu'au Groupe de Transfert de la Connaissance, Robert Girard, Lise Guay, Marc Dumont, Alain Gingras et Jacques Forest.

Nous souhaitons également témoigner notre reconnaissance aux personnes suivantes, qui ont fourni de l'information utile pour le projet : Marie-Kim Savoie, Serge Vézina, Pierre Farley, Marc Lachapelle et Andrée Morneault.

Enfin, nous remercions Éric Forget pour ses judicieux commentaires lors de la révision du texte.

# Table des matières

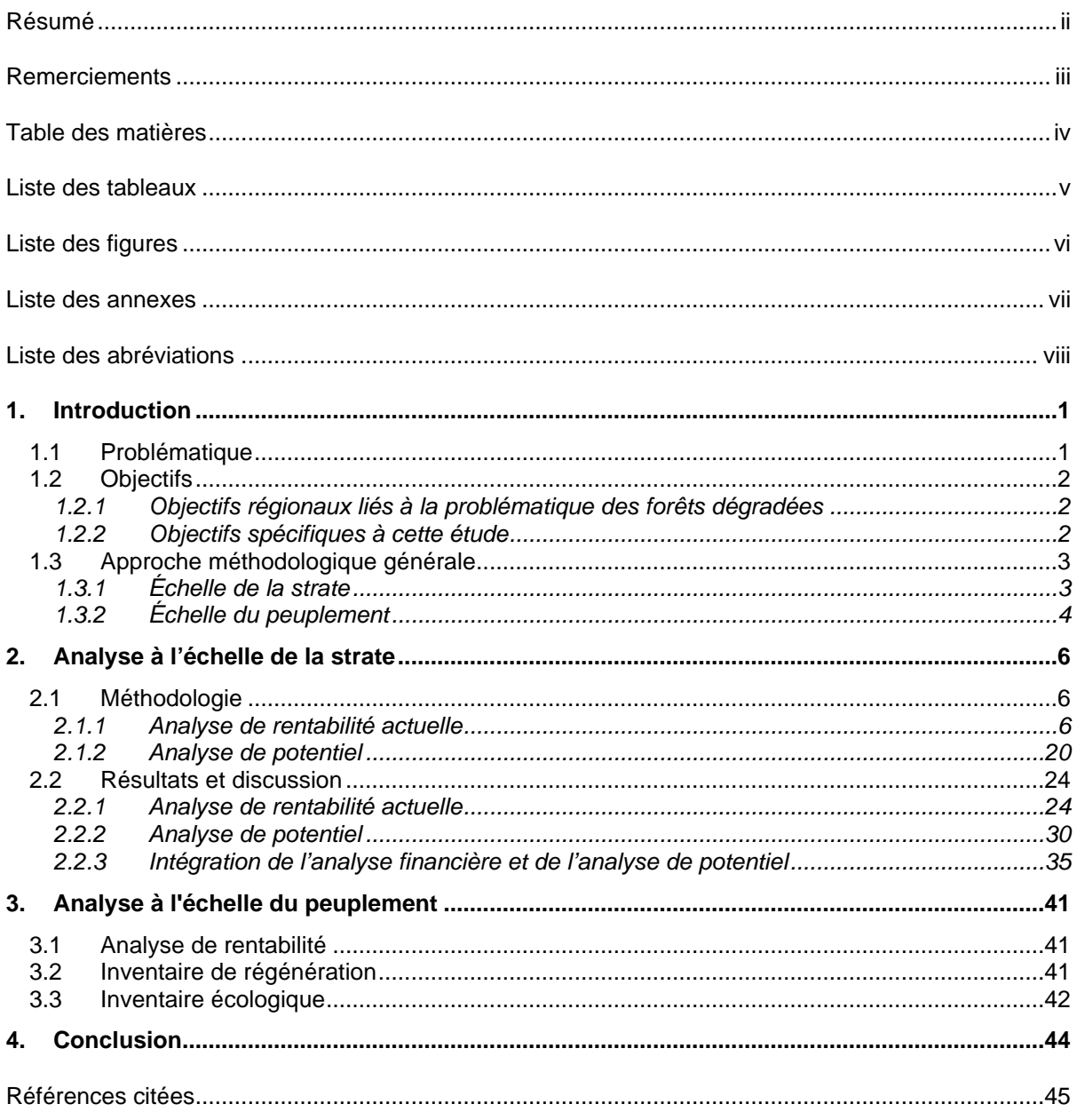

# **Liste des tableaux**

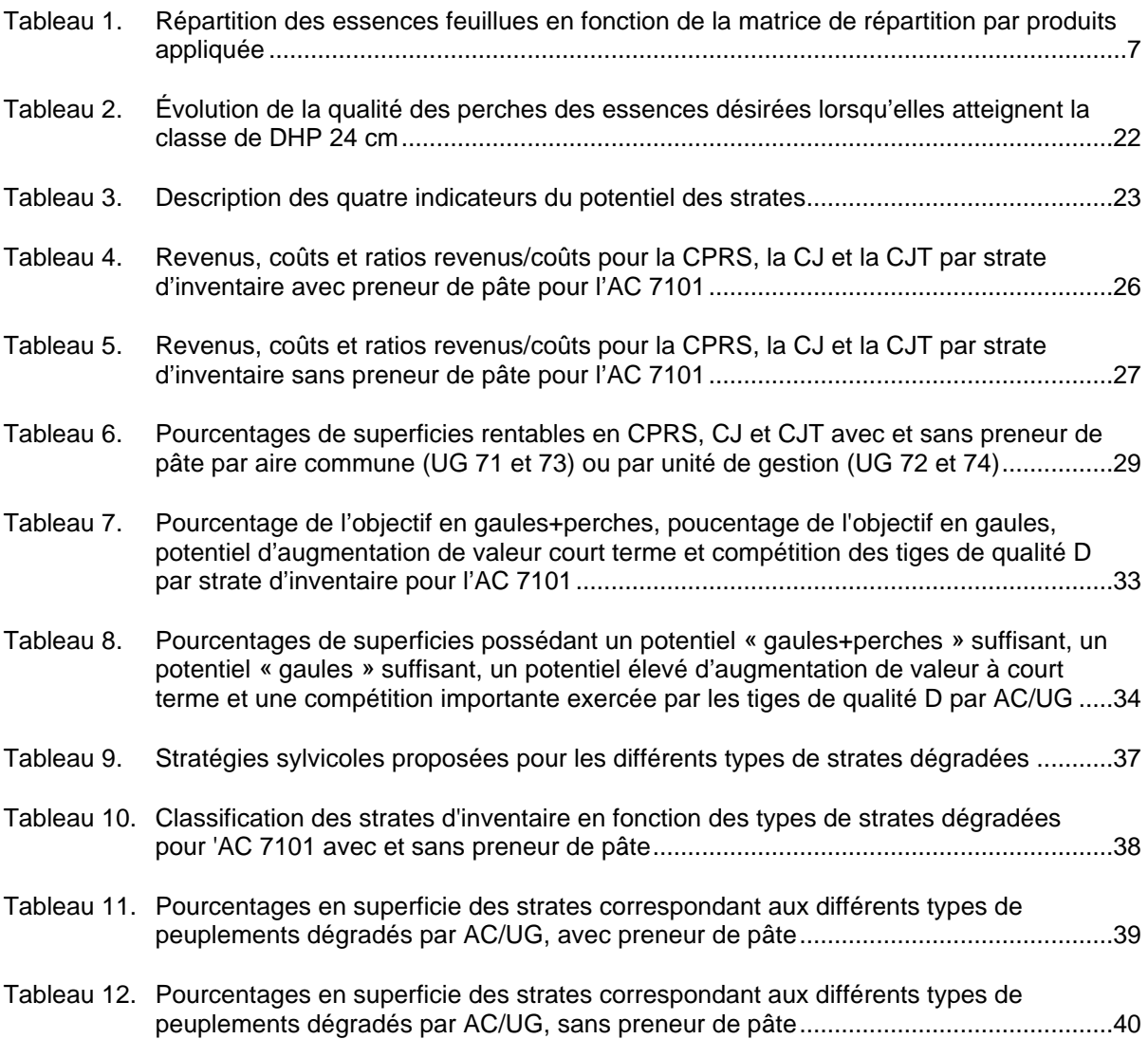

# **Liste des figures**

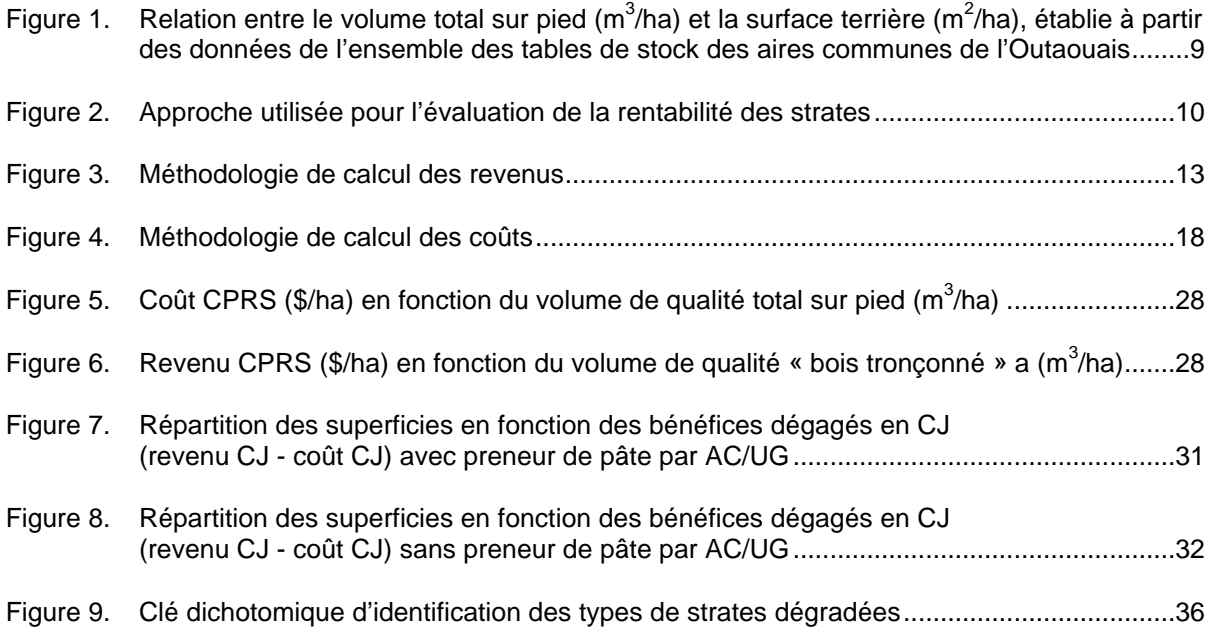

# **Liste des annexes**

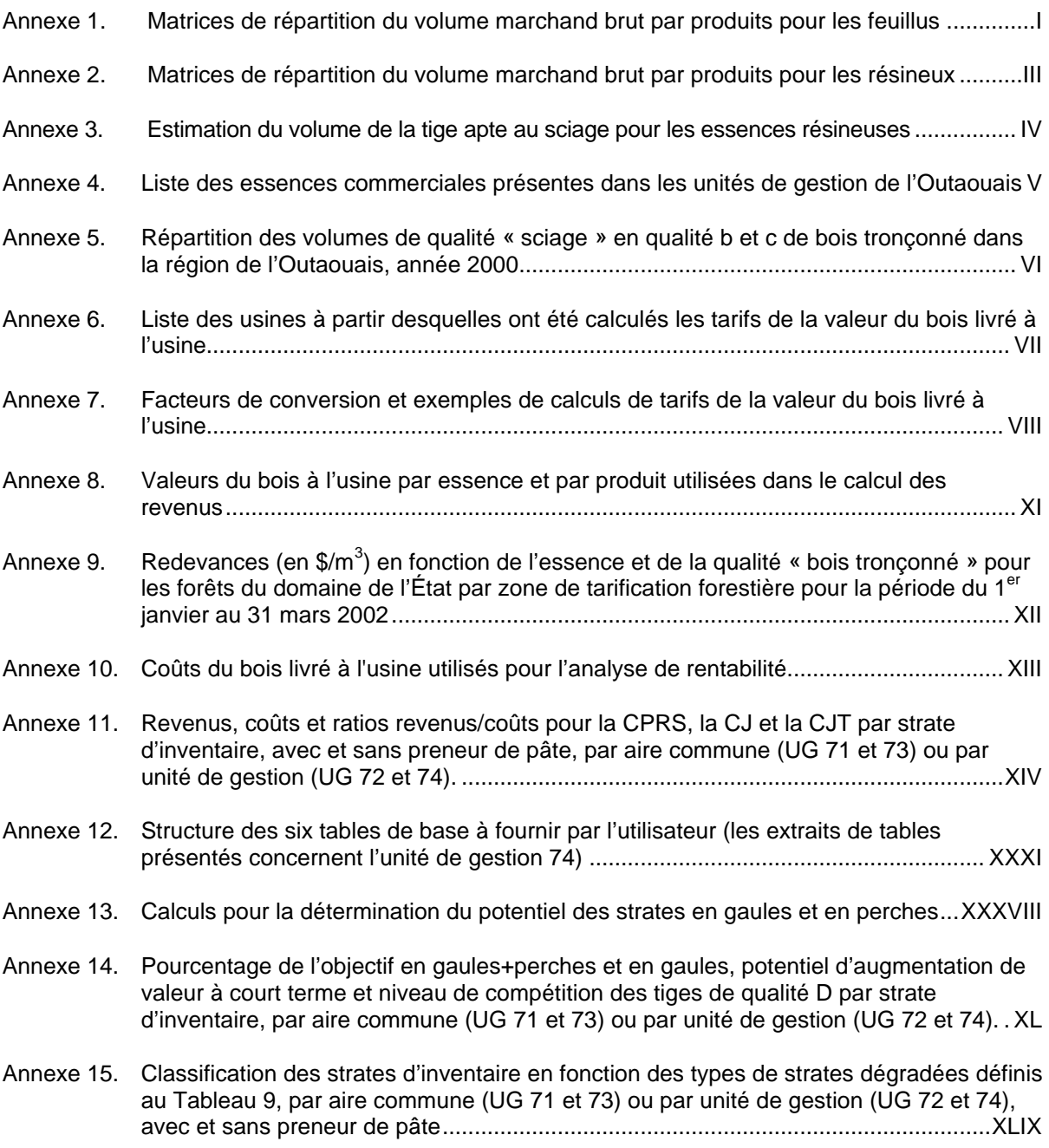

# **Liste des abréviations**

- BNT : bois non tronçonné
- BT : bois tronçonné
- CJ : coupe de jardinage
- CJT : coupe de jardinage avec trouées
- CDL : coupe à diamètre limite
- CPRS : coupe avec protection de la régénération et des sols
- DHP : diamètre à hauteur de poitrine
- GTC : Groupe de Transfert de la Connaissance
- H/D : ratio hauteur/diamètre
- IQAFF : Institut Québécois d'Aménagement de la Forêt Feuillue
- mpmp : mille pieds mesure de planche
- MAF : Manuel d'Aménagement Forestier (du MRN)
- MRN : Ministère des Ressources naturelles (du Québec)
- OIFQ : Ordre des Ingénieurs Forestiers du Québec
- OMNR : Ontario Ministry of Natural Resources
- SPBOL : Syndicat des Producteurs de Bois Outaouais-Laurentides
- ST : surface terrière
- TMV : tonne métrique verte

## **1. Introduction**

#### **1.1 Problématique**

L'aménagement des forêts feuillues publiques du Québec a connu de nombreux changements au cours du siècle dernier. Les archives des Industries James MacLaren montrent que les récoltes du début du siècle consistaient à extraire les bouleaux jaunes de qualité supérieure. À cette période, les peuplements de pins avaient déjà fait l'objet de récoltes intensives, de telle sorte qu'ils avaient pratiquement disparu du paysage (Nolet *et al.*, 2001b). Ce type de coupe d'écrémage a progressivement été remplacé par la coupe à diamètre limite, ou CDL. L'intensité de la CDL variait en fonction de la structure du peuplement, si bien que les effets de ce type de coupe ont été très variés. Il demeure que la coupe à diamètre limite, par la récolte des plus grosses tiges, a favorisé les tiges les plus petites, qui ont souvent un potentiel génétique faible.

Ainsi, la coupe d'écrémage et la CDL ont eu deux conséquences principales :

- 1) une diminution de la qualité (et possiblement de la croissance) des peuplements résiduels ;
- 2) un « étouffement » de la régénération, dû à des coupes de forte intensité favorisant le stade arbustif.

Par conséquent, les forêts actuelles possèdent souvent une valeur économique réduite ainsi qu'une productivité faible, liées tant à la diminution de la croissance qu'à la présence de superficies non régénérées. De telles forêts ont reçu le qualificatif de « forêts dégradées ».

Depuis le début des années 1990, des efforts ont été faits pour tenter d'augmenter la qualité des peuplements, notamment au moyen de la coupe de jardinage. Du fait de la nécessité à laquelle sont confrontés les forestiers d'aujourd'hui de réaliser des coupes rentables tout en corrigeant les fauxpas accomplis dans le passé, cet objectif est extrêmement difficile à atteindre.

Selon le Dictionnaire de la Foresterie, un peuplement forestier dégradé est un peuplement « dont la composition, la structure et les fonctions naturelles ont été suffisamment endommagées pour que les niveaux de population et la diversité des organismes qui y vivent soient modifiées artificiellement, ou dont les structures nécessaires aux populations et aux processus écologiques ultérieurs ont été détruites ou ne seront pas régénérées en raison d'une perturbation d'origine humaine » (OIFQ, 2000). Cette définition, très théorique, est peu utile d'un point de vue économique et opérationnel. La planification des actions à entreprendre dans les forêts dégradées nécessite de caractériser ces forêts de façon précise. Ainsi, la découverte, lors d'une étude réalisée dans la région de Lanaudière

(Nolet *et al.*, 2001a), que certaines forêts dites « dégradées » comportaient un grand nombre de gaules de bouleau jaune et de bouleau blanc libres de croître, a eu un impact important sur les propositions d'intervention dans ces forêts.

### **1.2 Objectifs**

#### **1.2.1 Objectifs régionaux liés à la problématique des forêts dégradées**

Les principaux intervenants régionaux (MRN et Industrie) ont exprimé différents objectifs relatifs à l'éclaircissement de la problématique des forêts dégradées :

- 1) identifier les strates et les peuplements forestiers pour lesquel(le)s la coupe de jardinage est rentable ;
- 2) dans le cas des strates actuellement non rentables, chiffrer l'augmentation de crédit sylvicole nécessaire pour rendre la coupe de jardinage rentable ;
- 3) identifier les strates et les peuplements dont le recrû (perches, gaules et semis<sup>1</sup>) est insuffisant pour garantir un rendement financier satisfaisant à l'intérieur d'une révolution ;
- 4) développer une classification des forêts dégradées ;
- 5) développer une clé de reconnaissance des peuplements dégradés sur le terrain ;
- 6) effectuer une analyse à long terme (ex. : 150 ans), du point de vue économique, social et écologique, de la remise en production des strates dégradées ;
- 7) quantifier les superficies des forêts dégradées dans la région de l'Outaouais.

#### **1.2.2 Objectifs spécifiques à cette étude**

 $\overline{a}$ 

Les objectifs de la présente étude sont les suivants :

1) évaluer le ratio revenus/coûts pour la CPRS, la CJ et la CJT pour l'ensemble des strates matures avec composante feuillue de la région ;

<sup>&</sup>lt;sup>1</sup> Les termes « perche », « gaule » et « semis » sont définis de la façon suivante (d'après Ressources Naturelles Canada, 1995) :

<sup>-</sup> Gaule : tige de hauteur supérieure ou égale à 1,3 mètre et de diamètre à hauteur de poitrine strictement inférieur à 9 cm.

<sup>-</sup> Perche : tige de diamètre à hauteur de poitrine supérieur à 9 cm.

<sup>-</sup> Semis : tige de hauteur inférieure à 1,3 mètres.

- 2) évaluer les sommes nécessaires pour rentabiliser la coupe de jardinage dans les strates où ce traitement est actuellement non rentable ;
- 3) identifier les strates dont le recrû (perches, gaules et semis) est insuffisant pour garantir un rendement financier satisfaisant à l'intérieur d'une révolution ;
- 4) développer un outil informatique flexible (c'est-à-dire dont les intrants et les hypothèses peuvent être facilement modifiés) permettant d'évaluer rapidement la rentabilité des strates ou des peuplements pour la CPRS, la CJ et la CJT ;
- 5) développer une classification des forêts dégradées ;
- 6) développer une méthodologie d'inventaire permettant l'identification des peuplements dégradés sur le terrain.

### **1.3 Approche méthodologique générale**

Cette section vise à présenter brièvement au lecteur la démarche méthodologique utilisée dans cette étude.

La problématique des forêts dégradées s'applique à deux niveaux : 1) à l'échelle de la strate (échelle de l'aménagement), et 2) à l'échelle du peuplement ou du secteur d'intervention (échelle de la sylviculture). Alors que les données-source utilisables à l'échelle du peuplement proviennent des inventaires d'intervention, les données disponibles à l'échelle de la strate sont celles utilisées lors des calculs de possibilité, c'est-à-dire principalement les inventaires du 3<sup>ème</sup> décennal. Cette première phase de l'étude se place essentiellement à l'échelle de la strate (première section du rapport) et aborde succinctement le niveau du peuplement (deuxième section).

#### **1.3.1 Échelle de la strate**

#### **1.3.1.1 Analyse de la rentabilité actuelle**

La première étape est l'analyse, pour chaque strate, de la rentabilité actuelle de trois types de traitements :

- la coupe de jardinage (où on suppose une récolte de 33 % du volume) ;
- la coupe de jardinage avec trouées (où on suppose une récolte de 33 % du volume) ;
- la coupe avec protection de la régénération et des sols.

L'approche consiste à calculer, pour chaque strate, les coûts et les revenus à l'hectare de la récolte. La rentabilité est estimée à partir de la valeur des ratios revenus/coûts pour chacun des trois traitements. Les revenus de la récolte se composent de la valeur des bois livrés à l'usine et des crédits sylvicoles, tandis que les coûts comprennent la planification, les inventaires, les opérations, le transport et les redevances forestières. Pour chacun des traitements, on distingue deux scénarios : « avec preneur de pâte » et « sans preneur de pâte ».

Les résultats de ces calculs conduisent à quatre cas de figure possibles :

- Les trois types de coupe sont rentables ;
- Seules la CJ et la CPRS sont rentables ;
- Seule la CPRS est rentable :
- Aucun des trois traitements n'est rentable.

Le calcul de la différence revenus - coûts permet d'évaluer le crédit supplémentaire nécessaire pour qu'une strate non rentable devienne rentable.

#### **1.3.1.2 Analyse du potentiel**

Quatre indicateurs sont utilisés pour caractériser le potentiel des strates. Les deux premiers indicateurs, basés sur le nombre de gaules et de perches, permettent de déterminer si une strate présente un potentiel sylvicole suffisant pour constituer un peuplement rentable au cours de la prochaine révolution (potentiel à long terme). La surface terrière en tiges appartenant aux classes de DHP 24-34 cm et de qualité C est utilisée afin d'estimer le potentiel d'augmentation de valeur à court terme des strates. Enfin, un dernier indicateur reflète le niveau de compétition exercée par les tiges de mauvaise qualité.

#### **1.3.1.3 Classification des strates dégradées et élaboration de stratégies sylvicoles**

En fonction de la rentabilité actuelle des strates et de leur potentiel, une typologie des forêts dégradées est développée. Une stratégie sylvicole générale est proposée pour chacun des types. Quant au scénario sylvicole final, il devra être établi à l'échelle du peuplement.

#### **1.3.2 Échelle du peuplement**

Aucune analyse économique n'est réalisée à l'échelle du peuplement dans le cadre de cette étude. Cependant, la méthodologie d'analyse de rentabilité utilisée à l'échelle de la strate pourrait en grande partie être transposée à l'échelle du peuplement, moyennant une modification des intrants (des données d'inventaire et de régime de martelage venant remplacer les hypothèses grossières utilisées à l'échelle de la strate).

Par ailleurs, cette étude ne comprend pas la réalisation d'inventaires de régénération à l'échelle du peuplement. Toutefois, on propose un protocole d'inventaire de régénération, qui pourrait être couplé à l'inventaire d'intervention généralement effectué.

## **2. Analyse à l'échelle de la strate**

#### **2.1 Méthodologie**

#### **2.1.1 Analyse de rentabilité actuelle**

#### **2.1.1.1 Données de base**

Les tables de stock correspondant aux différentes strates d'inventaire ont été obtenues à partir des fichiers Sylva II de l'ensemble des aires communes de l'Outaouais. Seules les strates matures feuillues et mixtes jardinables (c'est-à-dire inéquiennes, de type VIN ou JIN) ont été conservées pour l'analyse, avec un total de 179 strates différentes. Les strates feuillues regroupaient les types ER, ERBJ, ERFT, ERBB, BJ et BJ+BP tandis que les strates mixtes comprenaient les types ERR, BJ+R, BJ-R, R-ER et R-BJ. Les tables de stock étaient disponibles par aire commune pour les unités de gestion 71 et 73, tandis que les données avaient été regroupées par unité de gestion, sans distinction entre aires communes, pour les unités de gestion 72 et 74.

#### **2.1.1.2 Calcul des volumes par produits**

#### 2.1.1.2.1 Calcul des volumes de qualité « bois tronçonné » a-b-c-d<sup>2</sup>

On a utilisé la matrice de répartition par produits (matrice Sud), qui fournit une correspondance entre classes de qualité sur pied et pourcentages de qualité « déroulage », « sciage », « pâte », « déchets » et « carie » (MRN,1997) (Annexe 1, Annexe 2). En ce qui concerne les résineux, pour lesquels il n'existe pas de classification de la qualité sur pied, la répartition des volumes en qualité « déroulage », « sciage », « pâte », « déchets » et « carie » est fonction uniquement du diamètre à hauteur de poitrine (Annexe 2, Annexe 3). Des matrices de répartition n'ont été établies que pour les groupes d'essences suivants : pins blanc et rouge, thuya occidental, pruche de l'est, épinettes blanche et rouge, sapin baumier, bouleau jaune, bouleau à papier, érables et peupliers (MRN, 1997). Pour les autres essences feuillues, le logiciel Sylva II utilise la matrice des érables, du bouleau jaune, du bouleau à papier ou des peupliers selon le cas (Tableau 1). Dans le cadre de la présente étude, la matrice utilisée dans Sylva II a été modifiée pour trois essences : l'érable à sucre, l'érable rouge et l'ostryer de Virginie. En ce qui concerne les érables, la matrice de répartition établie par le MRN

<sup>&</sup>lt;u>2</u><br><sup>2</sup> La nomenclature comporte une ambiguïté en ce qui concerne la classification des bois en fonction de la qualité : les niveaux de classification A, B, C et D peuvent s'appliquer aussi bien aux tiges sur pied qu'aux bois tronçonnés. Dans la suite du texte, pour lever cette ambiguïté, les classes de qualité sur pied seront désignés par les lettres A, B, C et D tandis que la qualité des bois tronçonnés sera notée a, b, c ou d.

(MRN, 1997) ne comprend pas de qualité « déroulage » (lacune due au fait que dans les années 1980, période à laquelle ont été développées les matrices de répartition, la transformation était axée sur le sciage). Ainsi, il nous a semblé que l'attribution à l'érable à sucre et à l'érable rouge de la matrice du bouleau jaune, qui comporte un certain pourcentage de qualité « déroulage », refléterait mieux la réalité de l'utilisation de l'érable à sucre (Tableau 1). Par ailleurs, la matrice de l'érable à sucre telle que définie dans le MAF (MRN, 1997) a été utilisée pour l'ostryer au lieu de celle du bouleau jaune, décision motivée par le fait que l'ostryer ne fournit aucun produit de déroulage (Tableau 1).

**Tableau 1. Répartition des essences feuillues en fonction de la matrice de répartition par produits appliquée (voir Annexe 4 pour la signification des codes des essences)**

| Essence-type           | <b>Érables</b> | Bouleau jaune                                      | Bouleau à papier | <b>Peupliers</b> |
|------------------------|----------------|----------------------------------------------------|------------------|------------------|
| Essences<br>assimilées |                | HEG, OSV BOJ, CHN, NOC, BOP, BOG<br>ORA, ERS, ERR, |                  | PET, PEG, PEB    |
|                        |                | CET, FRA, FRN,<br>TIL                              |                  |                  |

Étant donné que les redevances sont fonction de la qualité du bois tronçonné (a, b, c ou d), il a fallu effectuer des correspondances entre les classes déroulage/sciage/pâte et les qualités a-b-c-d. On a fait l'approximation que la qualité « déroulage » équivaut au bois tronçonné de qualité a et la qualité « pâte » au bois tronçonné de qualité d. Quant au bois de qualité « sciage », il se répartit en qualité b et c de bois tronçonné (Annexe 5).

#### 2.1.1.2.2 Pourcentages de volume récoltés en CPRS, en CJ et en CJT

Le volume récolté en CPRS a été supposé égal à 100 % des produits disponibles. Le volume récolté en CJ et en CJT a été supposé égal à 33 % des produits disponibles pour chacune des trois catégories « déroulage », « sciage » et « pâte » <sup>3</sup>. Par ailleurs, un coefficient de 0,8 a été appliqué aux volumes de qualité a, b, c et d ainsi obtenus afin de refléter les différences entre les estimations théoriques et la réalité terrain (prévisions « optimistes » de la matrice de répartition, imprécision des tarifs de cubage, pertes terrain, etc). On a donc :

 $\text{Vol}_{\text{cps}} = 0.8 \times (\text{Vol}_a + \text{Vol}_b + \text{Vol}_c + \text{Vol}_d)$ 

 3 dans la mesure permise par le respect de la norme de conservation d'une surface terrière minimale de 16 m $^2$ /ha (voir page suivante).

 $Vol_{ci} = Vol_{ci} = 0.8 * 0.33 * (Vol_{a} + Vol_{b} + Vol_{c} + Vol_{d})$  $(Vol_{ci})_a = (Vol_{ci})_a = 0.8 * 0.33 * Vol_a$  $(Vol_{cj})_b = (Vol_{cj})_b = 0.8 * 0.33 * Vol_b$  $(Vol<sub>ci</sub>)<sub>c</sub> = (Vol<sub>ci</sub>)<sub>c</sub> = 0.8 * 0.33 * Vol<sub>c</sub>$  $(Vol_{ci})_d = (Vol_{ci})_d = 0.8 * 0.33 * Vol_d$ 

où : Vol<sub>cprs</sub> désigne le volume récolté en CPRS (m<sup>3</sup>/ha), Vol<sub>cj</sub> désigne le volume récolté en CJ (m<sup>3</sup>/ha), Vol<sub>cjt</sub> désigne le volume récolté en CJT (m<sup>3</sup>/ha), Vol<sub>a</sub> désigne le volume de bois de qualité a  $(m^3/ha)$ , Vol<sub>b</sub> désigne le volume de bois de qualité b (m<sup>3</sup>/ha), Vol<sub>c</sub> désigne le volume de bois de qualité c (m<sup>3</sup>/ha), Vol<sub>d</sub> désigne le volume de bois de qualité d (m<sup>3</sup>/ha), (Vol<sub>cj</sub>)<sub>a</sub> désigne le volume de bois de qualité a récolté en CJ (m<sup>3</sup>/ha),  $(\text{Vol}_{\text{c}})_{\text{b}}$  désigne le volume de bois de qualité a récolté en CJ (m<sup>3</sup>/ha),  $(Vol_{\rm o}$ <sub>i</sub>)<sub>c</sub> désigne le volume de bois de qualité a récolté en CJ (m<sup>3</sup>/ha),  $(\text{Vol}_{\text{c}})_{\text{d}}$  désigne le volume de bois de qualité a récolté en CJ (m<sup>3</sup>/ha),  $(Vol_{ci}$ désigne le volume de bois de qualité a récolté en CJT (m<sup>3</sup>/ha),  $(\text{Vol}_{\text{cib}})$  désigne le volume de bois de qualité a récolté en CJT  $(m^3/ha)$ ,  $(\text{Vol}_{\text{cib}})$ c désigne le volume de bois de qualité a récolté en CJT  $(\text{m}^3/\text{ha})$ ,  $(\text{Vol}_{\text{cib}})_{\text{d}}$ désigne le volume de bois de qualité a récolté en CJT  $(\text{m}^3/\text{ha})$ .

En outre, on a supposé que le prélèvement de 33 % respecte les proportions en volumes des essences.

La norme de conservation d'une surface terrière résiduelle supérieure ou égale à 16 m<sup>2</sup>/ha après coupe de jardinage a été respectée. Pour ce faire, une relation a été établie entre le volume total sur pied et la surface terrière (Figure 1). D'après cette relation, une surface terrière résiduelle de 16 m<sup>2</sup>/ha équivaut à un volume de 115,5 m<sup>3</sup>/ha. Par conséquent, dans les strates pour lesquelles une récolte de 33 % du volume conduisait à un volume résiduel inférieur à 115,5 m<sup>3</sup>/ha, le volume prélevé en CJ (et en CJT) a été réduit à la différence entre le volume initial et 115,5 m<sup>3</sup>/ha.

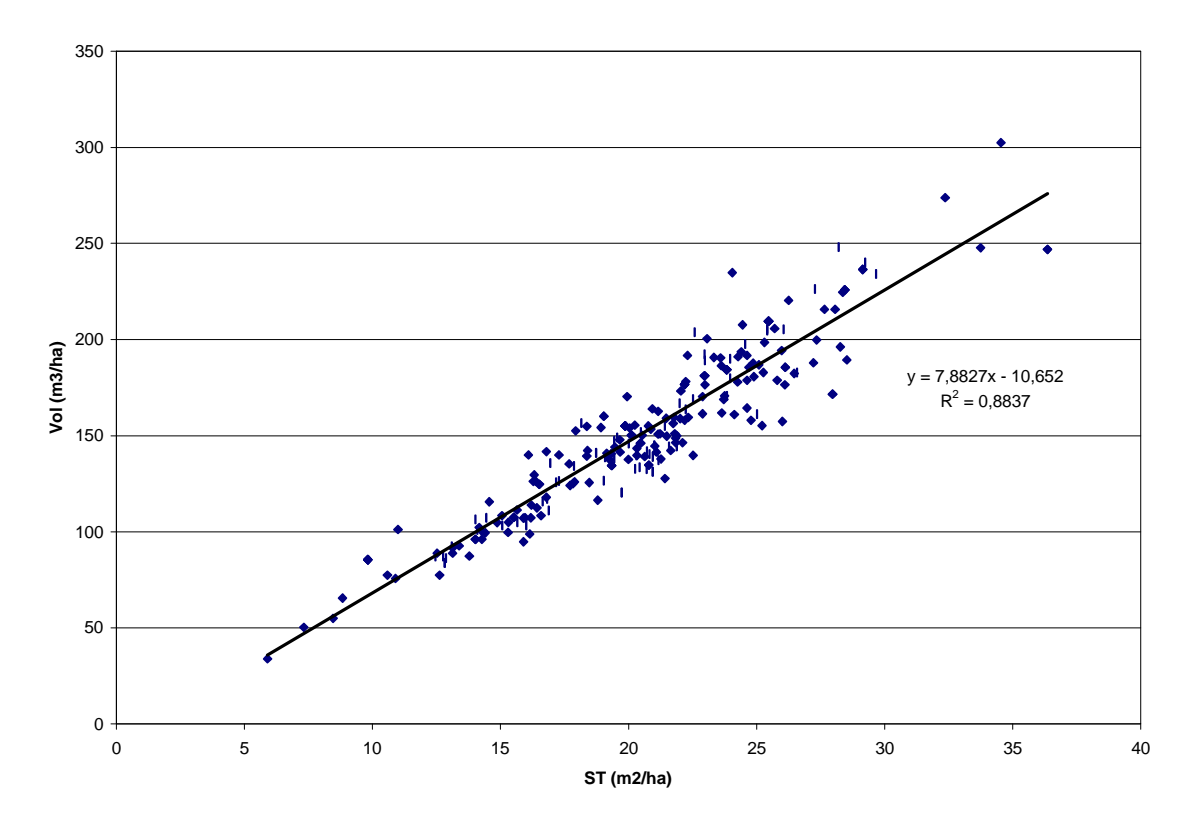

#### **Figure 1. Relation entre le volume total sur pied (m<sup>3</sup> /ha) et la surface terrière (m<sup>2</sup> /ha), établie à partir des données de l'ensemble des tables de stock des aires communes de l'Outaouais**

Les volumes par qualité ont servi à la fois au calcul de la valeur du bois livré à l'usine (volumes des produits « déroulage », « sciage » et « pâte ») (voir p. 11) et au calcul des redevances (volumes de qualité a, b, c et d) (voir p. 14).

#### **2.1.1.3 Comparaison revenus/coûts**

La Figure 2 décrit l'approche utilisée pour l'évaluation de la rentabilité des strates.

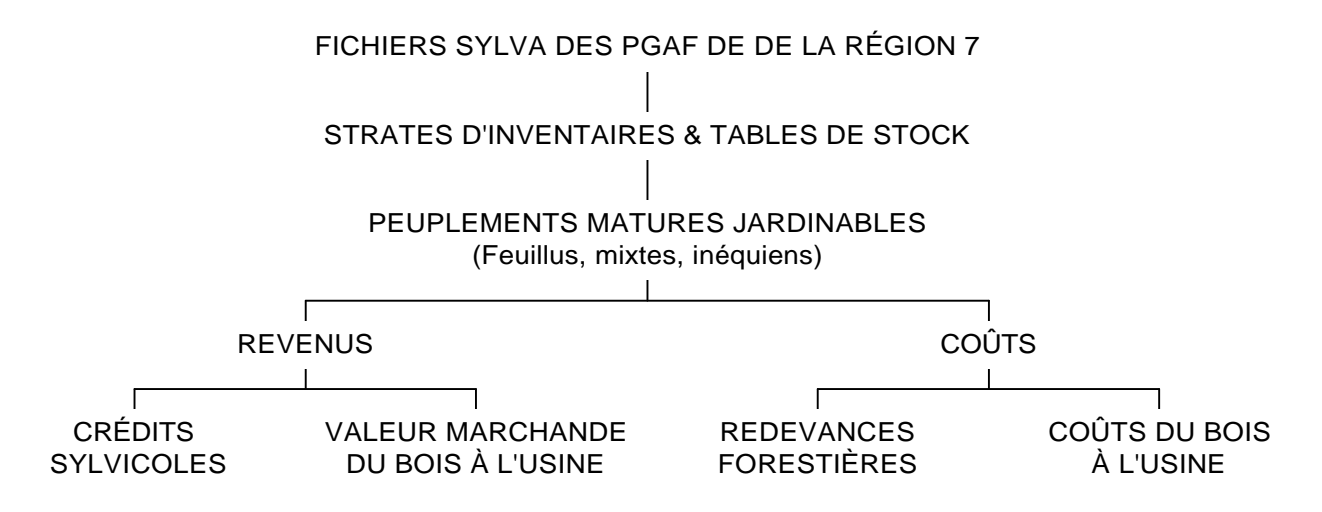

#### **Figure 2. Approche utilisée pour l'évaluation de la rentabilité des strates**

Il est important de bien comprendre que, dans la méthodologie utilisée, l'élément « coûts » et l'élément « revenus » sont calculés de façon indépendante. C'est le calcul des ratios entre ces deux éléments qui renseigne sur la rentabilité.

#### 2.1.1.3.1 Choix des sources de références pour le calcul des revenus et des coûts

Les données chiffrées sur la valeur des bois et les coûts de production peuvent varier en fonction des paramètres suivants :

- région géographique (Québec, Outaouais...),
- période de validité,
- tenure : forêt publique versus forêt privée,
- environnement contextuel (propre à une forêt ou un peuplement en particulier) versus acontextuel.

Étant donné que l'étude était ciblée sur l'Outaouais, il paraissait important d'utiliser, dans la mesure du possible, des données provenant de cette région. En outre, on a privilégié les données récentes. Du fait de l'absence de données sur le prix des bois sur terres publiques, la valeur marchande des bois a été établie à partir des tarifs du Syndicat des Producteurs de Bois Outaouais-Laurentides, qui correspondent aux prix sur terres privées. Enfin, la présente étude s'inscrit dans un cadre acontextuel, c'est-à-dire que les caractéristiques spécifiques à une forêt en particulier ne sont pas prises en compte. Ainsi, les données de coûts et de revenus sont des valeurs moyennes.

#### 2.1.1.3.2 Calcul des revenus

Les revenus proviennent de deux sources :

- les revenus tirés de la valeur marchande du bois.
- les crédits sylvicoles (dans le cas du jardinage).

#### *Valeur marchande du bois livré à l'usine*

La valeur marchande du bois livré à l'usine a été calculée au moyen des tarifs négociés par le Syndicat des Producteurs de Bois Outaouais-Laurentides (SPBOL) pour mars 2002 (Annexe 6, Annexe 7, Annexe 8). Les tarifs utilisés ont été obtenus en effectuant une moyenne des tarifs offerts pour le bois livré à l'usine, par produit et par essence, pour une série d'entreprises situées à majorité dans les régions administratives « Outaouais » et « Laurentides » (MRN, 2002b ; Annexe 6). Dans le cas des produits de qualité « sciage » et « pâte », la moyenne des tarifs des différentes usines a été pondérée par la classe médiane d'approvisionnement en volume attribuée à chaque usine (MRN, 2002b). Pour les produits de qualité « déroulage », les volumes d'approvisionnement de chaque usine n'étant pas disponibles, les tarifs ont été obtenus à l'aide de la moyenne arithmétique des tarifs des usines. Pour les qualités « déroulage » et « pâte », qui regroupent plusieurs catégories de produits (catégories D1, D2, D3 pour le déroulage et S1, S2, S3 et S4 pour le sciage par exemple), une moyenne arithmétique des tarifs des catégories d'une qualité a été effectuée pour obtenir le tarif de cette qualité, et ce pour chaque usine (Annexe 7).

Pour les qualités « déroulage » et « sciage », la conversion des tarifs moyens de \$/mpmp à \$/m<sup>3</sup> solide a été effectuée au moyen des facteurs fixes du MRN (MRN, 2001a) et des facteurs de conversion du SPBOL (SPBOL, 1997) (Annexe 7). Pour la pâte résineuse, la conversion de m<sup>3</sup> apparent à tonne métrique verte a été effectuée au moyen de la table d'équivalences du SPBOL (SPBOL, 1997) (Annexe 7).

Dans le cas des espèces pour lesquelles il n'existait pas de tarifs pour la qualité « déroulage », les tarifs de la qualité « déroulage » ont été supposés égaux à ceux de la qualité « sciage ». Par ailleurs, en l'absence de tarifs spécifiques à la pâte pour les épinettes et le sapin, les tarifs de la pâte ont été supposés identiques à ceux du sciage pour ces deux essences. Les essences CET, NOC et ORA étant regroupées sous l'appellation Sylva II AUF (Annexe 4), les tarifs par produits du groupe AUF ont été calculés en faisant la moyenne arithmétique des tarifs par produit de ces trois essences.

L'Annexe 7 présente des exemples de calcul des tarifs du bois livré à l'usine et l'Annexe 8 les tarifs obtenus utilisés dans le calcul des revenus.

Calcul de la valeur marchande totale du bois livré à l'usine

Les tarifs de la valeur marchande du bois livré à l'usine sont fonction de l'essence et de la qualité « déroulage », « sciage » et « pâte ». Par conséquent, la valeur marchande totale du bois livré à l'usine dans le scénario « avec preneur de pâte » s'obtient par la formule suivante :

 $VBU = Vol_{De} * vbu_{De} + Vol_{Sc} * vbu_{Sc} + Vol_{Pa} * vbu_{Pa}$ 

où : VBU désigne la valeur marchande totale du bois livré à l'usine (\$/ha), Vol<sub>De</sub> désigne le volume de bois de qualité « déroulage » (m<sup>3</sup>/ha), Vol<sub>sc</sub> désigne le volume de bois de qualité « sciage » (m<sup>3</sup>/ha), Vol<sub>Pa</sub> désigne le volume de bois de qualité « pâte » (m<sup>3</sup>/ha), vbu<sub>De</sub> désigne le tarif de la valeur marchande du bois de qualité « déroulage » ( $\gamma^3$ ), vbu $_{\text{sc}}$  désigne le tarif de la valeur marchande du bois de qualité « sciage » (\$/m<sup>3</sup>), vbu $_{\text{Pa}}$ désigne le tarif de la valeur marchande du bois de qualité « pâte » (\$/m<sup>3</sup>).

Pour le scénario « sans preneur de pâte », on a appliqué une formule analogue ne prenant en compte que les volumes des qualités « déroulage » et « sciage ».

- Valeur marchande du bois livré à l'usine pour la CJ et la CJT

Rappelons que le prélèvement respecte les proportions en volumes des essences. C'est pourquoi le tarif de la valeur marchande du bois livré à l'usine pour le bois de chacune des qualités « déroulage », « sciage » et « pâte » a été calculé en faisant une moyenne des taux de redevances des différentes essences pour la qualité considérée, pondérée par le volume des essences dans la strate d'inventaire.

 $VBU_{ci} = (Vol_{ci})_{de} * (VBU_{de})_{pond-ess} + (Vol_{ci})_{sc} * (VBU_{sc})_{pond-ess} + (Vol_{ci})_{pa} * (VBU_{pa})_{pond-ess}$ 

 $VBU_{\text{cit}} = VBU_{\text{ci}}$ 

où : VBU<sub>ci</sub> désigne la valeur du bois livré à l'usine correspondant au volume récolté en CJ (\$/ha), VBU<sub>cit</sub> désigne la valeur du bois livré à l'usine correspondant au volume récolté en CJT(\$/ha), (Vol<sub>ci</sub>)de désigne le volume de bois de qualité « déroulage » récolté en CJ (m<sup>3</sup>/ha),  $\overline{(Vol_{cj})_{sc}}$  désigne le volume de bois de qualité « sciage » récolté en CJ (m<sup>3</sup>/ha),  $\overline{(Vol_{cj})_{pa}}$ désigne le volume de bois de qualité « pâte » récolté en CJ (m<sup>3</sup>/ha),  $(VB\dot{\cup}_{\text{de}})$ <sub>pond-ess</sub> désigne le tarif moyen de la valeur du bois livré à l'usine pour le bois de qualité « déroulage » pondéré par les volumes des essences dans la strate d'inventaire considérée  $($/m^3),$ (VBU<sub>sc</sub>)<sub>pond-ess</sub> désigne le tarif moyen de la valeur du bois livré à l'usine pour le bois de qualité « sciage » pondéré par les volumes des essences dans la strate d'inventaire considérée

 $($/m^3)$ ,  $(VBU<sub>oa</sub>)<sub>cond-ess</sub>$  désigne le tarif moyen de la valeur du bois livré à l'usine pour le bois de qualité « pâte » pondéré par les volumes des essences dans la strate d'inventaire considérée ( $\sin^3$ ).

#### *Crédits sylvicoles*

La valeurs des traitements sylvicoles admissibles à titre de paiement des droits de coupe pour l'année financière 2002-2003 (MRN, 2002) est de 320 \$/ha pour la coupe de jardinage et la coupe de jardinage par trouées. Aucun crédit n'est accordé pour la coupe à blanc avec protection de régénération et des sols.

#### *Résumé de la méthodologie de calcul des revenus*

Table de stock Répartition par produits Volumes déroulage, sciage, pâte  $(m<sup>3</sup>/ha)$ Tarifs du Syndicat des producteurs de bois Outaouais-Laurentides  $($/m<sup>3</sup>)$ Valeur marchande du bois à l'usine (\$/ha) Crédits sylvicoles (\$/ha) Revenus (\$/ha)

Le diagramme suivant résume les étapes du calcul des revenus (Figure 3).

#### **Figure 3. Méthodologie de calcul des revenus**

On a donc :

 $REVENUS<sub>cprs</sub> = VBU<sub>cprs</sub>$  $REVENUS<sub>cprs</sub> = VBU<sub>cj</sub> + 320$  $REVENUS<sub>cit</sub> = VBU<sub>cit</sub> + 320$ 

où : REVENUS<sub>cprs</sub> désigne les revenus totaux de la CPRS, REVENUS<sub>ci</sub> désigne les revenus totaux de la CJ, REVENUScjt désigne les revenus totaux de la CJT, VBU<sub>cprs</sub> désigne la valeur du bois livré à l'usine en CPRS, VBU<sub>ci</sub> désigne la valeur du bois livré à l'usine en CJ, VBU<sub>cit</sub> désigne la valeur du bois livré à l'usine en CJT.

#### 2.1.1.3.3 Calcul des coûts

Les coûts proviennent de deux sources :

les redevances forestières,

- le coût du bois livré à l'usine.

#### *Redevances forestières*

Les redevances forestières ont été calculées au moyen des taux unitaires de la valeur marchande des bois sur pied des forêts du domaine de l'État par zone de tarification forestière pour la période du 1<sup>er</sup> janvier au 31 mars 2002 (MRN, 2001b ; Annexe 9).

Dans un premier temps, une correspondance a été établie entre les zones de tarification forestière et les aires communes. Une moyenne des taux unitaires de chaque aire commune, pondérée par la superficie de chaque zone de tarification forestière au sein de cette aire commune, a ensuite été calculée.

Les redevances sont fonction de l'essence et de la qualité « bois tronconné » a, b, c, d. Par conséquent, les redevances totales correspondant au volume récolté à l'hectare ont été obtenues à l'aide des formules suivantes :

 $(RED)_i = (Vol_a)_i$  \*  $(Red_a)_i + (Vol_b)_i$  \*  $(Red_b)_i + (Vol_c)_i$  \*  $(Red_c)_i + (Vol_d)_i$  \*  $(Red_d)_i$ 

 $RED = \sum_i (RED)_i$ 

- où : (RED)<sub>i</sub> désigne les redevances totales pour l'essence i (\$/ha), Vol<sub>a</sub> désigne le volume de bois de qualité a de l'essence i (m $^{3}$ /ha), Vol<sub>b</sub> désigne le volume de bois de qualité b de l'essence i  $(m^3/na)$ , Vol $_{\rm c}$  désigne le volume de bois de qualité c de l'essence i (m<sup>3</sup>/ha), Vol<sub>d</sub> désigne le volume de bois de qualité d de l'essence i  $(m^3/na)$ , Red<sub>a</sub> désigne le taux de la redevance pour la qualité a de l'essence i  $(\$/m^3)$ , Red<sub>b</sub> désigne le taux de la redevance pour la qualité b de l'essence i  $(\$/m^3)$ , Red<sub>c</sub> désigne le taux de la redevance pour la qualité c de l'essence i  $(\$/m^3)$ , Red<sub>a</sub> désigne le taux de la redevance pour la qualité d de l'essence i  $(\$/m^3)$ , RED désigne les redevances totales (\$/ha).
- Redevances pour la CJ et la CJT

Suivant le même principe que pour le calcul de la valeur du bois livré à l'usine, le taux de la redevance pour le bois de chacune des qualités a, b, c et d a été calculé en faisant une moyenne des taux de redevances des différentes essences pour la qualité considérée, pondérée par le volume des essences dans la strate d'inventaire.

 $RED_{cj} = RED_{cj} = (Vol_{cj})_a * (Red_a)_{pond-ess} + (Vol_{cj})_b * (Red_b)_{pond-ess} + (Vol_{cj})_c * (Red_c)_{pond-ess} + (Vol_{cj})_d *$  $(Red_d)_{\text{bond-ess}}$ 

où : RED<sub>ci</sub> désigne les redevances correspondant au volume récolté en CJ (\$/ha), RED<sub>cit</sub> désigne les redevances correspondant au volume récolté en CJT (\$/ha), (Vol<sub>ci</sub>)<sub>a</sub> désigne le volume de bois de qualité a récolté en CJ (m<sup>3</sup>/ha),  $(\text{Vol}_{\text{c}})_{\text{b}}$  désigne le volume de bois de qualité a récolté en CJ (m<sup>3</sup>/ha),

(Vol<sub>cj</sub>)<sub>c</sub> désigne le volume de bois de qualité a récolté en CJ (m<sup>3</sup>/ha),  $(\text{Vol}_{\text{c}})_{\text{d}}$  désigne le volume de bois de qualité a récolté en CJ (m<sup>3</sup>/ha), (Red<sub>a)pond-ess</sub> désigne le taux moyen de la redevance pour le bois de qualité a pondéré par les volumes des essences dans la strate d'inventaire considérée (\$/m<sup>3</sup>), (Red<sub>b)pond-ess</sub> désigne le taux moyen de la redevance pour le bois de qualité b pondéré par les volumes des essences dans la strate d'inventaire considérée  $(\frac{2}{m^3})$ , (Red<sub>c</sub>)<sub>pond-ess</sub> désigne le taux moyen de la redevance pour le bois de qualité c pondéré par les volumes des essences dans la strate d'inventaire considérée  $(\frac{2}{m^3})$ ,  $(Red_d)_{pond-ess}$  désigne le taux moyen de la redevance pour le bois de qualité d pondéré par les volumes des essences dans la strate d'inventaire considérée  $(\frac{1}{2}m^3)$ .

#### *Coûts du bois livré à l'usine*

Les coûts du bois livré à l'usine comprennent les coûts associés à la planification, aux inventaires, au martelage, aux chemins, aux opérations de récolte et à l'administration, ainsi que des coûts divers (Fonds Forestier, Sopfeu-Sopfim, santé-sécurité, camps…). Les chiffres utilisés proviennent en grande majorité de moyennes de coûts de la matière ligneuse livrée à l'usine pour des coupes de jardinage par pied d'arbre et par trouées, spécifiques à la région de l'Outaouais et fournies par les industriels du GTC. Les données manquantes ont été obtenues en utilisant l'Étude sur la compétitivité de l'industrie du sciage de feuillus durs et de pins du Québec (Raymond Chabot Grant Thornton, 2000), qui fournit des coûts de la matière ligneuse livrée à l'usine (feuillus durs) portant sur l'année 1998-1999 pour les approvisionnements en provenance de forêts publiques du Québec, obtenus à partir d'une enquête représentant 13 scieries, en distinguant les coupes sélectives et la CPRS.

Alors que certains coûts dépendent du volume récolté (coupe, débardage, transport…), d'autres sont indépendants du volume récolté dans un hectare. Par exemple, on a considéré que les coûts liés à la planification d'un hectare sont les mêmes quel que soit le volume récolté dans cet hectare. Les coûts ont donc été séparés en deux catégories (Annexe 10) :

- coûts fixes (\$/ha),
- coûts variables (\$/m<sup>3</sup>).
- Coûts fixes

Les coûts de planification comprennent uniquement la planification annuelle. Ils ont été obtenus en exprimant les coûts fournis par les industriels du GTC en \$/ha, en supposant un prélèvement moyen de 40 m<sup>3</sup>/ha pour la coupe de jardinage et la coupe de jardinage par trouées et de 100 m<sup>3</sup>/ha pour la CPRS. On a obtenu des coûts de planification de 84,4 \$/ha pour la CJ et la CJT et de 101,0 \$/ha pour la CPRS (Annexe 10).

Les coûts de martelage (incluant la correction) fournis par les industriels ont été utilisés tels quels, avec des valeurs de 75 \$/ha pour la CJ et de 165 \$/ha pour la CJT (Annexe 10). Aucun coût de martelage n'a été appliqué pour la CPRS.

Les coûts d'inventaire, fournis en \$/ha par les industriels pour la CJ et la CJT, comprennent les inventaires suivants : inventaire de prospection, inventaire initial (25 % de vérification), inventaire de régénération, inventaires liés au martelage, inventaire après coupe et inventaire des résidus de matière ligneuse. Les coûts des différents types d'inventaire ont été supposés identiques pour la CPRS, à l'exception des coûts d'inventaire initial et des inventaires liés au martelage, non pris en compte pour la CPRS.

Le coût de la construction et de l'entretien des chemins constitue un coût fixe (indépendant du volume de bois récolté dans un secteur) dépendant de la longueur du chemin et exprimé en \$/km. Le coût des chemins englobe les chemins forestiers d'accès et de chantier. Il a été calculé en utilisant les hypothèses suivantes : 1 km de chemin permet l'exploitation de 35 ha et coûte 12 000 \$, et ce tant pour la CPRS que pour la CJ.

Remarque fondamentale : il est clair que les coûts de construction des chemins, si on les exprime au m<sup>3</sup>, sont plus élevés pour la coupe de jardinage que pour la coupe totale, puisque le volume récolté lors de la coupe de jardinage est inférieur au volume récolté lors d'une coupe totale. Cependant, rappelons que, dans la démarche suivie, les coûts sont calculés de façon indépendante des revenus, donc sans tenir compte du volume récolté. Le fait d'exprimer les coûts au m<sup>3</sup>, comme le font couramment les industriels, reviendrait, dans le cadre de cette étude, à introduire des éléments de revenus (volumes récoltés) au niveau du calcul des coûts, ce qui fausserait l'évaluation de la rentabilité.

Coûts variables

Pour les postes de coûts « coupe et débardage », « récupération », « secteurs éloignés » et « supervision », les coûts en CJ ont été fournis par les industriels du GTC. Les coûts en CJT ont été supposés égaux aux coûts en CJ. Quant aux coûts en CPRS, ils ont été obtenus en multipliant le coût-CPRS fourni dans l'étude pour un paramètre donné par le rapport du coût de ce paramètre pour la CJ fourni par les industriels sur le coût de ce paramètre pour la CJ tel que figuré dans l'étude (Raymond Chabot Grant Thornton, 2000). Par exemple, le coût de la récupération pour la CPRS a été calculé en multipliant le coût de la récupération pour la CPRS figurant dans l'étude, soit 0,050  $\$/m^3$ , par le rapport du coût de la récupération pour la CJ fourni par les industriels sur le coût de la récupération pour la CJ figurant dans l'étude, soit 0,19/0,18, fournissant un coût de récupération pour la CPRS de  $0.053$  \$/m<sup>3</sup> (Annexe 10).

Les coûts de tronçonnage, mesurage, chargement, transport, déchargement, transport de machinerie, camps, santé-sécurité, administration liée à l'approvisionnement, Fonds Forestier, Sopfeu et Sopfim pour la CJ et la CPRS sont tirés de l'Étude sur la compétitivité de l'industrie du sciage de feuillus durs et de pins du Québec (Raymond Chabot Grant Thornton, 2000). Ainsi, en particulier, les coûts de transport appliqués dans notre étude sont basés sur une distance moyenne à l'usine, reflétant des situations très diverses. En effet, les différences entre les coûts de transport dans un secteur éloigné des marchés dans le nord du Québec et les coûts dans l'Outaouais peuvent être extrêmes. On a supposé que les coûts pour la CJT étaient les mêmes que pour la CJ.

Calcul des coûts totaux du bois livré à l'usine

Les coûts du bois livré à l'usine sont fonction du volume récolté. La formule suivante a été appliquée :

 $COUT = Vol * Count<sub>var</sub> + Count<sub>fixe</sub>$ 

où : COUT désigne le coût total du bois livré à l'usine (\$/ha), Vol désigne le volume de bois récolté (m<sup>3</sup>/ha), Cout<sub>var</sub> désigne le total des coûts variables  $(\$/m^3)$ , Cout<sub>fixe</sub> désigne le total des coûts fixes (\$/ha).

Pour le cas de figure où il n'existe pas de marché pour la pâte, les coûts variables ont été décomposés en coûts associés aux volumes de qualité « déroulage » et « sciage » (soit a, b et c) d'une part et en coûts associés aux volumes de pâte (qualité d) d'autre part. Du fait de l'abandon du bois de pâte sur le parterre de coupe, les coûts variables associés à cette catégorie de qualité ont été réduits (Cout'<sub>var</sub> dans la formule suivante) : le coût du poste « coupe et débardage » a été divisé par deux afin de modéliser de façon très grossière - que le volume de qualité d est coupé mais non débardé ; de plus, les coûts de récupération, secteurs éloignés, tronçonnage, mesurage, chargement, transport, déchargement et transport de machinerie n'ont pas été appliqués aux volumes de qualité d.

 $COUT' = (Vol<sub>a</sub> + Vol<sub>b</sub> + Vol<sub>c</sub>)^*$  Cout<sub>var</sub> + Vol<sub>d</sub> \* Cout'<sub>var</sub> + Cout<sub>fixe</sub>

où : COUT' désigne le coût total du bois livré à l'usine (\$/ha), Vol<sub>a</sub> désigne le volume de bois de qualité a  $(m^3/ha)$ , Vol<sub>b</sub> désigne le volume de bois de qualité b  $(m^3/ha)$ , Vol<sub>c</sub> désigne le volume de bois de qualité c (m<sup>3</sup>/ha), Vol<sub>d</sub> désigne le volume de bois de qualité d (m<sup>3</sup>/ha), Cout<sub>var</sub> désigne le total des coûts variables appliqués aux volumes de sciage et déroulage  $(\frac{\$}{m^3})$ , Cout'<sub>var</sub> désigne le total des coûts variables appliqués aux volumes de pâte (\$/m<sup>3</sup>), Cout<sub>tixe</sub> désigne le total des coûts fixes (\$/ha).

#### *Résumé de la méthodologie de calcul des coûts*

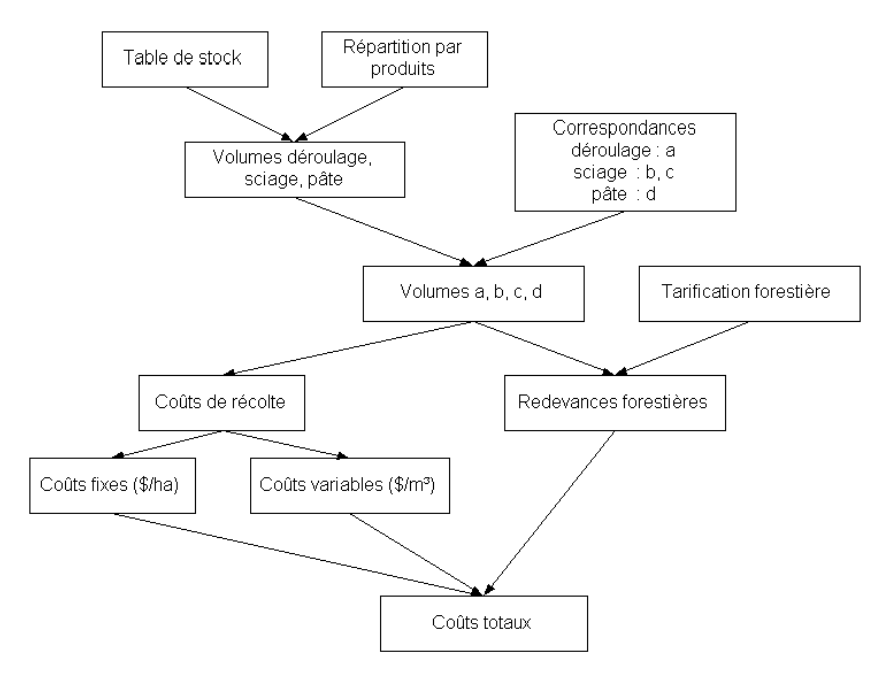

Le diagramme suivant résume les étapes suivies pour le calcul des coûts (Figure 4).

#### **Figure 4. Méthodologie de calcul des coûts**

On a donc :

 $\text{COUNTTOT}_{\text{cps}} = \text{RED}_{\text{cps}} + \text{COUT}_{\text{cps}}$  $COUTTOT_{ci} = RED_{ci} + COUT_{ci}$  $\text{COUNTTOT}_{\text{cit}} = \text{RED}_{\text{cit}} + \text{COUT}_{\text{cit}}$ 

où : COUTTOT<sub>cprs</sub> désigne les coûts totaux de la CPRS (\$/ha), COUTTOT<sub>cj</sub> désigne les coûts totaux de la CJ (\$/ha), COUTTOT<sub>cit</sub> désigne les coûts totaux de la CJT (\$/ha), RED<sub>cors</sub> désigne les redevances totales en CPRS (\$/ha), RED<sub>ci</sub> désigne les redevances totales en CJ (\$/ha), RED<sub>cit</sub> désigne les redevances totales en CJT (\$/ha),  $COUT<sub>cons</sub>$  désigne les coûts en CPRS (\$/ha), COUT<sub>ci</sub> désigne les coûts en CJ (\$/ha), COUT<sub>cit</sub> désigne les coûts en CJT (\$/ha).

Il est évident que les valeurs numériques choisies peuvent être contestées, et ce à tous les niveaux (taux de conversion utilisés pour le calcul des volumes, valeur marchande du bois livré à l'usine, etc). L'approche utilisée a été la suivante : les hypothèses retenues étaient communes à toutes les strates et, dans la mesure du possible, aux trois traitements ; de plus, autant que possible, les hypothèses

ne devaient affecter ni la comparaison entre strates ni la comparaison entre traitements. À titre d'exemple, le fait d'utiliser des prix du bois livré à l'usine relatifs à la forêt privée (tarifs du SPBOL) et des coûts relatifs à la forêt publique affecte les valeurs absolues des ratios revenus/coûts mais n'a aucune incidence sur leurs valeurs relatives, donc sur la comparaison entre strates et entre traitements.

#### 2.1.1.4 Développement d'un outil informatique

Un outil informatique a été développé pour calculer les ratios revenus/coûts. Il s'agit d'un programme écrit en Visual FoxPro. À partir de six tables de base au format dbf fournies par l'utilisateur (Annexe 12), ce programme fournit deux tables de résultats, correspondant l'une au scénario « avec preneur de pâte », l'autre au scénario « sans preneur de pâte ». L'avantage d'un tel programme est la flexibilité. Par exemple, le coefficient de 0,8 appliqué au volume récolté et destiné à intégrer les différences entre les prévisions de la matrice de répartition et la réalité terrain (voir p. 7) est susceptible de varier d'une aire commune à l'autre, tout comme les prix du bois livré à l'usine (qui, dans cette étude, sont des moyennes pour l'Outaouais). Le programme permet de modifier ces valeurs instantanément.

Les tables de base sont les suivantes (Annexe 12) :

- table de stock.
- table de superficies,
- table de répartition par produits,
- table de répartition de la qualité « sciage » en qualité b et c,
- table de redevances.
- table de valeur du bois livré à l'usine.

La durée d'exécution du programme varie de quelques secondes à une minute environ (avec un processeur 800 MHz) en fonction du nombre de parcelles d'inventaire contenues dans la table de stock. Le programme est disponible sur demande.

Le programme développé à l'échelle de la strate d'inventaire pourrait facilement être adapté pour être utilisé au niveau du peuplement. Au niveau du peuplement, plus encore qu'à celui de la strate, la distance de transport constitue un facteur-clé de la rentabilité. C'est pourquoi l'application d'un tel « outil-peuplement » nécessiterait des informations précises concernant les coûts de transport, à fournir par l'utilisateur.

#### **2.1.2 Analyse de potentiel**

#### **2.1.2.1 Potentiel en gaules+perches**

L'approche consistait à déterminer le nombre minimal de gaules+perches à l'hectare d'essences désirées et de bonne venue nécessaire pour conduire à un peuplement pour lequel le traitement de CPRS est rentable (désigné dans la suite par le terme de « peuplement-objectif »). Il s'agit donc de mettre en relation le nombre de jeunes tiges d'une strate (tiges de DHP appartenant aux classes de 2 à 22 cm) avec la capacité de cette strate à produire dans le futur (lorsque ces tiges auront atteint un DHP de 24 cm) une strate traitable de façon rentable en CPRS.

#### 2.1.2.1.1 Identification de la variable décisionnelle

Pour identifier les strates actuellement rentables en CPRS, on s'est servi des ratios revenus/coûts CPRS calculés dans la section précédente. Dans un premier temps, on a cherché à caractériser les strates marginalement rentables en CPRS à l'aide d'un indicateur possédant les caractéristiques suivantes : 1) une forte corrélation avec le ratio revenu/coût CPRS (indicateur de rentabilité), et 2) dont la valeur future puisse être prédite à partir de données concernant les gaules et les perches. Or, du fait du peu d'information disponible sur l'évolution des gaules et des perches (aspects liés à la qualité, à la mortalité…), il est extrêmement difficile d'identifier une variable présentant simultanément ces deux caractéristiques. Ainsi, l'indicateur de rentabilité retenu comme variable décisionnelle a été le nombre de tiges de classe de DHP supérieure à 24 cm, d'essences désirées et de qualité sur pied A, B ou C. En effet, la valeur future de cet indicateur peut être estimée, bien que de façon très approximative (voir Annexe 13 et encadré « Hypothèses »), en fonction du nombre de perches et de gaules d'essences désirées et de bonne venue actuellement présent dans une strate.

#### 2.1.2.1.2 Détermination de la valeur-seuil de la variable décisionnelle

Dans chaque aire commune ou unité de gestion, une « strate-critère » a été choisie comme la strate de volume de qualité a minimal dont le ratio revenus/coûts CPRS était supérieur ou égal à 1. Par la suite, la valeur du nombre de tiges de classe de DHP supérieure à 24 cm, d'essences désirées et de qualité sur pied A, B ou C correspondant à chacune des huit « strates-critère », exprimé en nombre de tiges de DHP 24 cm équivalent, a été calculée (Annexe 13). La valeur-seuil de la variable décisionnelle a été obtenue en faisant la moyenne des huit valeurs ainsi calculées. On a obtenu une moyenne de 113,2 tiges « équivalent-24 cm » (Tableau 3), avec un écart-type de 27,3.

#### **Hypothèses**

- $\checkmark$  En l'absence de données concernant la qualité pour les essences résineuses, on suppose que 100 % des tiges résineuses de DHP supérieur à 24 cm sont de qualité A, B ou C.
- $\checkmark$  On a considéré les essences suivantes comme essences désirées : bouleau jaune, bouleau à papier, érable à sucre, tilleul d'Amérique, chêne rouge, frêne d'Amérique, noyer cendré, cerisier tardif, orme d'Amérique, pin blanc et épinette blanche $^4$ .
- $\checkmark$  Pour chaque strate, le nombre de gaules+perches de bonne venue de chacune des essences désirées est obtenu en multipliant le nombre de gaules+perches total de cette essence par le pourcentage de tiges de classe de DHP inférieure à 24 cm qui deviennent de qualité C une fois que leur DHP atteint la classe 24 cm pour cette essence, information provenant des taux de passage du MRN (MRN, 1997 ; Tableau 2). En outre, on a supposé que 85 % des gaules et des perches de pin blanc et d'épinette blanche étaient de bonne venue (Tableau 2).
- $\checkmark$  On suppose que la distribution des tiges en classes de DHP est conforme à la courbe de Liocourt, c'est-à-dire que le rapport du nombre de tiges dans une classe de diamètre sur le nombre de tiges dans la classe de diamètre immédiatement supérieure est égal à une constante q. Cette hypothèse permet de déterminer le nombre de tiges de DHP 24 cm équivalent à un nombre de tiges dans une autre classe de DHP (Annexe 13).

#### 2.1.2.1.3 Classification des strates en fonction de leur potentiel gaules+perches

l

En confrontant à la valeur-seuil de 113,2 le nombre de tiges appartenant aux classes de DHP de 2 à 22 cm, d'essences désirées et de bonne venue obtenu pour chaque strate (voir encadré « Hypothèses ») et converti en nombre de tiges de DHP 24 cm équivalent (Annexe 13), il est possible de déterminer si une strate possède ou non un potentiel en gaules+perches suffisant pour assurer la rentabilité d'une CPRS future.

<sup>&</sup>lt;sup>4</sup> Il va de soi que les essences désirées sont variables d'une strate à l'autre. Par exemple, l'érable à sucre, qui est le plus souvent une essence désirée, peut ne pas l'être sur des strates à production prioritaire « chêne rouge ». Cependant, pour des raisons de simplification, le facteur « dégradation de la production prioritaire » n'a pas été pris en considération.

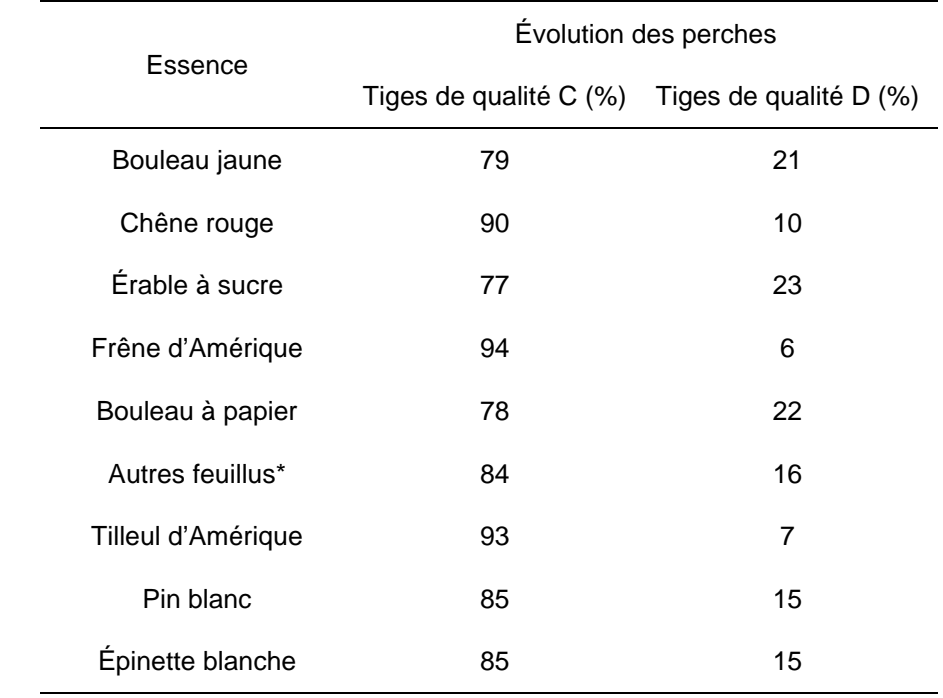

### **Tableau 2. Évolution de la qualité des perches des essences désirées lorsqu'elles atteignent la classe de DHP 24 cm**

\* Autres feuillus = noyer cendré, orme d'Amérique, cerisier tardif

#### **2.1.2.2 Potentiel en gaules**

L'approche est identique pour le potentiel gaules.

#### **2.1.2.3 Potentiel d'augmentation de la valeur de la strate à court terme**

Le potentiel d'augmentation de valeur à court terme provient principalement des tiges de faible DHP (classe de DHP comprise entre 24 et 34 cm) de qualité C, susceptibles d'évoluer vers une qualité B ou A au fur et à mesure que leur diamètre augmente.

La valeur-seuil de cet indicateur a été fixée à 3 m<sup>2</sup>/ha (Tableau 3) de la façon suivante : d'après la relation linéaire établie entre le volume et la surface terrière (Figure 1), une ST de 3 m<sup>2</sup>/ha équivaut à un volume d'environ 15 m<sup>3</sup>/ha, qui correspond au volume moyen de qualité « sciage » habituellement récolté en CJ.

#### **2.1.2.4 Niveau de compétition exercée par les tiges de qualité D**

En moyenne, un niveau de compétition de 30-35 % peut être considéré comme la limite tolérable. Or un peuplement est généralement considéré comme fermé lorsqu'il atteint une surface terrière de 24 m<sup>2</sup>/ha. Par conséquent, la valeur-seuil de l'indicateur « ST des tiges de qualité D » a été fixée à 8 m<sup>2</sup>/ha (Tableau 3).

*Remarque* : En l'absence de données précises, les seuils fixés pour les quatre indicateurs reposent sur des hypothèses dont certaines sont arbitraires.

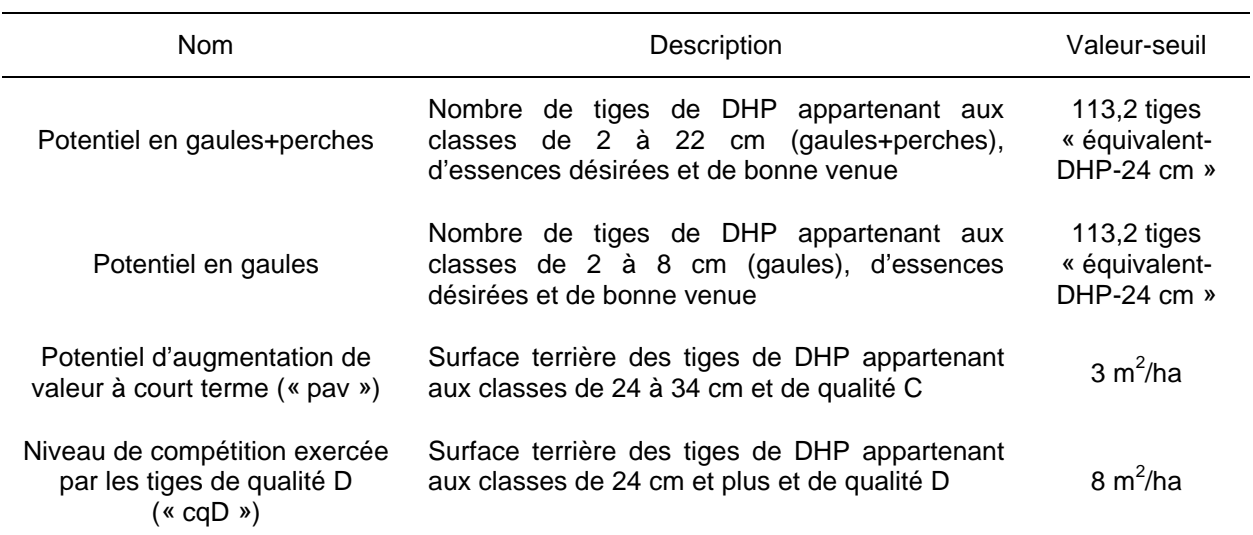

#### **Tableau 3. Description des quatre indicateurs du potentiel des strates**

Note : Les tiges résineuses appartenant aux classes de DHP comprises entre 24 et 34 cm ont été supposées de qualité C à 100 %. De même, on a fait l'hypothèse qu'aucune tige résineuse appartenant aux classes de DHP supérieures à 24 cm n'est de qualité D.

#### **2.2 Résultats et discussion**

#### **2.2.1 Analyse de rentabilité actuelle**

Les revenus et les coûts ainsi que les ratios revenus/coûts ont été calculés pour l'ensemble des strates (Annexe 11). Nous présentons à titre d'exemple les résultats obtenus pour l'aire commune 7101, dans le cas des scénarios « avec preneur de pâte » (Tableau 4) et « sans preneur de pâte » (Tableau 5). Ces résultats permettent de comparer, pour une strate donnée, la rentabilité des différents traitements. L'analyse effectuée permet également de réaliser, aux fins de l'aménagement, un classement des strates en fonction de la rentabilité des traitements. De plus, la comparaison des scénarios avec et sans preneur de pâte permet de vérifier dans quelle mesure l'absence de marché pour la pâte influence la rentabilité des traitements.

Des analyses de régression linéaire ont été effectuées afin d'identifier les principaux paramètres influençant la rentabilité des strates. Il existe une très forte relation entre les coûts et le volume total par hectare (relation présentée pour la CPRS pour l'AC 7101, Figure 5) ; d'autre part, on observe une relation significative entre le volume de qualité « bois tronçonné » a et les revenus (Figure 6), et ce pour toutes les aires communes et pour les trois traitements. Les variables « vol » et « vol a » figurent dans le Tableau 4 et le Tableau 5 ainsi qu'à l'Annexe 11.

Les calculs effectués pour la détermination des ratios ont impliqué de nombreuses hypothèses et approximations. Parmi les éléments entachés d'incertitude, citons : la précision des inventaires, la valeur des bois livrés à l'usine, la matrice de répartition par produits ainsi que la correspondance entre les produits issus de cette matrice (« déroulage », « sciage » et « pâte ») les classes de qualité « bois tronçonné » a, b, c et d. Nous croyons que la plupart de ces hypothèses n'affectent pas le classement des strates par ordre de rentabilité. En revanche, la valeur absolue des ratios est sujette à caution. Ainsi, par exemple, alors que nous sommes raisonnablement sûrs que la strate FERBJB2VIN est plus rentable que la strate FERA2JIN, les valeurs des ratios de ces strates pour la coupe de jardinage, respectivement de 1,11 et 1,03, sont approximatives (Tableau 4). Il est impossible d'évaluer la justesse de nos estimations et l'existence éventuelle de biais. En tout état de cause, les résultats présentés sont les plus fiables possible compte tenu de la faible quantité d'information existante. Dans les analyses suivantes, on supposera que les valeurs absolues des ratios sont fiables.

Une des limites de cette étude est que, alors les redevances dépendent de l'aire commune (par le biais des zones de tarification forestière), les coûts de production ont été supposés identiques pour toutes les aires communes. Dans la réalité, les redevances plus faibles pour les aires communes éloignées des usines sont destinées à compenser des coûts de transport plus élevés pour ces aires communes. Or, dans notre étude, les aires communes les plus éloignées des usines se voient attribuer des redevances plus faibles et des coûts de transport identiques à ceux des autres aires communes, ce qui leur procure un « avantage » du point de vue de leurs ratios revenus/coûts. Ce biais impose une certaine prudence dans la comparaison entre strates appartenant à des aires communes différentes.

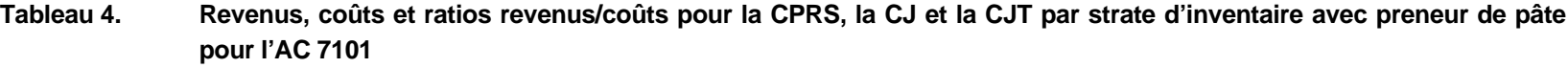

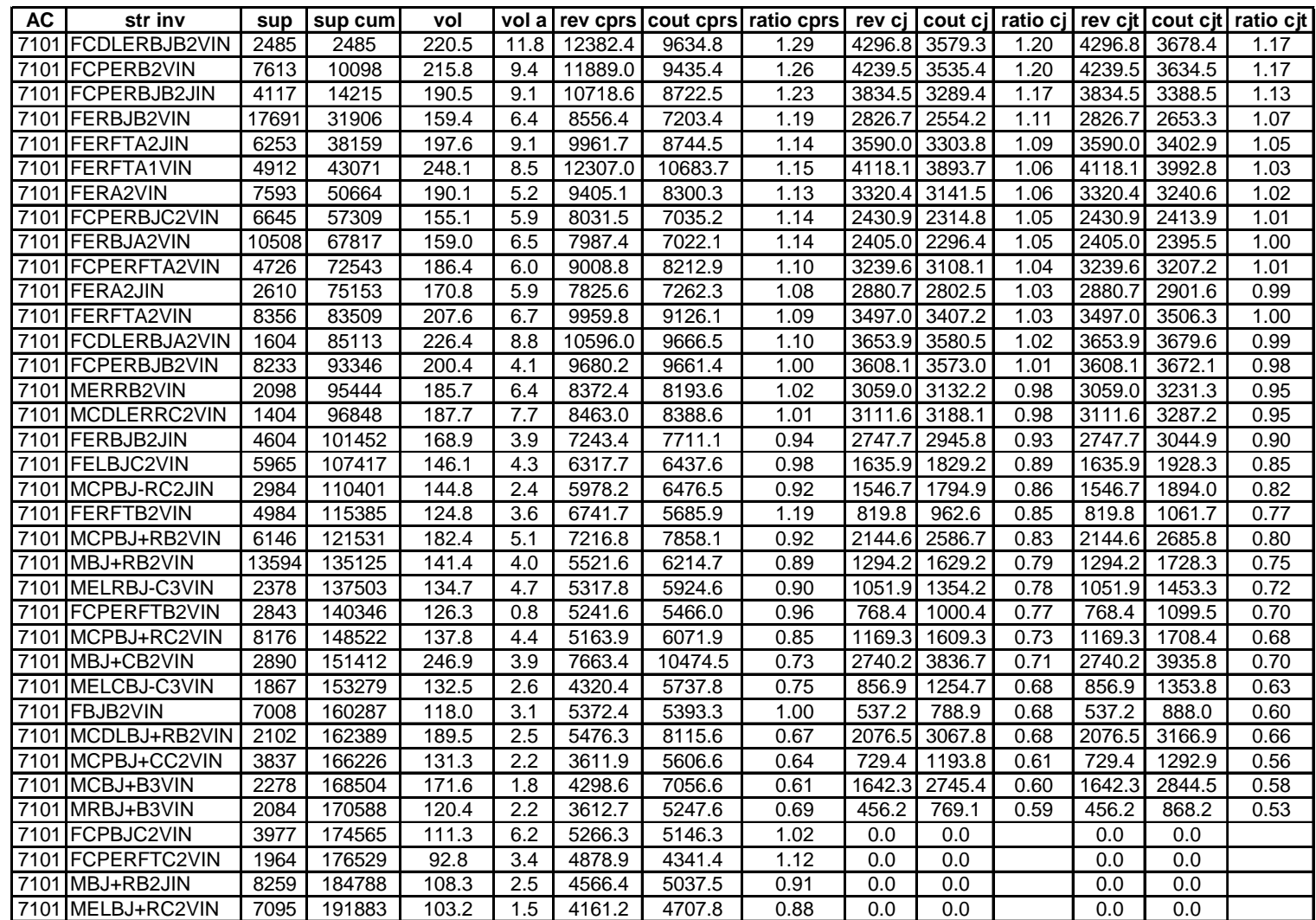

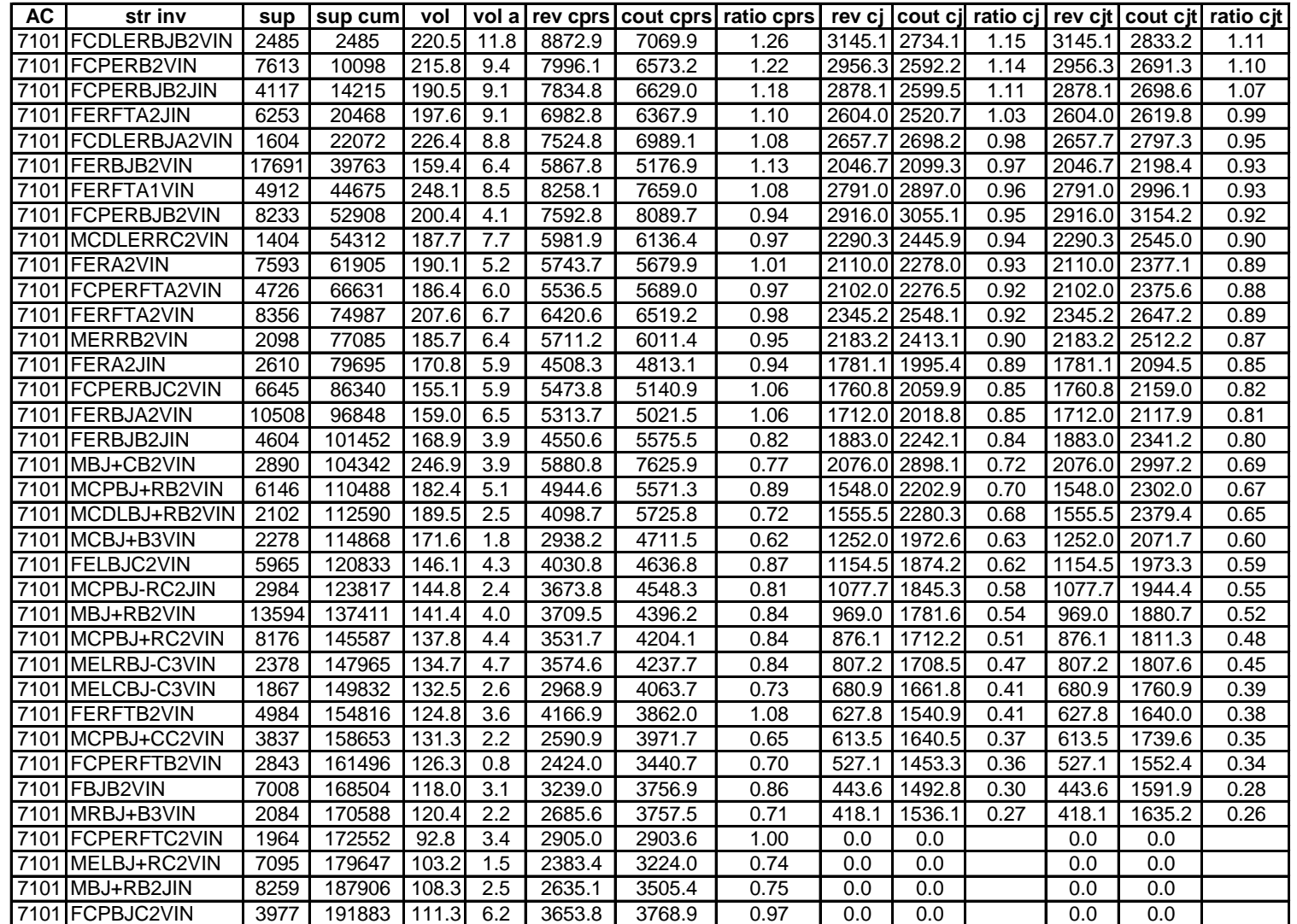

**Tableau 5. Revenus, coûts et ratios revenus/coûts pour la CPRS, la CJ et la CJT par strate d'inventaire sans preneur de pâte pour l'AC 7101**

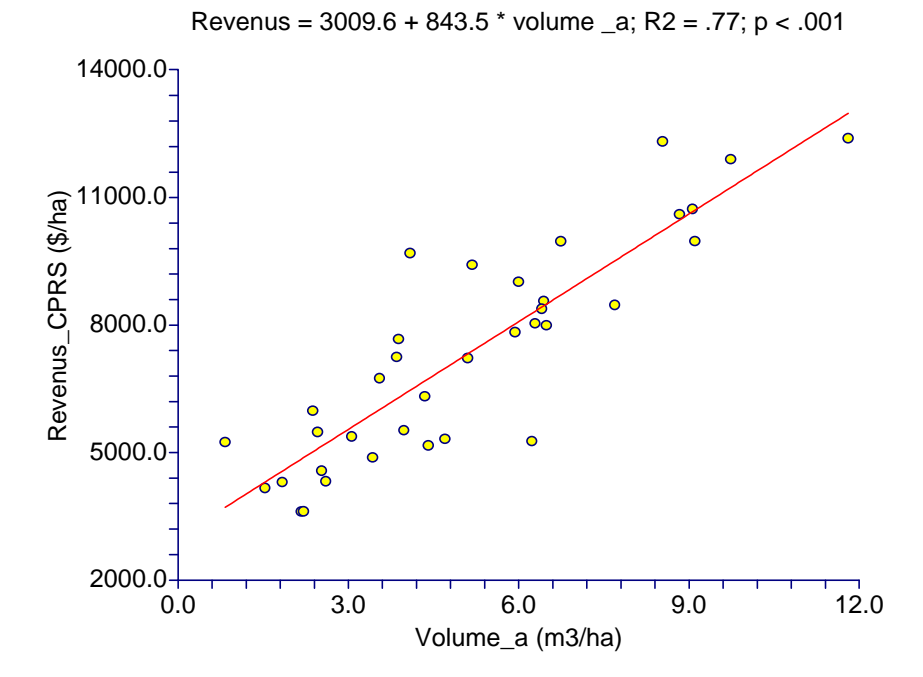

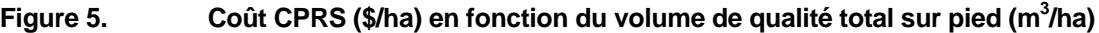

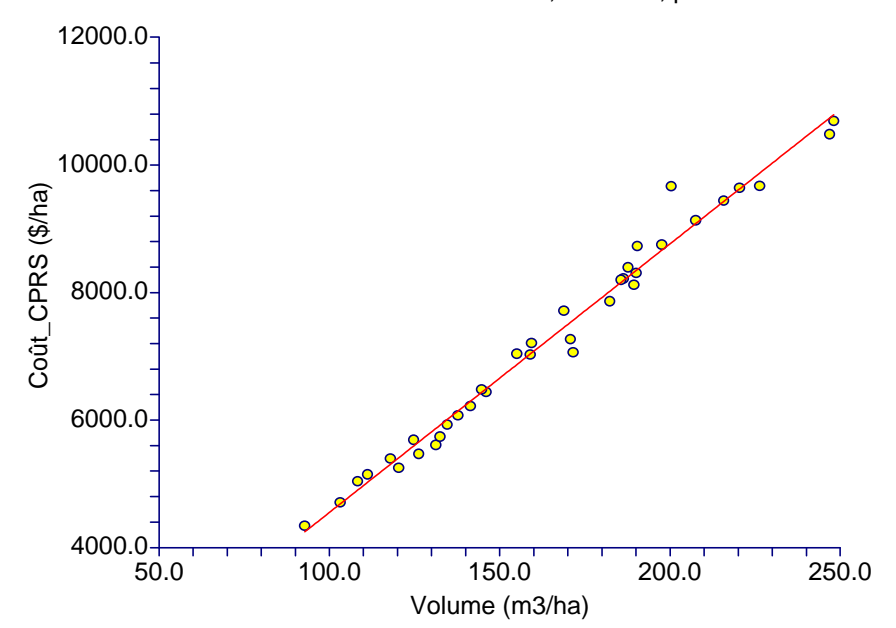

Coût =  $341.6 + 42.1$  \* vol/ha; R2 = .98; p < .001

**Figure 6. Revenu CPRS (\$/ha) en fonction du volume de qualité « bois tronçonné » a (m<sup>3</sup> /ha)**
Les ratios revenus/coûts pour la CJ sont toujours inférieurs à ceux obtenus pour la CPRS ; il en est de même pour la CJT comparée à la CJ (Tableau 4, Tableau 5). Les pourcentages de superficies rentables en CPRS sont relativement faibles, ne dépassant pas 77 %, et ce même avec preneur de pâte, (Tableau 6). Quant aux pourcentages de superficies rentables en CJ et CJT, ils sont extrêmement faibles, avec une valeur maximale de 37,8 % avec preneur de pâte et de 10,5 % sans preneur de pâte (Tableau 6). En l'absence de preneur de pâte, certaines aires communes ne comptent aucune strate rentable en CJT ni en CJ (Tableau 6). À ce propos, il est important de rappeler que les revenus incluent les crédits sylvicoles (320 \$/ha), alors même que ces crédits sont rarement obtenus en totalité par les industriels.

#### **Tableau 6. Pourcentages de superficies rentables en CPRS, CJ et CJT avec et sans preneur de pâte par aire commune (UG 71 et 73) ou par unité de gestion (UG 72 et 74)**

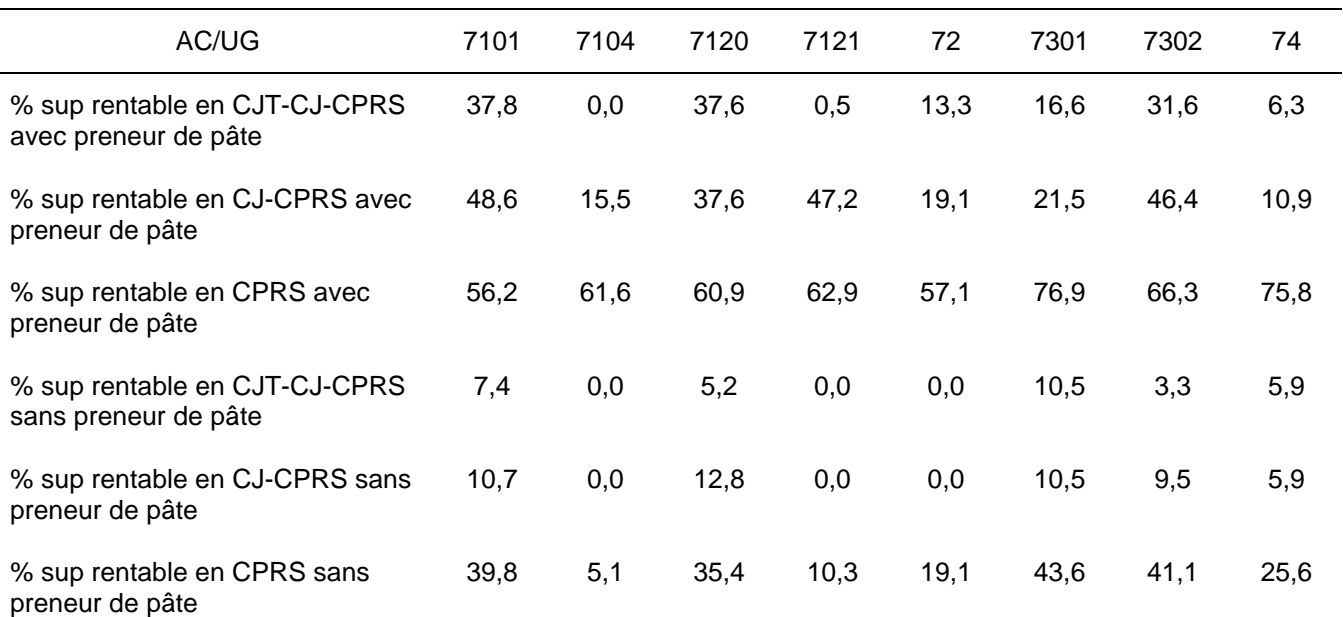

Note : Les strates possédant un volume sur pied trop faible pour être jardinées ont été comptabilisées comme des strates non rentables ni en CJ ni en CJT.

Il est intéressant d'évaluer l'augmentation de crédit sylvicole qui serait nécessaire pour assurer la rentabilité de la CJ en fonction des strates. D'une manière générale, pour le scénario « avec preneur de pâte », la majorité des strates rentables se trouvent dans la classe de rentabilité 0 à 250 \$/ha (Figure 7), c'est-à-dire que les industriels sont extrêmement dépendants de l'attribution du crédit sylvicole et ne disposent que d'une marge de manœuvre financière très réduite. Par exemple, pour l'aire commune 7101, environ 25 000 hectares nécessiteraient une augmentation de crédit de 125 \$ en moyenne, tandis que 45 000 hectares nécessiteraient une augmentation de crédit de 375 \$ en moyenne (Figure 7). À l'opposé, pour certaines superficies, le crédit actuel amène la CJ bien au-dessus du seuil de rentabilité. Cependant, les déficits associés aux superficies non rentables excèdent largement les bénéfices associés aux superficies rentables, et ce pour toutes les aires communes. Ainsi, pour l'aire commune 7101, les sommes à investir (superficies non rentables \* déficits – superficies rentables \* bénéfices) sont de l'ordre de 6 370 000 \$. Dans l'aire commune 72, le même calcul mène à une somme de 18 590 000 \$. La situation est encore plus défavorable dans le scénario « sans preneur de pâte » (Figure 8). Notons que ces résultats doivent être interprétés avec précaution, dans la mesure où l'ensemble des superficies n'a pas à être rentable immédiatement (puisque certaines superficies ne seront traitées qu'ultérieurement). Dans le cadre d'un calcul de possibilité, il faudrait s'assurer que les superficies rentables augmentent ou tout au moins restent stables au cours du temps.

#### **2.2.2 Analyse de potentiel**

Les indicateurs de potentiel sélectionnés indiquent que la plupart des strates ont un très bon potentiel d'avenir, pour l'aire commune 7101 (Tableau 7) comme pour les autres aires communes. L'indicateur « pav » (surface terrière des tiges des classes de DHP comprises entre 24 et 34 cm de qualité C, voir p. 22) de la majorité des strates est supérieur au seuil fixé (3 m<sup>2</sup>). Par ailleurs, la quasi totalité des strates présentent un indicateur « cqD » (reflet du niveau de compétition exercée par les tiges de mauvaise qualité, voir p. 23), bien en deçà du seuil fixé (8  $m<sup>2</sup>$ ).

Les indicateurs basés sur le nombre de gaules et de perches, corrélés à l'avenir à long terme des strates, présentent, pour la plupart des strates, des valeurs dépassant 100 % de l'objectif (Tableau 7, Annexe 14).

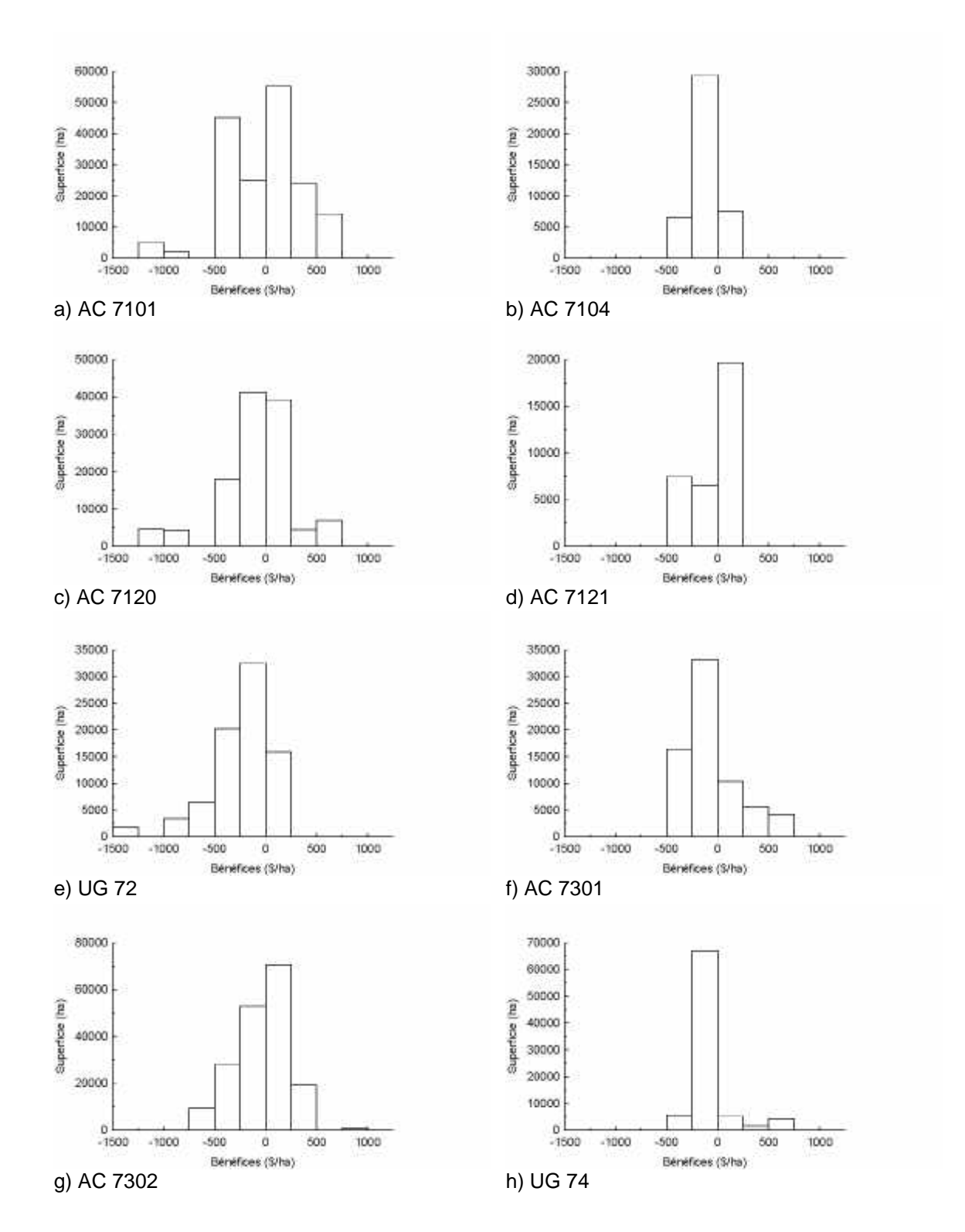

**Figure 7. Répartition des superficies en fonction des bénéfices dégagés en CJ (revenu CJ - coût CJ) avec preneur de pâte par AC/UG**

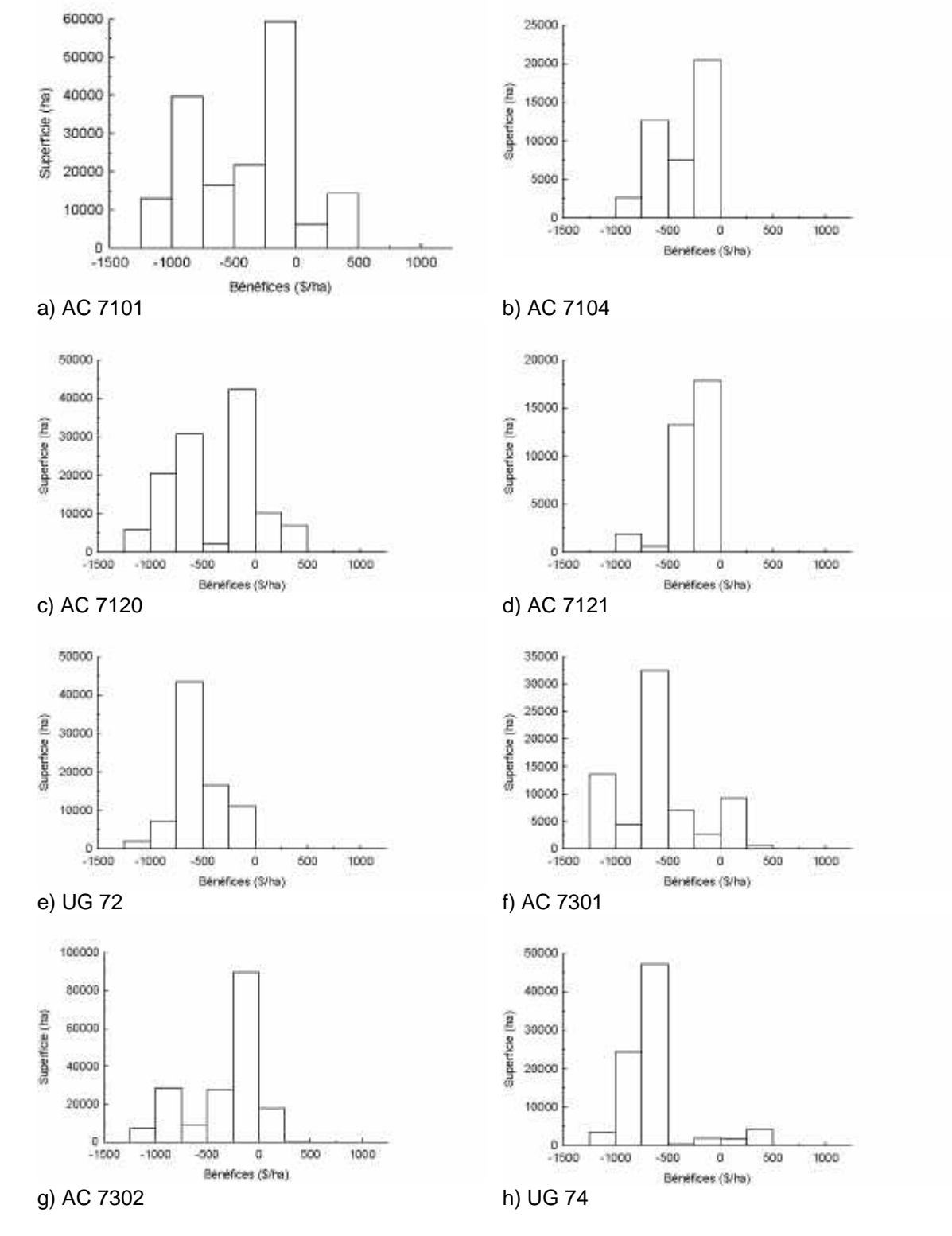

**Figure 8. Répartition des superficies en fonction des bénéfices dégagés en CJ (revenu CJ - coût CJ) sans preneur de pâte par AC/UG**

**Tableau 7. Pourcentage de l'objectif en gaules+perches, poucentage de l'objectif en gaules, potentiel d'augmentation de valeur court terme et compétition des tiges de qualité D par strate d'inventaire pour l'AC 7101**

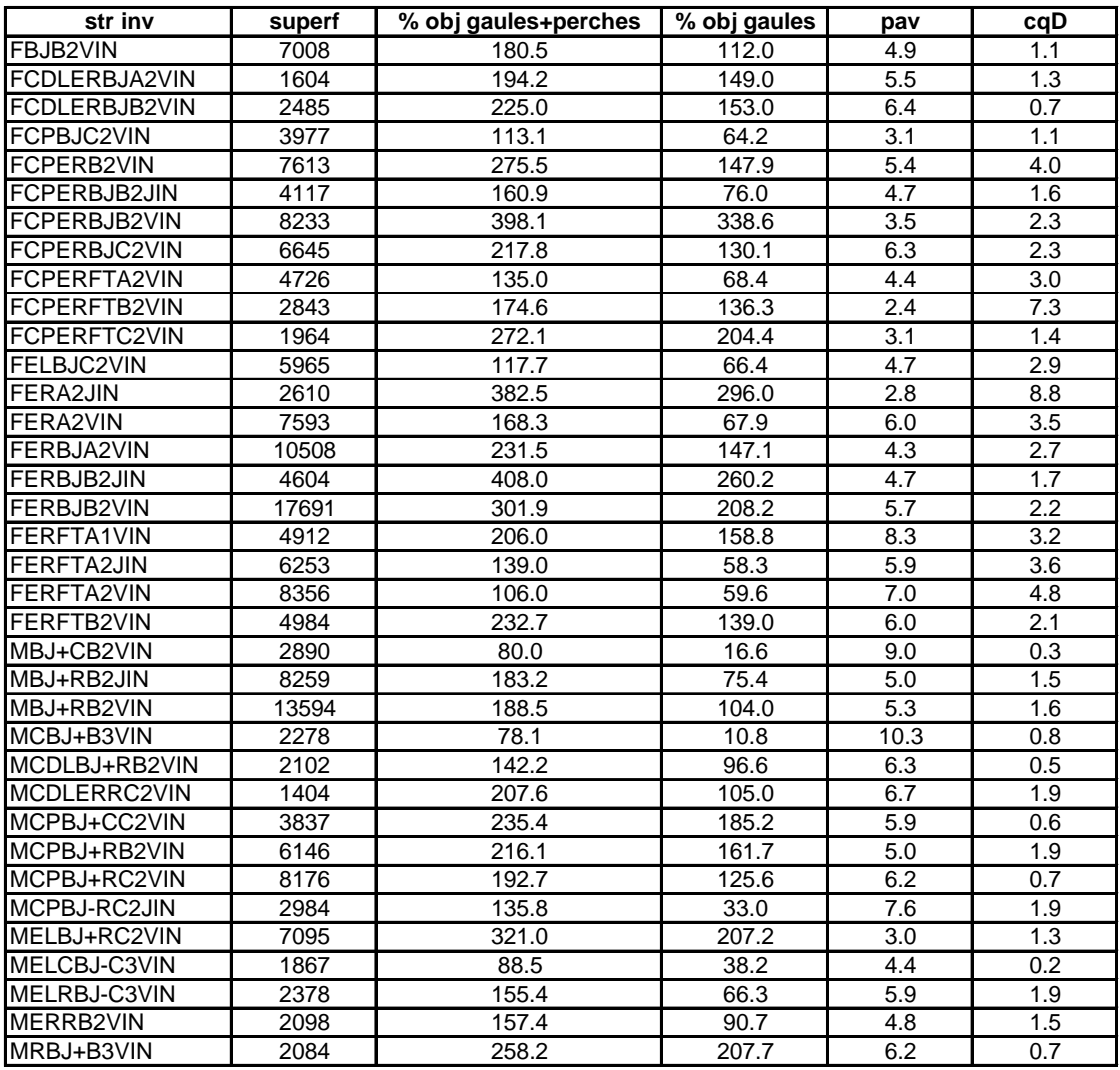

Pour toutes les aires communes :

- plus de 85 % des strates présentent un bon potentiel en gaules et perches (avenir long terme) ;
- plus de 80 % des strates présentent un avenir court terme intéressant (sauf pour l'aire commune 72) ;
- le pourcentage de compétition par les tiges de mauvaise qualité est faible dans la quasi totalité des strates (Tableau 8).

**Tableau 8. Pourcentages de superficies possédant un potentiel « gaules+perches » suffisant, un potentiel « gaules » suffisant, un potentiel élevé d'augmentation de valeur à court terme et une compétition importante exercée par les tiges de qualité D par AC/UG**

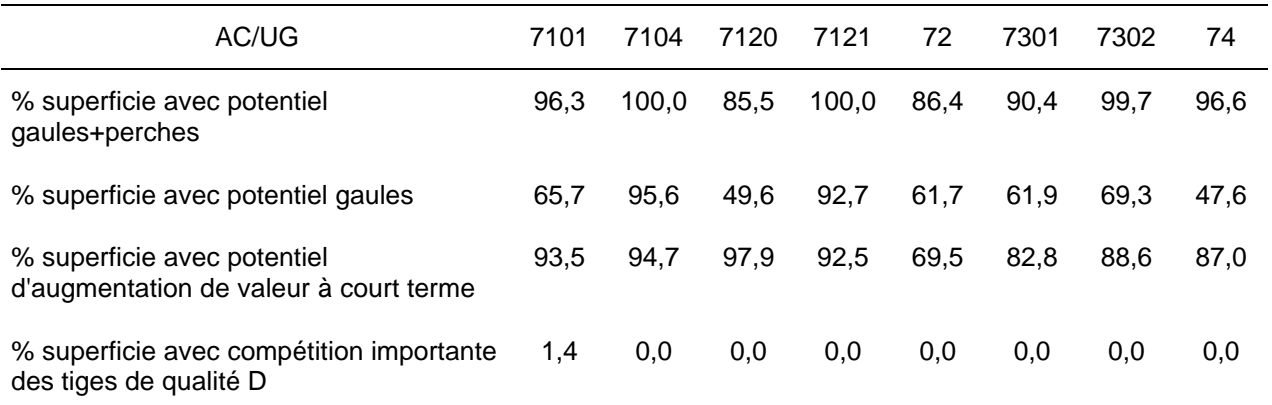

Ces résultats contrastent avec l'image traditionnelle selon laquelle les strates dégradées sont peu régénérées, dépourvues de tiges d'avenir de qualité et envahies par des grosses tiges de mauvaise qualité.

#### **2.2.3 Intégration de l'analyse financière et de l'analyse de potentiel**

L'intégration des résultats de l'analyse de rentabilité financière et de l'analyse de potentiel est illustrée sous forme d'une clé dichotomique permettant de distinguer différents types de strates dégradés (Figure 9).

La classification établie identifie neuf types de forêts dégradées (Tableau 9), avec un degré de dégradation variable selon les types. Par exemple, une forêt rentable en CJ ou CJT mais qui présente un déficit en régénération (type 1) diffère profondément d'une forêt non rentable en CPRS et possédant un potentiel insuffisant en perches et en gaules (type 3e).

Différentes actions peuvent être proposées en fonction des types de strates dégradées (Tableau 9). Les stratégies figurant dans le Tableau 9 ne sont que des propositions, qui ne reposent sur aucune analyse économique de ces stratégies. En outre, ces stratégies devront être précisées, particulièrement pour le type 3e.

Le type de strates dégradées dépend fortement de la rentabilité actuelle, celle-ci étant à son tour très dépendante de la présence ou non d'un marché pour la pâte. Ainsi, pour l'aire commune 7101, le nombre de strates dégradées est beaucoup plus élevé sans preneur de pâte (Tableau 10). Plusieurs strates appartenant aux types 2a et 2b dans le scénario « avec preneur de pâte » se retrouvent dans le type 3b dans le scénario « sans preneur de pâte », puisque la CPRS n'est plus rentable en l'absence de marché pour la pâte.

Dans le scénario « avec preneur de pâte », les types « non dégradé », 2a et 3b sont les plus fréquents sur l'ensemble des aires communes, bien que l'on observe une grande variabilité entre aires communes (Tableau 11). L'importance du type 3b mérite que l'on s'y attarde. En fait, il n'est pas clair que les strates appartenant à ce type méritent le qualificatif de « dégradées » : l'abondance des tiges des classes de DHP 24-34 cm de qualité C semble montrer qu'il s'agit de strates jeunes qui gagneraient à ce qu'on les laisse croître. Intervenir dans ces strates impliquerait d'importants sacrifices d'exploitabilité. Constat encourageant, le type 3e, le plus difficile à remettre en production et le plus couramment associé au terme de « forêt dégradée », est faiblement représenté dans la région, sauf dans l'aire commune 7120 et l'unité de gestion 72 (Annexe 15).

Dans le scénario « sans preneur de pâte », les types les plus fréquents sont 3b et 2a (Tableau 12, Annexe 15). Dans près de 90 % des superficies de l'aire commune 7104, il serait préférable d'attendre avant d'intervenir. En l'absence de preneur de pâte, la CJ se justifie difficilement d'un point de vue financier, d'où la nécessité d'un choix entre une réévaluation des crédits sylvicoles disponibles dans de tels cas et la réalisation de traitements moins coûteux mais aussi moins acceptables socialement.

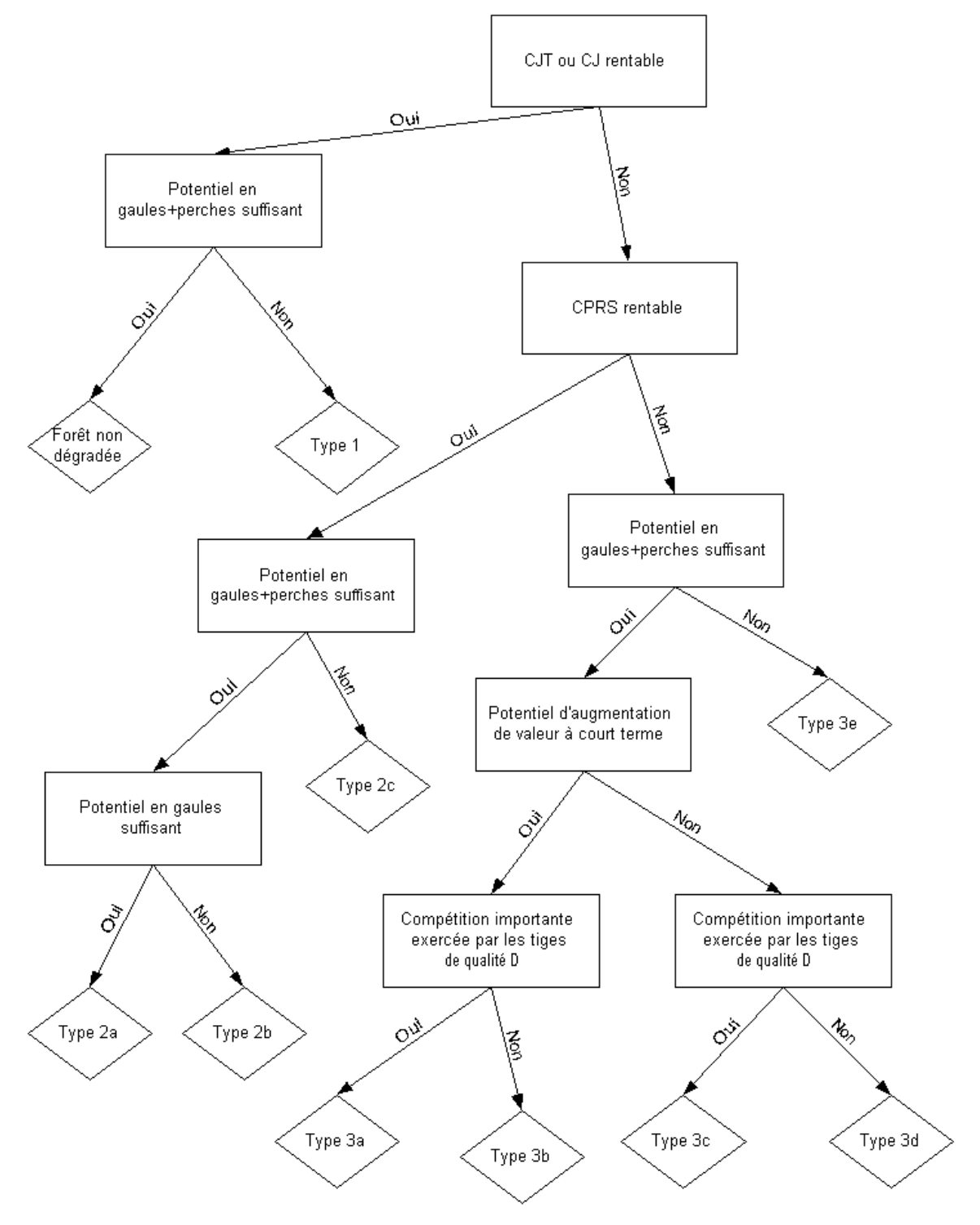

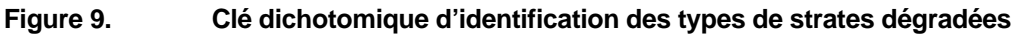

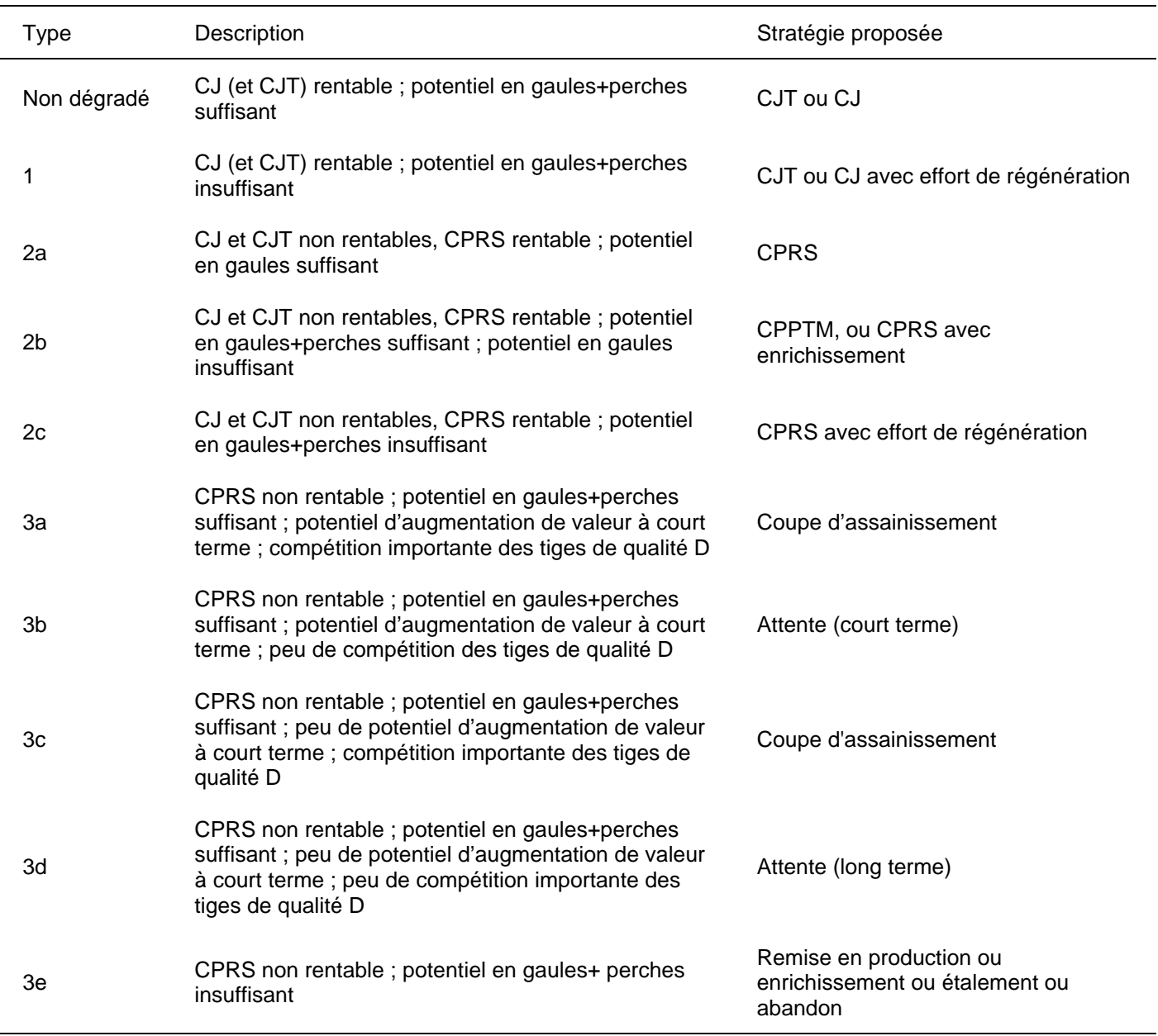

# **Tableau 9. Stratégies sylvicoles proposées pour les différents types de strates dégradées**

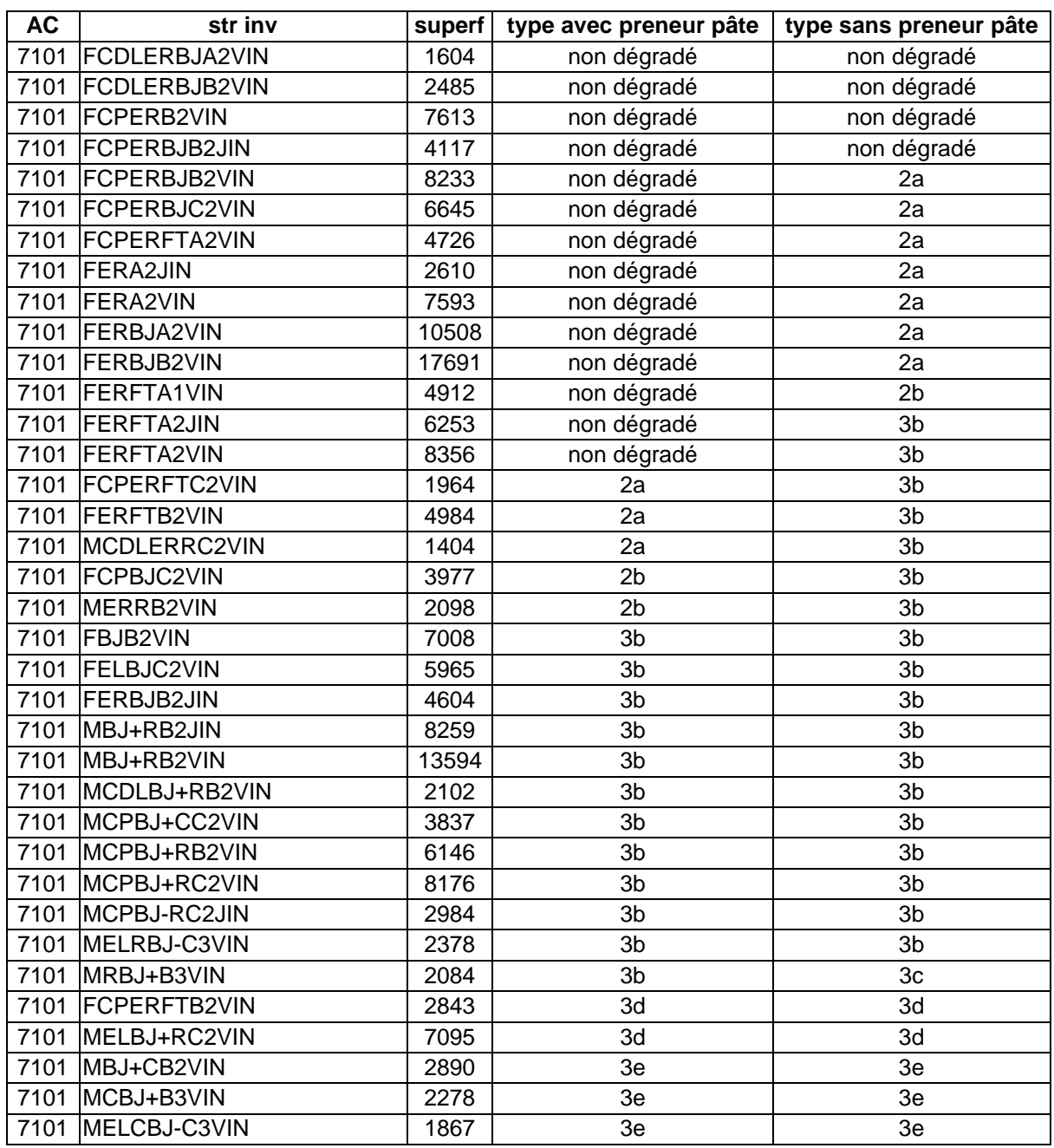

# **Tableau 10. Classification des strates d'inventaire en fonction des types de strates dégradées pour l'AC 7101 avec et sans preneur de pâte**

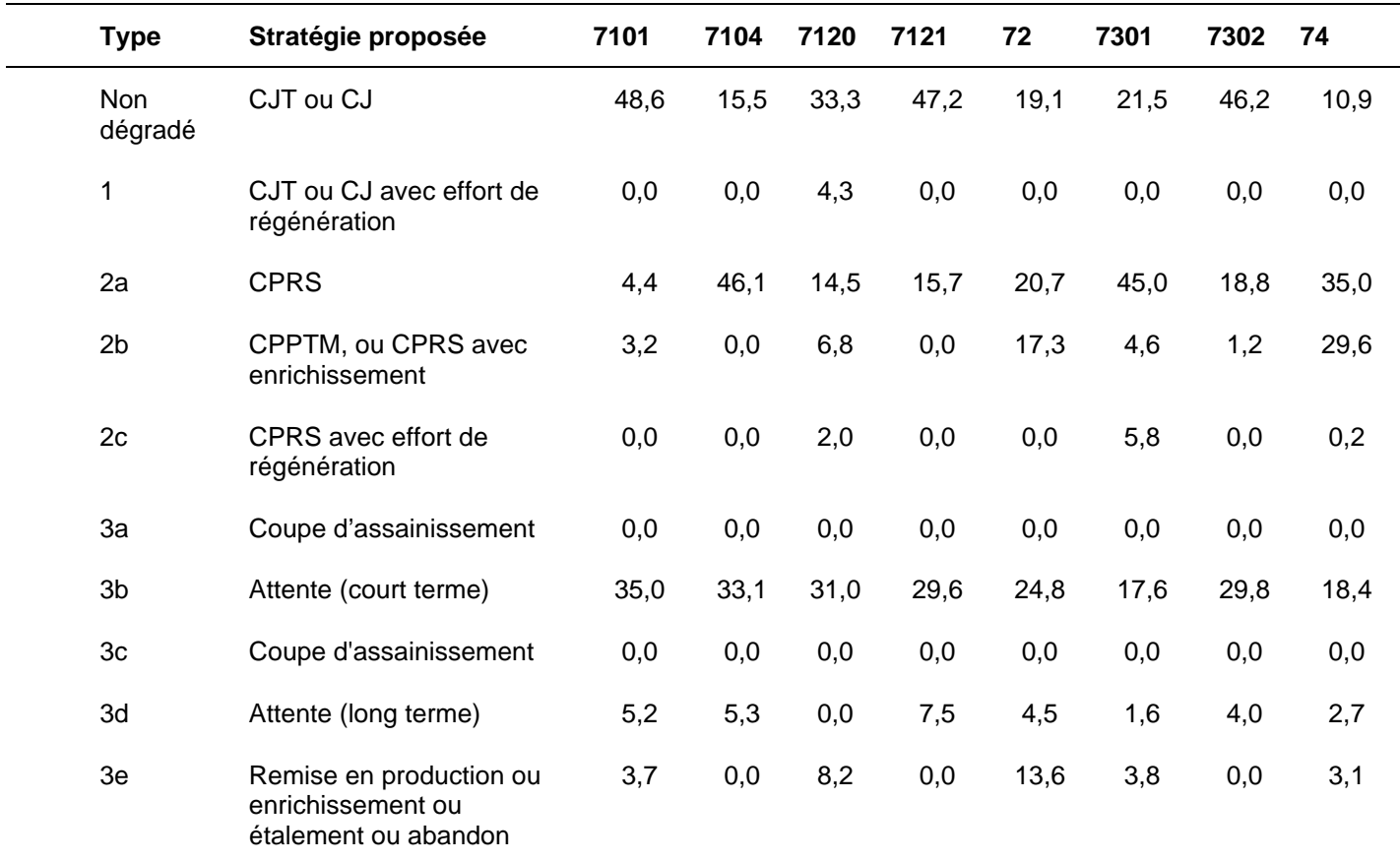

# **Tableau 11. Pourcentages en superficie des strates correspondant aux différents types de peuplements dégradés par AC/UG, avec preneur de pâte**

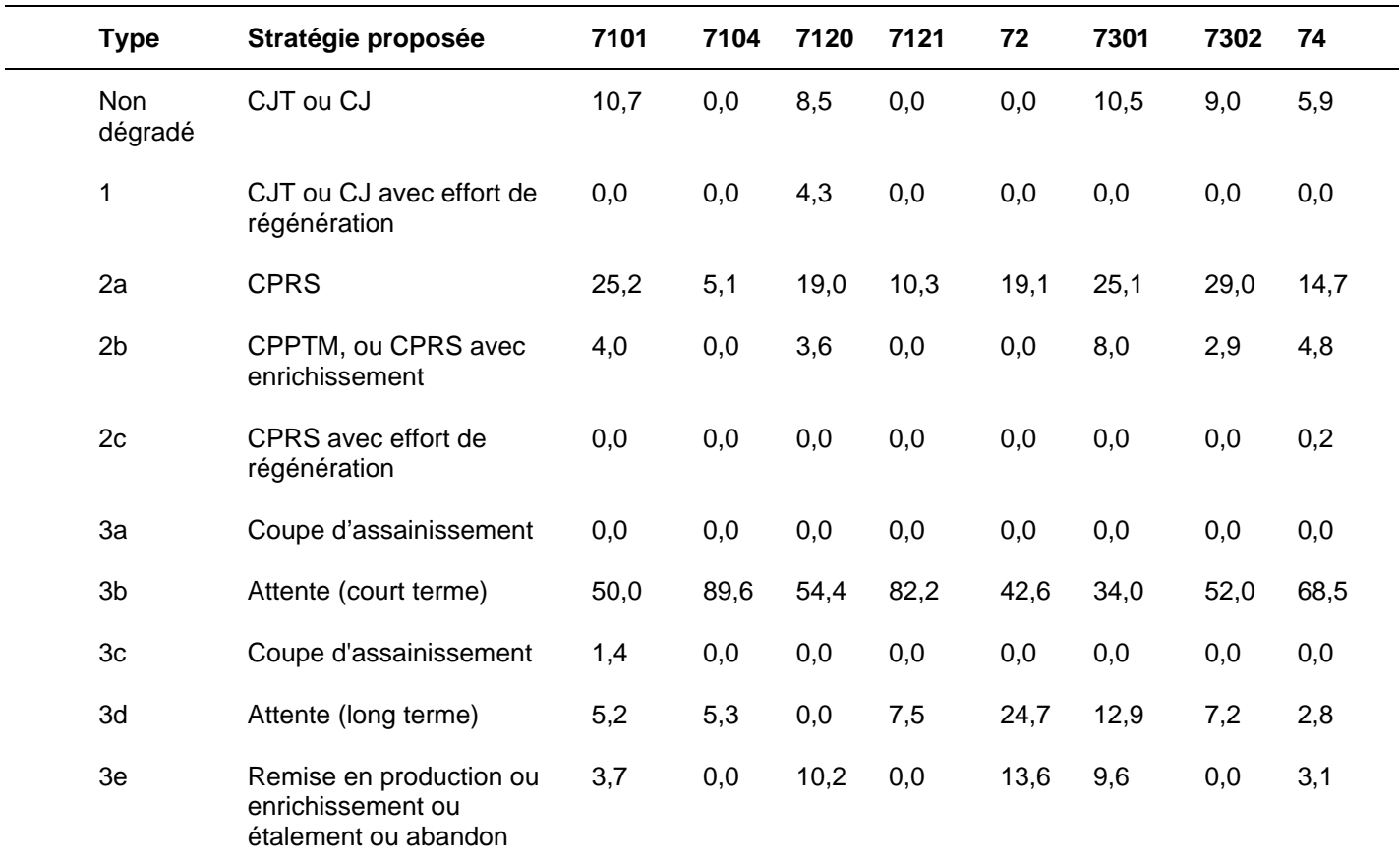

# **Tableau 12. Pourcentages en superficie des strates correspondant aux différents types de peuplements dégradés par AC/UG, sans preneur de pâte**

# **3. Analyse à l'échelle du peuplement**

#### **3.1 Analyse de rentabilité**

Dans le cadre de cette étude, la rentabilité des traitements n'a pas été évaluée à l'échelle du peuplement. Toutefois, le programme informatique permettant d'évaluer les ratios revenus/coûts à l'échelle de la strate (voir p. 19) a été conçu pour permettre une utilisation à l'échelle du peuplement (la principale différence étant qu'à l'échelle du peuplement, l'utilisateur peut fournir une table de stock générée à partir d' inventaires d'intervention).

Pour évaluer les revenus et les coûts, le programme informatique suppose un prélèvement de 33 % du volume et de 33 % de la valeur du peuplement initial pour les coupes de jardinage par pieds d'arbre et par trouées. Ces hypothèses, qui se justifient à l'échelle de la strate, sont trop grossières pour être utilisées pour l'évaluation de la rentabilité d'intervention dans un peuplement donné. Afin de déterminer plus précisément la valeur de la récolte au niveau du peuplement, l'utilisateur est invité à utiliser le logiciel « le Marteleur Virtuel » (IQAFF, 2000). Ce logiciel effectue un martelage virtuel à partir des données d'inventaires d'intervention en fonction de directives fournies par l'utilisateur. De plus, l'utilisation de ce logiciel, couplé au programme de calcul des ratios revenus/coûts, permettrait d'évaluer l'impact de directives de martelage spécifiques sur les revenus et les coûts des traitements. La précision de l'évaluation du ratio revenus/coûts sera fonction 1) de la précision de l'échantillonnage et 2) de la prise des classes de qualité A,B,C,D lors des inventaires d'intervention.

#### **3.2 Inventaire de régénération**

Afin de vérifier si un peuplement présente ou non un potentiel de renouvellement au cours de la prochaine rotation, il importe de bien caractériser la régénération en place. Le terme « régénération » est ici employé dans un sens large pour désigner perches, gaules et semis. Toutefois, les perches, considérées lors des inventaires d'intervention, n'ont pas besoin d'être échantillonnées à nouveau lors des inventaires de régénération.

La méthodologie d'inventaire de régénération proposée s'inspire en grande partie des travaux de Nolet *et al.* (2001) et de Forget et Doyon (2002). Tout d'abord, l'aménagiste doit dresser une liste d'essences désirées. Étant donné que l'objectif premier est de s'assurer que le peuplement présente un potentiel économique, cette liste ne devrait pas se réduire à quelques essences « vedettes » tel le bouleau jaune. Dans un deuxième temps, nous proposons la réalisation d'une cinquantaine de placettes de régénération (1/400 ha), réparties aléatoirement –et non en grappes– sur le secteur d'intervention. Il est de la responsabilité de l'aménagiste de s'assurer de l'homogénéité d'un secteur d'intervention<sup>5</sup>.

À l'intérieur de chaque placette d'inventaire, les données suivantes portant sur la plus belle tige d'avenir d'une des essences désirées devraient être recueillies :

- essence :
- DHP;
- position par rapport à la compétition ;
- hauteur (pour établir le ratio H/D) ;
- principale essence compétitrice.

L'inventaire de régénération peut en tout ou en partie être couplé à l'inventaire d'intervention. Cependant, il est probable que le nombre de placettes de régénération doive être plus élevé que le nombre de placettes au prisme.

# **3.3 Inventaire écologique**

L'inventaire écologique constitue une description des potentiels et contraintes du site à l'égard de la productivité forestière et de la faisabilité de certains travaux. Cet inventaire permet de vérifier l'utilité d'investir dans un peuplement donné. Les sites à faible potentiel de productivité seront les derniers choisis pour la remise en production. La deuxième utilisation de l'inventaire écologique est de vérifier si certaines activités de remise en production sont possibles. Par exemple, des travaux de reboisement ou d'enrichissement peuvent s'avérer impossibles sur des sites possédant une très forte pierrosité de surface. Enfin, ce type d'inventaire permet de choisir les essences les mieux adaptées à un site donné. Les variables à considérer lors de cet inventaire sont les suivantes :

 5 En raison de l'importante hétérogénéité naturelle de la forêt feuillue, il est difficile de définir ce qu'est un secteur homogène dans ce type de forêt. En termes opérationnels, nous pensons que tout secteur de plus de 4 ha dont les caractéristiques écologiques et de peuplement sont différentes de celles du reste du secteur d'intervention devrait subir un inventaire de régénération propre. Le type de dépôt, son épaisseur, l'intensité de la pente, la position sur la pente, le drainage, le type de couvert et la densité du couvert constituent les principales variables à utiliser pour évaluer l'homogénéité d'un secteur.

- le type et l'épaisseur du dépôt (jusqu'à 1 m) ;
- la texture du sol minéral à 20 cm ;
- la pierrosité de surface ;
- l'intensité de la pente ;
- la position sur la pente ;
- le drainage.

Ces données peuvent facilement être recueillies avec une sonde pédologique au cours des inventaires d'intervention.

# **4. Conclusion**

La principale limite de cette étude est liée à l'absence de données économiques fiables et précises. Cette lacune a eu deux conséquences majeures : 1) une quantité de temps considérable a dû être consacrée à l'estimation de la valeur des bois et des coûts de production, et ce au détriment d'autres activités liées à la problématique des forêts dégradées, et 2) l'analyse financière incluse dans ce projet demeure facilement contestable. Nous croyons toutefois que, faute d'information plus précise, il est important que les intervenants régionaux s'entendent sur les éléments dégagés au cours de cette étude. Ces éléments sont les suivants :

- 1. Pour l'ensemble des aires communes de l'Outaouais, les strates d'inventaire ont été classées en ordre de rentabilité pour la CPRS et la CJ/CJT.
- 2. Dans la majorité des cas, la coupe de jardinage n'est pas financièrement rentable, et ce même en tenant compte du crédit de 320 \$/ha. En l'absence de preneur de pâte, la situation est encore plus défavorable.
- 3. De nombreuses strates actuellement non rentables présentent un avenir intéressant, tant à court qu'à long terme. Étant donnés les potentiels élevés en perches et en gaules, les forêts sans valeur satisfaisante à long terme (au cours d'une révolution) semblent rares.
- 4. Compte tenu du point 3, il serait utile de concentrer la récolte dans les strates rentables, en laissant vieillir certaines strates afin d'éviter des sacrifices d'exploitabilité.
- 5. La classification des strates dégradées en neuf types permet de clarifier le concept de forêt dégradée.

Différentes avenues se présentent pour la suite de ce projet. D'une part, il sera intéressant de valider les stratégies sylvicoles proposées, et ce à l'aide d'inventaires sur le terrain dans les types de forêts dégradées et dans les strates jugées prioritaires au point de vue régional. Il sera également important de vérifier dans quelle mesure il est pertinent pour la société d'investir dans ces différents types de forêts, en procédant notamment à des analyses économiques à plus long terme.

# **Références citées**

- Forget, E. et F. Doyon. 2002. Guide de classification des peuplements feuillus selon leur potentiel de réponse à l'éclaircie précommerciale. IQAFF. 33 p.
- Hansen, G. D., et R. D. Nyland. 1986. Effects of Diameter Distribution on the Growth of Simulated Uneven-aged Sugar Maple Stands. Can. J. For. Res. 17 : p. 1-18.
- IQAFF. 2000. « Le Marteleur Virtuel », un outil de diagnostic sylvicole et de planification opérationnel pour le martelage. Plateforme MS-Windows.
- Liocourt, F. 1898. De l'aménagement des sapinières. Bulletin de la Société Forestière de Franche-Comté et du territoire de Belfort n°4. p. 396-409 et 645-647.
- Majcen, Z, Y. Richard, M. Ménard et Y. Grenier. 1991. Choix des tiges à marquer pour le jardinage d'érablières inéquiennes. Guide technique. Ministère de l'Énergie et des ressources (forêts), Direction de la Recherche et du développement, Service de la Recherche appliquée. Mémoire numéro 96. 96 p.
- Ministère des Ressources naturelles du Québec. 1997. Manuel d'Aménagement Forestier. 3<sup>ème</sup> édition. Québec. 121 p. + Annexes.
- Ministère des Ressources naturelles du Québec. 2001a. Méthodes de mesurage des bois, mesurage informatisé. Bibliothèque nationale du Québec, Québec. 233 p.
- Ministère des Ressources naturelles du Québec. 2001b. Taux unitaires de la valeur marchande des bois sur pied des forêts du domaine de l'État par zone de tarification forestière pour la période du 1<sup>er</sup> janvier au 30 mars 2002. *http://www.mrn.gouv.qc.ca/3/30/304/1jan2002.pdf*
- Ministère des Ressources naturelles du Québec. 2002a. Valeur des traitements sylvicoles admissibles à titre de paiement des droits, année financière 2002-2003. Annexe II. 3 p. *http://www.mrn.gouv.qc.ca/3/30/304/annexe2ts.pdf*
- Ministère des Ressources naturelles du Québec. 2002b. Répertoire des usines de transformation primaire du bois, édition 2002. *http://www.mrn.gouv.qc.ca/3/36/363/repertoire/repertoi-RADM.asp*
- Nolet, P., F. Doyon et S. Sougvinski. 2001a. Guide pour la remise en production des sites à vocation bouleau jaune mal régénérés après coupe à diamètre limite et coupe progressive d'ensemencement dans la région de Lanaudière. IQAFF. 38 p.
- Nolet, P., E. Forget, D. Bouffard et F. Doyon. 2001b. Reconstitution historique du dynamisme du paysage forestier du bassin de la Lièvre au cours du 20ème siècle. IQAFF. 113 p.
- Ordre des Ingénieurs Forestiers du Québec. 2000. Dictionnaire de la foresterie. Les Presses de l'Université Laval. Marc Côté, éditeur. 473 p.
- Raymond Chabot Grant Thornton. 2000. Étude sur la compétitivité de l'industrie du sciage de feuillus durs et de pins du Québec. Rapport pour l'Association de Déroulage et de Sciage de Feuillus du Québec. 44 p. + Annexes.
- Ressources Naturelles Canada, Service Canadien des Forêts. 1995. Terminologie de la sylviculture au Canada. Deuxième édition. 114 p.
- Syndicat des Producteurs de Bois Outaouais-Laurentides. 1997. How to Harvest Hardwoods while Increasing your Profits. Bibliothèque nationale du Québec, Québec. 101p.
- Syndicat des Producteurs de Bois Outaouais-Laurentides. 2002. Répertoire des usines de sciage et de déroulage (liste des prix minimum), mars 2002. 45 p.

# **ANNEXES**

#### **Annexe 1. Matrices de répartition du volume marchand brut par produits pour les feuillus**

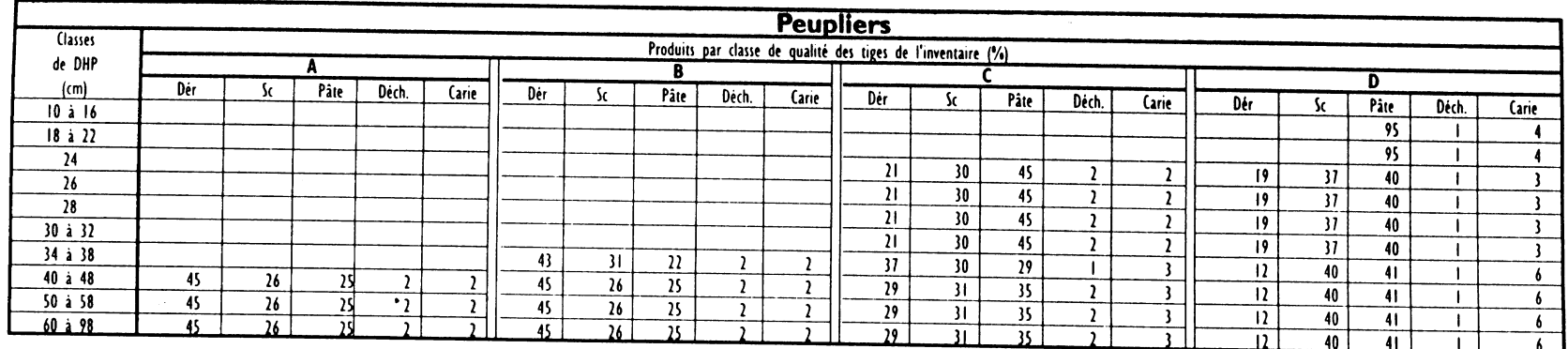

### Matrice standard nord

#### Matrice standard sud

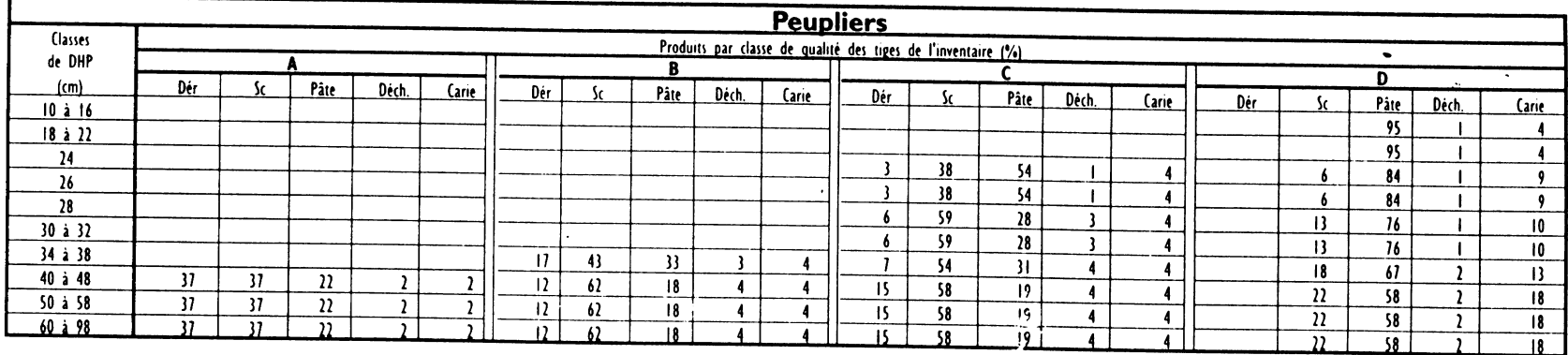

 $\epsilon$ 

Dér : partie utilisable pour le déroulage ; Sc : partie utilisable pour la sciage ; Pâte : partie destinée à la production de pâte ; Déch.: perte due aux déchets de coupe ; Carie : perte due à la carie des tiges.

# **Annexe 1. Matrices de répartition du volume marchand brut par produits pour les feuillus (suite)**

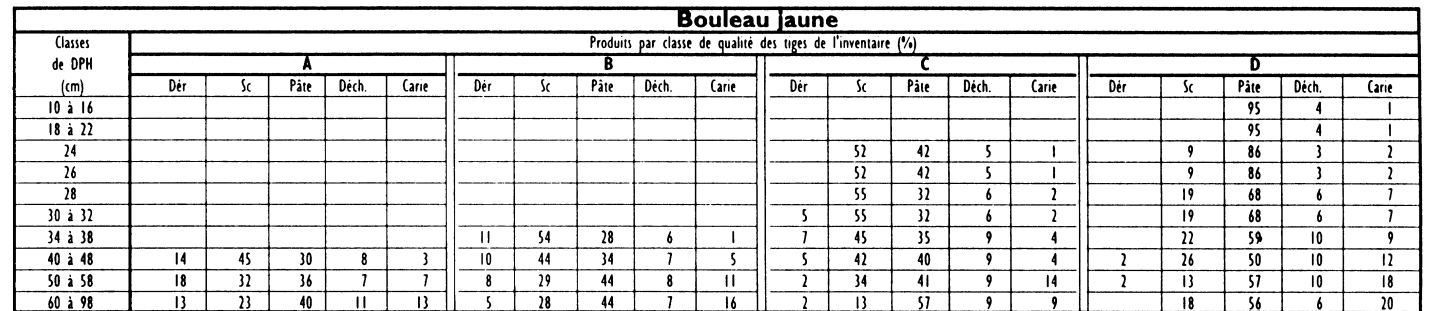

#### Matrices standard nord et sud

 $\mathbb{C}$ 

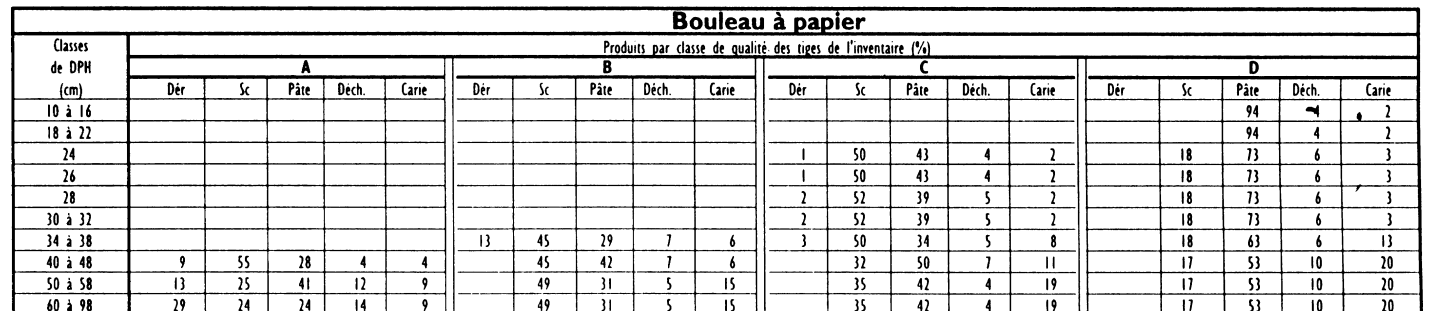

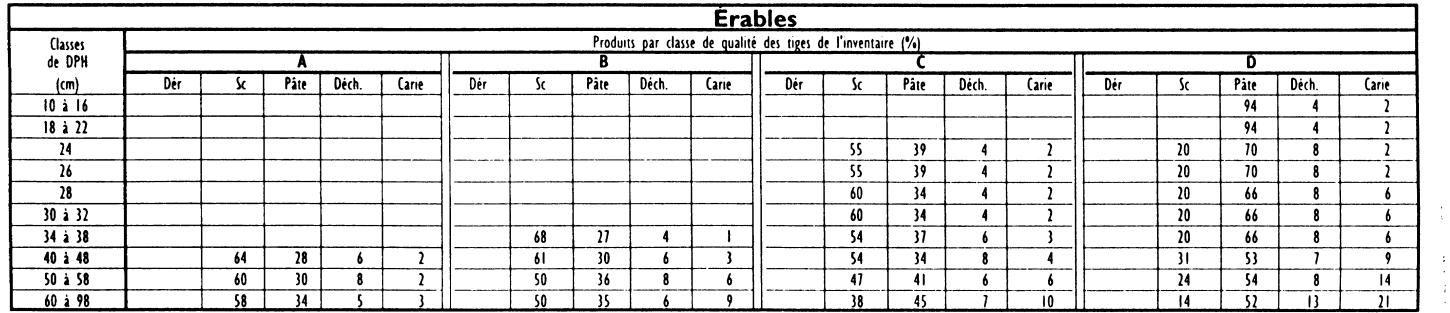

# **Annexe 2. Matrices de répartition du volume marchand brut par produits pour les résineux**

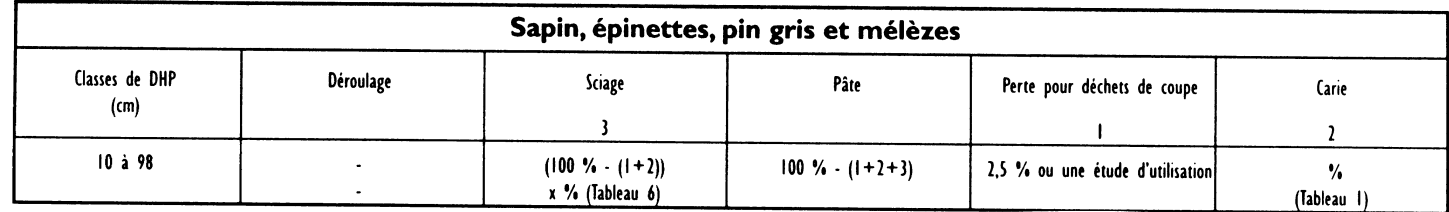

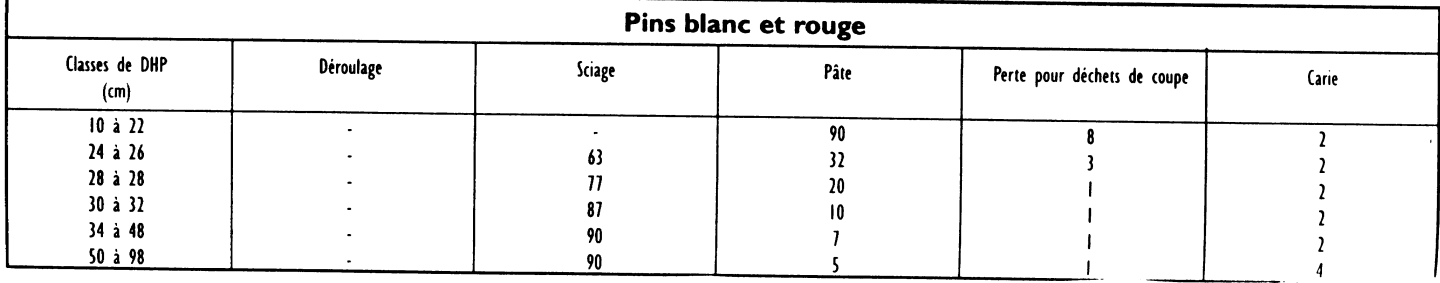

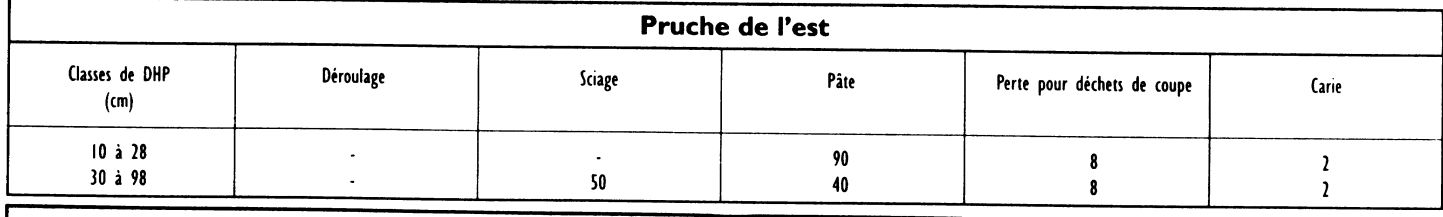

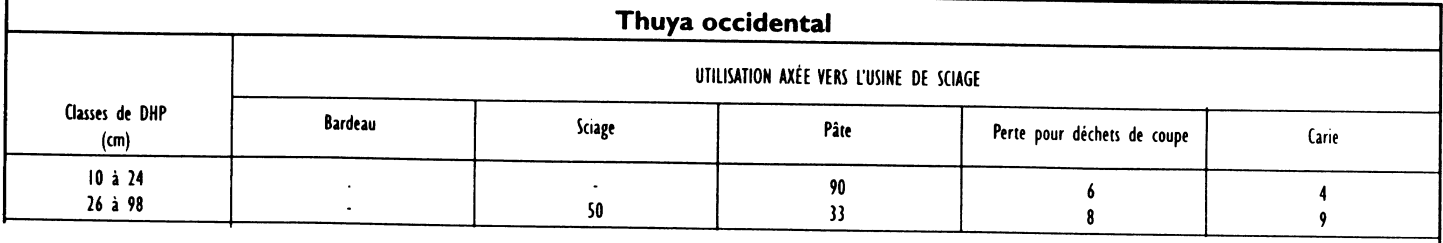

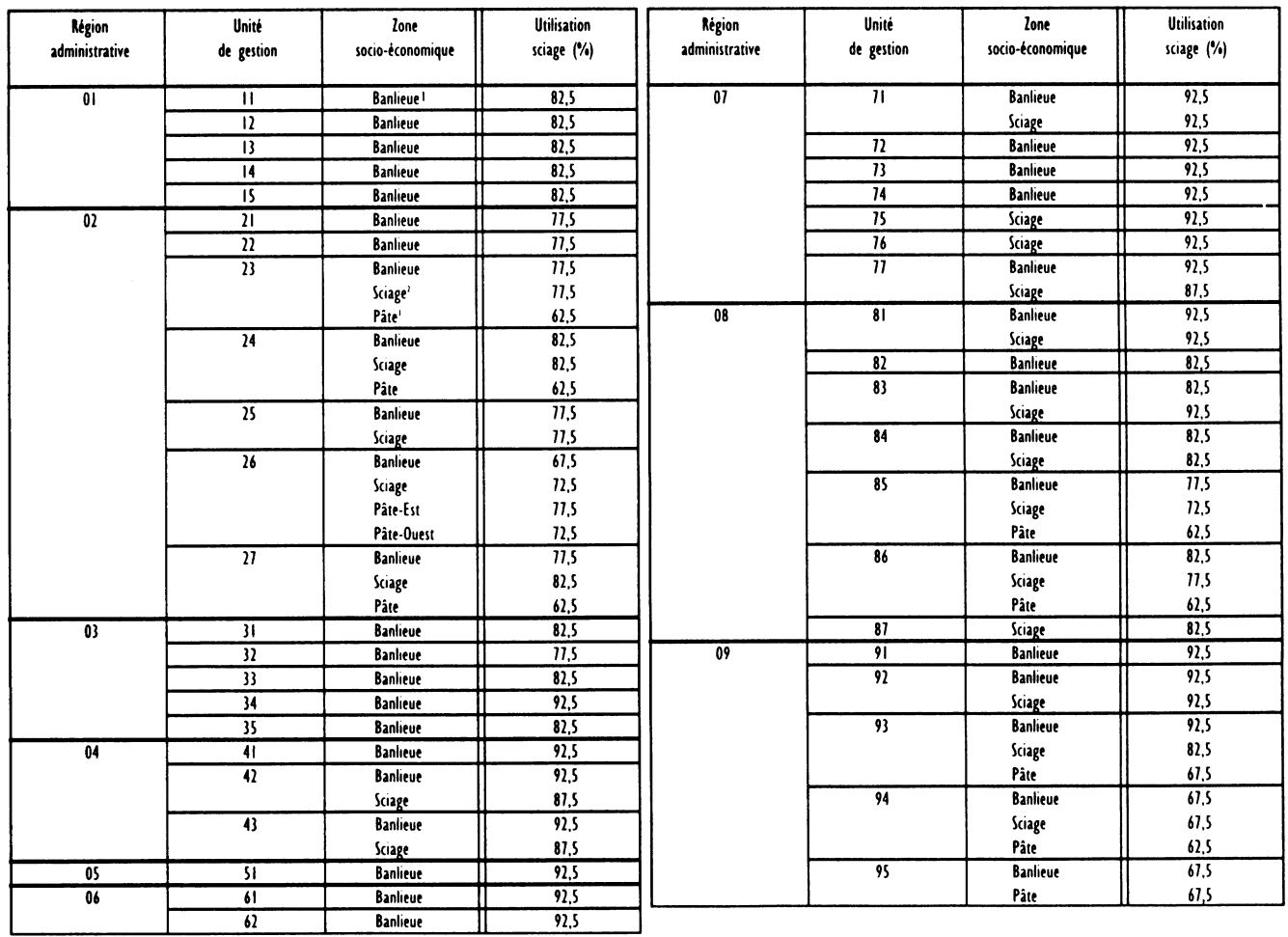

# **Annexe 3. Estimation du volume de la tige apte au sciage pour les essences résineuses**

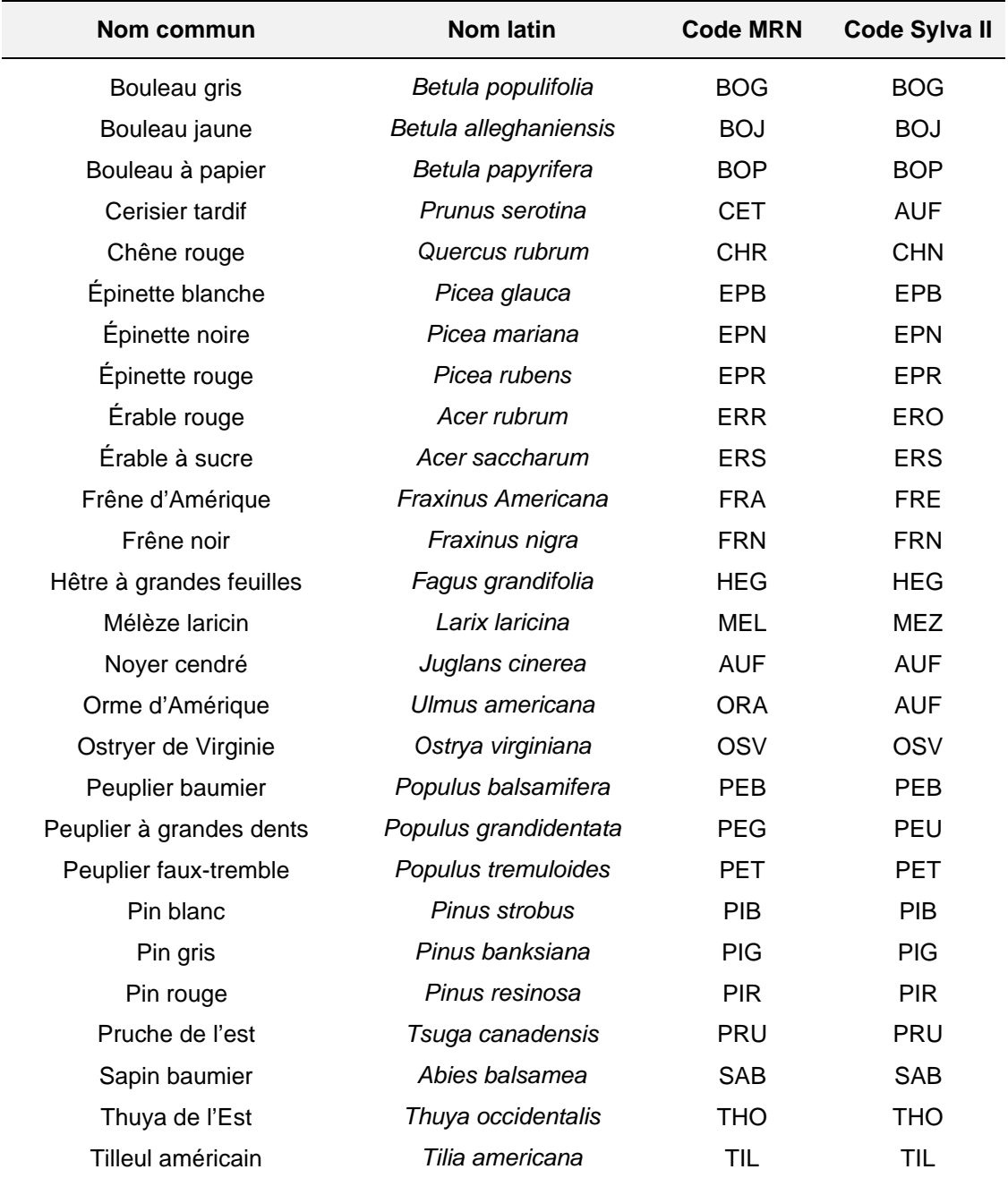

# **Annexe 4. Liste des essences commerciales présentes dans les unités de gestion de l'Outaouais**

|            | essence sciage b (%) sciage c (%) |       |
|------------|-----------------------------------|-------|
| BOG.       | 50.00                             | 50.00 |
| <b>BOJ</b> | 72,32                             | 27,68 |
| BOP        | 51,61                             | 48,39 |
| CET        | 63,13                             | 36,87 |
| CHE        | 71,76                             | 28,24 |
| ERS        | 58,37                             | 41,63 |
| ERR        | 53,72                             | 46,28 |
| FRA        | 65,74                             | 34,26 |
| FRN        | 61,88                             | 38,12 |
| HET        | 40,88                             | 59,12 |
| <b>NOC</b> | 83,93                             | 16,07 |
| ORA        | 75,60                             | 24,40 |
| OSV        | 15,36                             | 84,64 |
| PEU        | 100,00                            | 0,00  |
| TIL        | 73,70                             | 26,30 |
| THO        | 99,75                             | 0,25  |
| PIB        | 97,17                             | 2,83  |
| PIR        | 70,23                             | 29,77 |
| PRU        | 21,97                             | 78,03 |

**Annexe 5. Répartition des volumes de qualité « sciage » en qualité b et c de bois tronçonné dans la région de l'Outaouais, année 2000**

# **Annexe 6. Liste des usines ayant servi au calcul des tarifs de la valeur du bois livré à l'usine**

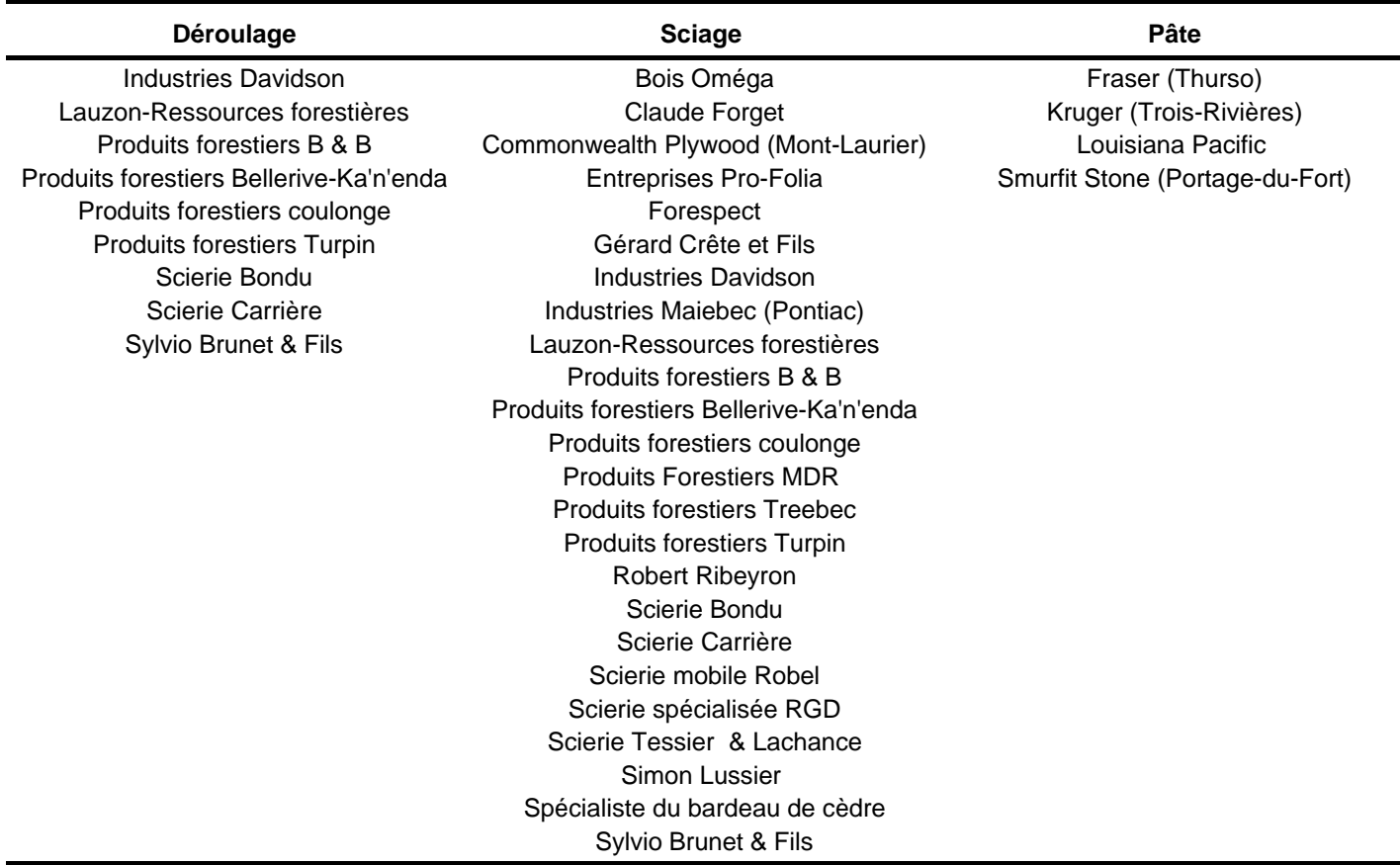

# **Annexe 7. Facteurs de conversion et exemples de calculs de tarifs de la valeur du bois livré à l'usine**

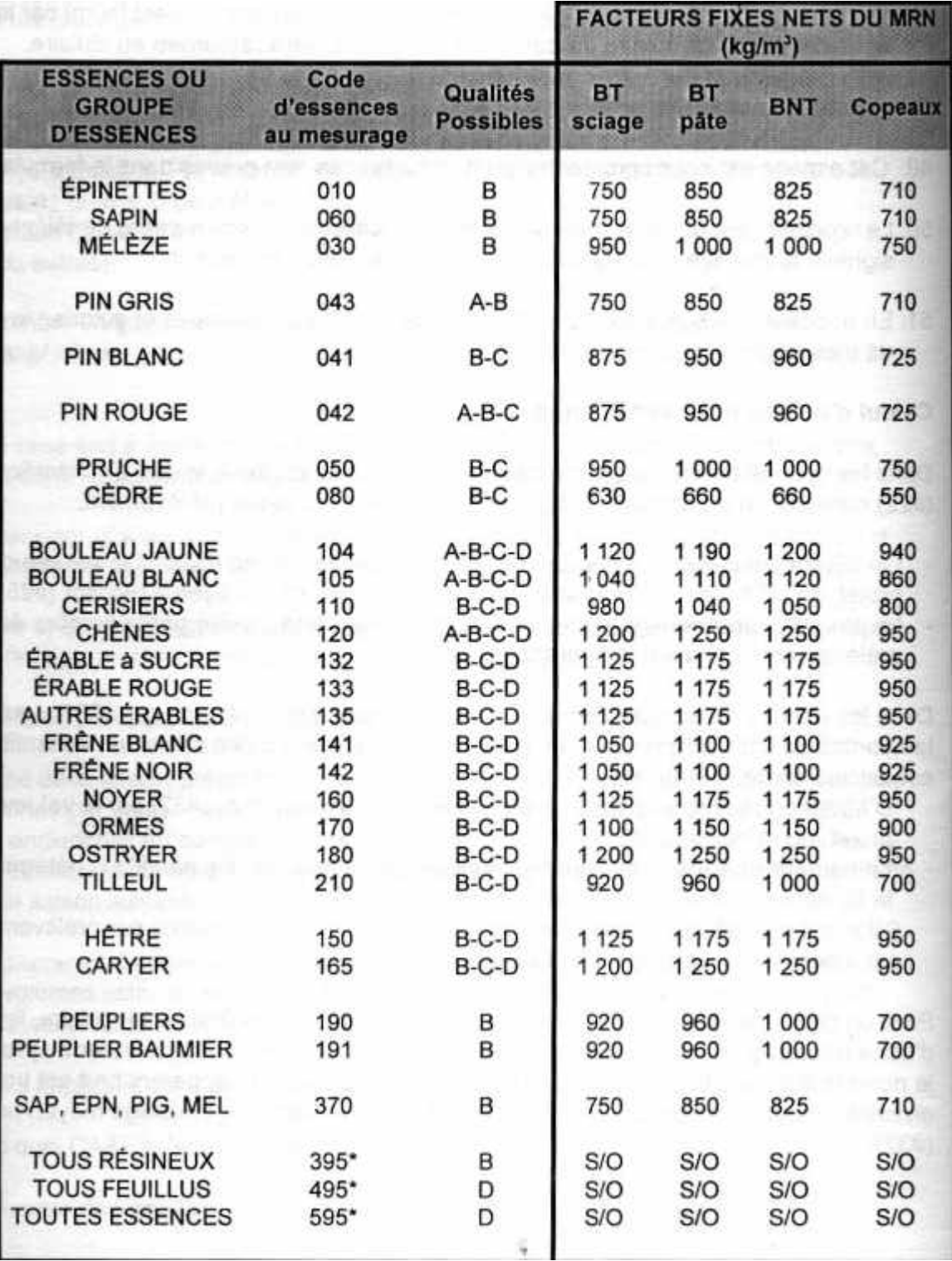

a) Facteurs fixes par type de façonnage (MRN, 2001)

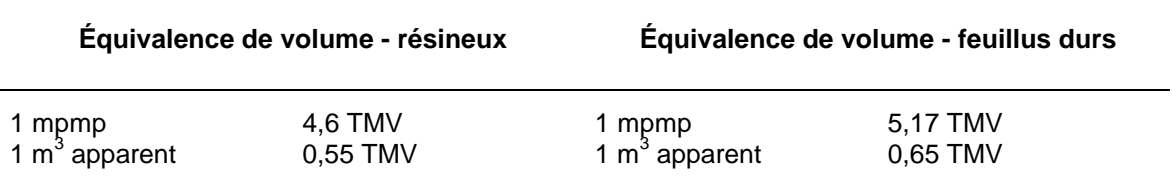

b) Facteurs d'équivalence entre mpmp et TMV et entre m<sup>3</sup> apparent et TMV (SPBOL, 1997)

# c) Exemples de calcul

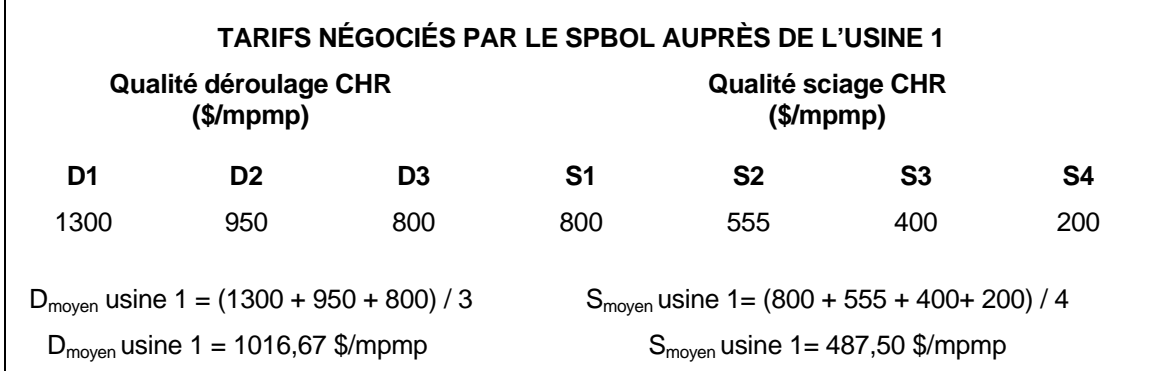

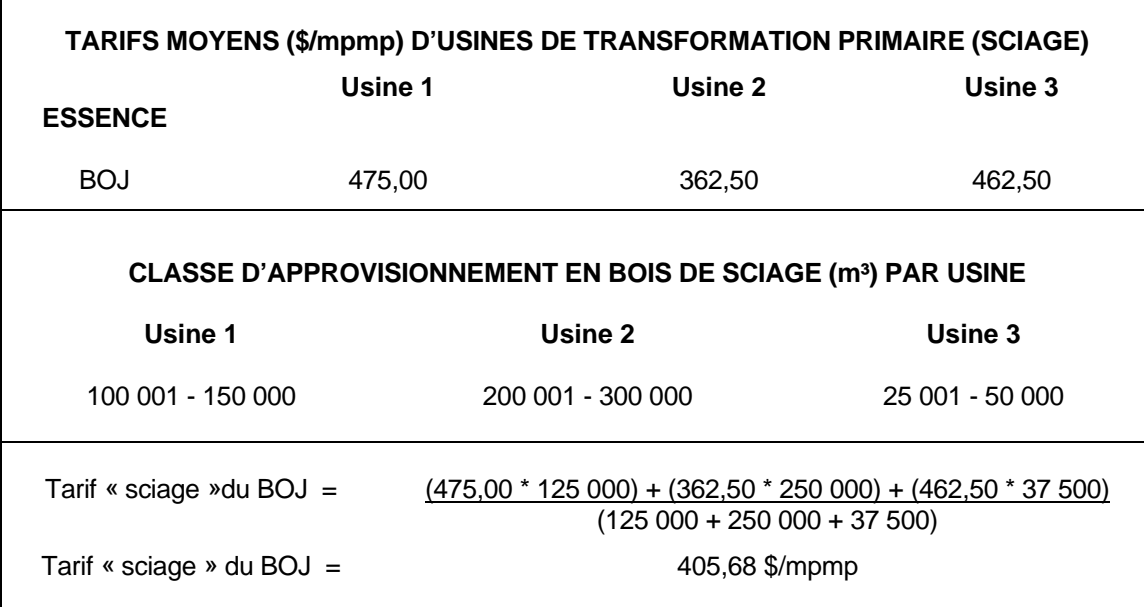

Tarif « sciage » CHR = 487,50 \$/mpmp \* 1 mpmp/5 170 kg \* 1 200 kg/m<sup>3</sup> = 113,15\$/m<sup>3</sup> avec :

- $\bullet$  1 200 kg/m<sup>3</sup> = facteur fixe « BT-Sciage » du MRN pour CHR
- 1 mpmp =  $5,17$  TMV =  $5170$  kg (facteur conversion « feuillus » du SPBOL)

```
Tarif « pâte » EPN = 43,44 $/m<sup>3</sup> apparent * 1 m<sup>3</sup> apparent/550 kg * 850 kg/m<sup>3</sup>
Tarif « pâte » EPN = 67,14 $/m3
avec :
```
- Tarif pâte =  $43,44$  \$/m<sup>3</sup> apparent
- 850 kg/m<sup>3</sup> = facteur fixe « BT-Pâte » du MRN pour EPN
- 1 m<sup>3</sup> apparent = 0,55 TMV = 550 kg (facteur conversion « feuillus » du SPBOL)

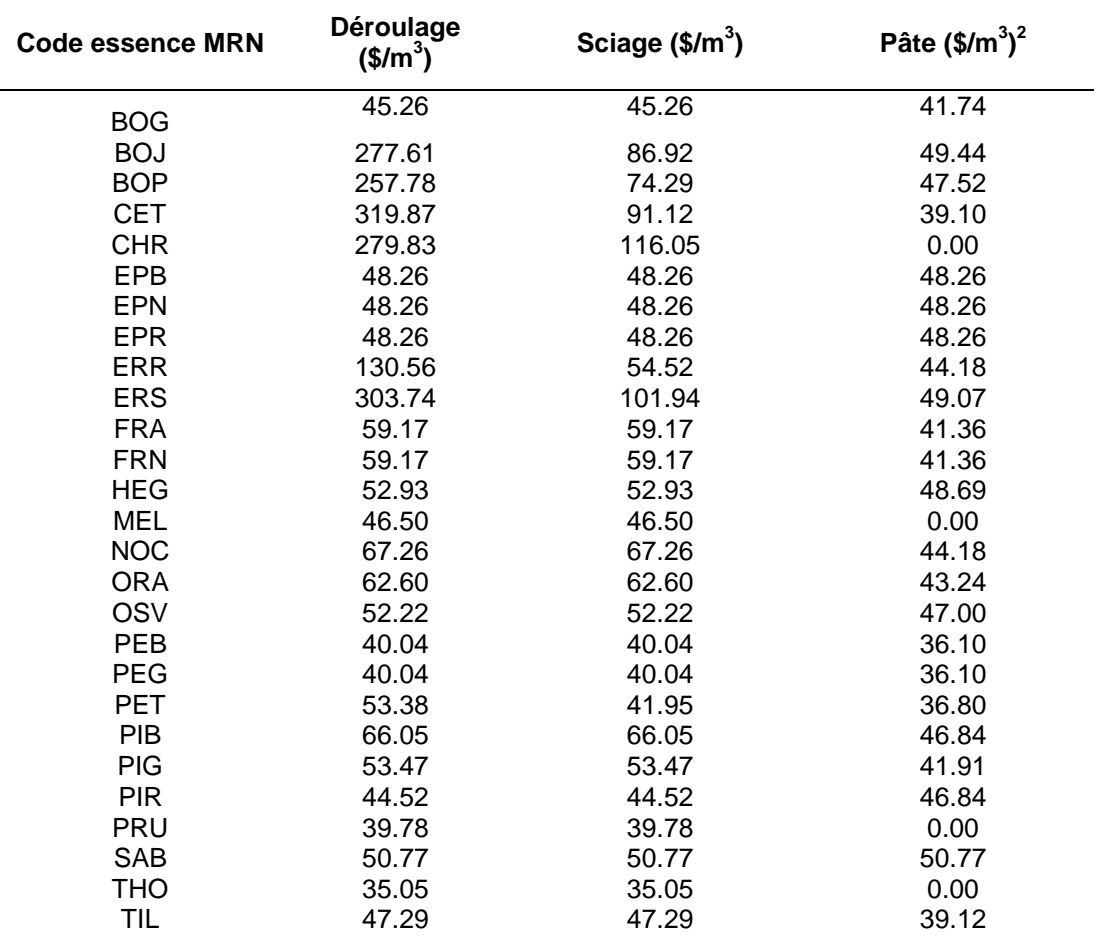

#### **Annexe 8. Valeurs du bois à l'usine par essence et par produit utilisées dans le calcul des revenus**

#### Notes :

- Les valeurs nulles dans la colonne « pâte » sont dues à l'absence de marché pour le bois de pâte.
- Lorsque le tarif d'un produit n'était pas disponible, on a utilisé le tarif d'un autre produit pour la même essence (par exemple, pour le groupe des peupliers, le tarif « déroulage » a été supposé égal au tarif « sciage »).
- Les essences CET, NOC et ORA étant regroupées sous l'appellation Sylva II AUF, les tarifs par produits du groupe AUF ont été calculés en faisant la moyenne arithmétique des tarifs par produit de ces trois essences.

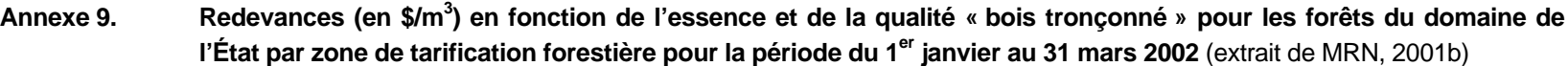

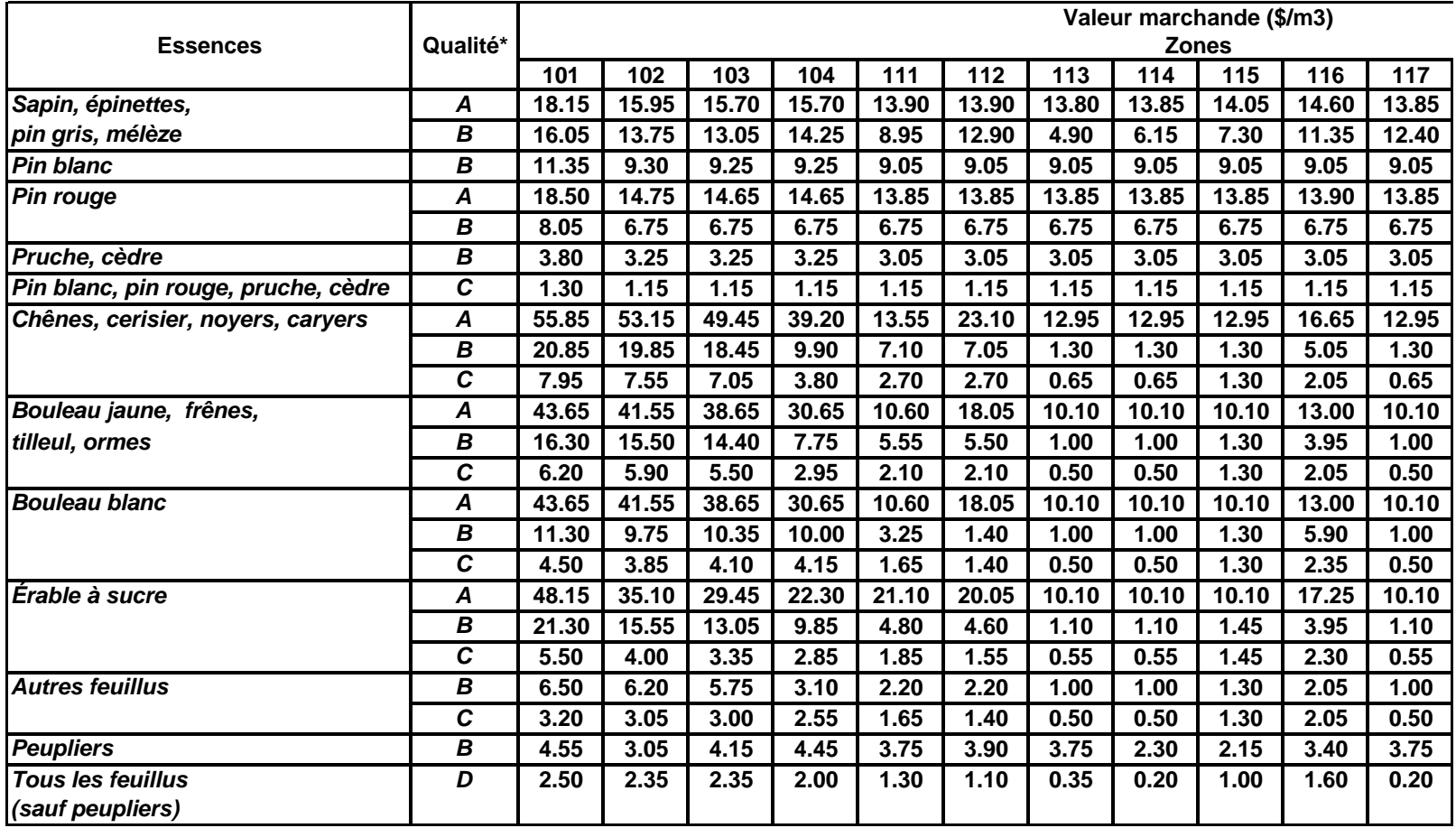

*Attention* : Les qualités « bois tronçonné », ici notées par des lettres majuscules (A, B, C et D), correspondent aux qualités a, b, c et d (voir note 2 p. 6).

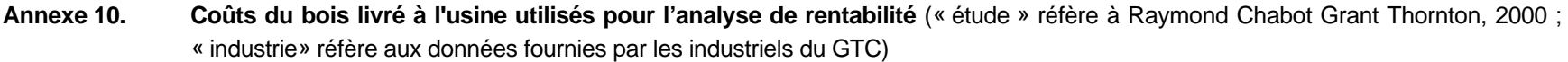

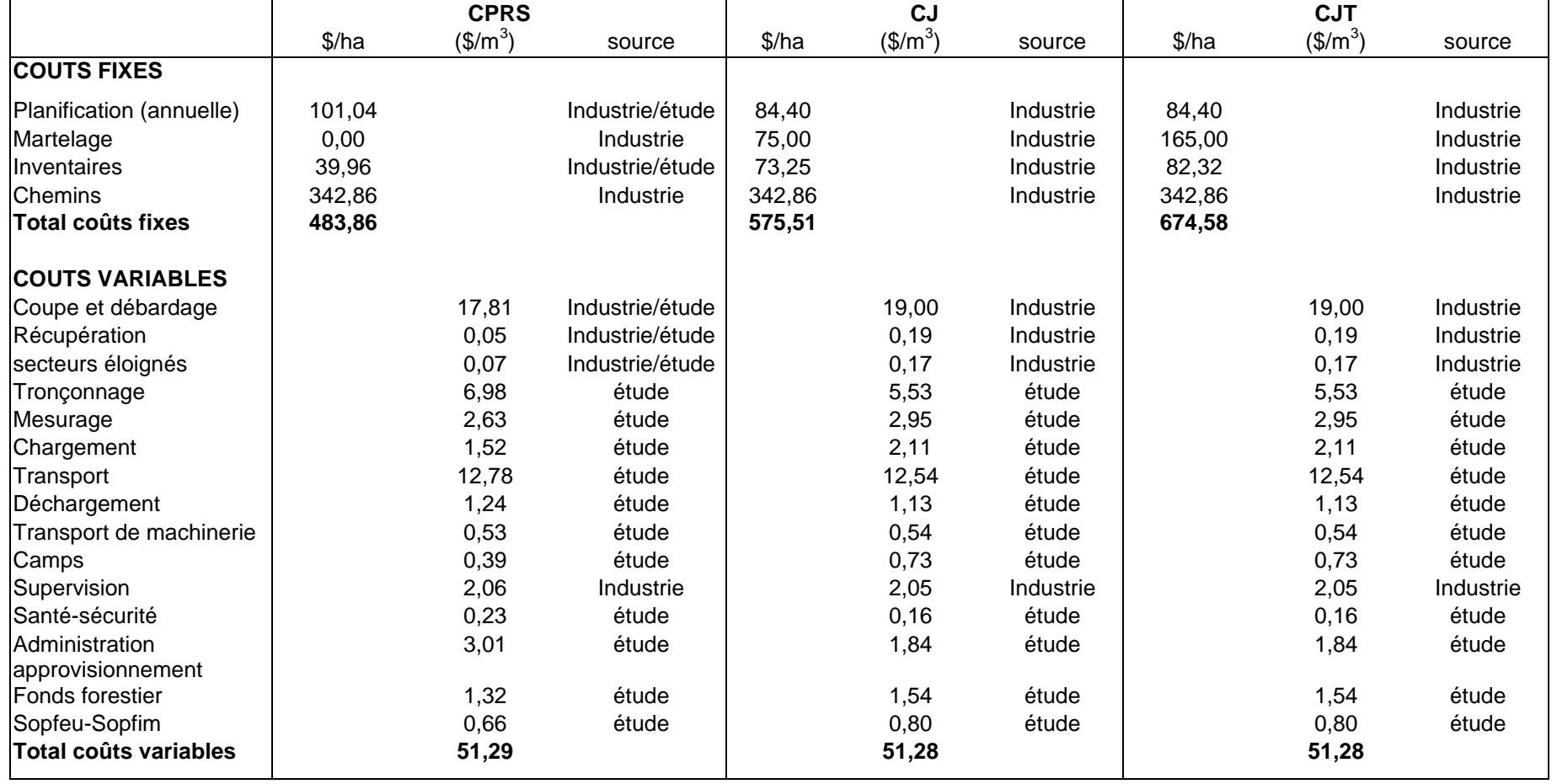

# **Annexe 11. Revenus, coûts et ratios revenus/coûts pour la CPRS, la CJ et la CJT par strate d'inventaire, avec et sans preneur de pâte, par aire commune (UG 71 et 73) ou par unité de gestion (UG 72 et 74).**

Pour la CJ et la CJT, les revenus comprennent les crédits sylvicoles de 320 \$/ha et supposent que ces crédits sont obtenus en totalité. Les superficies sont exprimées en hectares, les volumes en m<sup>3</sup>/ha et les revenus en \$/ha. La colonne « sup cum » correspond aux superficies cumulatives des strates, triées par ordre de ratio revenus CJ/coût CJ décroissant.

| <b>AC</b> | str inv            | sup   | sup cum | vol   |      |         |         | vol a rev cprs cout cprs ratio cprs rev cj cout cj ratio cj rev cjt cout cjt ratio cjt |               |               |      |        |        |      |
|-----------|--------------------|-------|---------|-------|------|---------|---------|----------------------------------------------------------------------------------------|---------------|---------------|------|--------|--------|------|
|           | 7101 FCDLERBJB2VIN | 2485  | 2485    | 220.5 | 11.8 | 12382.4 | 9634.8  | 1.29                                                                                   |               | 4296.8 3579.3 | 1.20 | 4296.8 | 3678.4 | 1.17 |
|           | 7101 FCPERB2VIN    | 7613  | 10098   | 215.8 | 9.4  | 11889.0 | 9435.4  | 1.26                                                                                   |               | 4239.5 3535.4 | 1.20 | 4239.5 | 3634.5 | 1.17 |
|           | 7101 FCPERBJB2JIN  | 4117  | 14215   | 190.5 | 9.1  | 10718.6 | 8722.5  | 1.23                                                                                   |               | 3834.5 3289.4 | 1.17 | 3834.5 | 3388.5 | 1.13 |
|           | 7101 FERBJB2VIN    | 17691 | 31906   | 159.4 | 6.4  | 8556.4  | 7203.4  | 1.19                                                                                   | 2826.7        | 2554.2        | 1.11 | 2826.7 | 2653.3 | 1.07 |
|           | 7101 FERFTA2JIN    | 6253  | 38159   | 197.6 | 9.1  | 9961.7  | 8744.5  | 1.14                                                                                   | 3590.0        | 3303.8        | 1.09 | 3590.0 | 3402.9 | 1.05 |
|           | 7101 FERFTA1VIN    | 4912  | 43071   | 248.1 | 8.5  | 12307.0 | 10683.7 | 1.15                                                                                   | 4118.1        | 3893.7        | 1.06 | 4118.1 | 3992.8 | 1.03 |
|           | 7101 FERA2VIN      | 7593  | 50664   | 190.1 | 5.2  | 9405.1  | 8300.3  | 1.13                                                                                   |               | 3320.4 3141.5 | 1.06 | 3320.4 | 3240.6 | 1.02 |
|           | 7101 FCPERBJC2VIN  | 6645  | 57309   | 155.1 | 5.9  | 8031.5  | 7035.2  | 1.14                                                                                   |               | 2430.9 2314.8 | 1.05 | 2430.9 | 2413.9 | 1.01 |
|           | 7101 FERBJA2VIN    | 10508 | 67817   | 159.0 | 6.5  | 7987.4  | 7022.1  | 1.14                                                                                   |               | 2405.0 2296.4 | 1.05 | 2405.0 | 2395.5 | 1.00 |
|           | 7101 FCPERFTA2VIN  | 4726  | 72543   | 186.4 | 6.0  | 9008.8  | 8212.9  | 1.10                                                                                   | 3239.6 3108.1 |               | 1.04 | 3239.6 | 3207.2 | 1.01 |
|           | 7101 FERA2JIN      | 2610  | 75153   | 170.8 | 5.9  | 7825.6  | 7262.3  | 1.08                                                                                   |               | 2880.7 2802.5 | 1.03 | 2880.7 | 2901.6 | 0.99 |
|           | 7101 FERFTA2VIN    | 8356  | 83509   | 207.6 | 6.7  | 9959.8  | 9126.1  | 1.09                                                                                   |               | 3497.0 3407.2 | 1.03 | 3497.0 | 3506.3 | 1.00 |
|           | 7101 FCDLERBJA2VIN | 1604  | 85113   | 226.4 | 8.8  | 10596.0 | 9666.5  | 1.10                                                                                   |               | 3653.9 3580.5 | 1.02 | 3653.9 | 3679.6 | 0.99 |
|           | 7101 FCPERBJB2VIN  | 8233  | 93346   | 200.4 | 4.1  | 9680.2  | 9661.4  | 1.00                                                                                   | 3608.1        | 3573.0        | 1.01 | 3608.1 | 3672.1 | 0.98 |
|           | 7101 MERRB2VIN     | 2098  | 95444   | 185.7 | 6.4  | 8372.4  | 8193.6  | 1.02                                                                                   |               | 3059.0 3132.2 | 0.98 | 3059.0 | 3231.3 | 0.95 |
|           | 7101 MCDLERRC2VIN  | 1404  | 96848   | 187.7 | 7.7  | 8463.0  | 8388.6  | 1.01                                                                                   | 3111.6 3188.1 |               | 0.98 | 3111.6 | 3287.2 | 0.95 |
|           | 7101 FERBJB2JIN    | 4604  | 101452  | 168.9 | 3.9  | 7243.4  | 7711.1  | 0.94                                                                                   |               | 2747.7 2945.8 | 0.93 | 2747.7 | 3044.9 | 0.90 |
|           | 7101 FELBJC2VIN    | 5965  | 107417  | 146.1 | 4.3  | 6317.7  | 6437.6  | 0.98                                                                                   |               | 1635.9 1829.2 | 0.89 | 1635.9 | 1928.3 | 0.85 |
|           | 7101 MCPBJ-RC2JIN  | 2984  | 110401  | 144.8 | 2.4  | 5978.2  | 6476.5  | 0.92                                                                                   |               | 1546.7 1794.9 | 0.86 | 1546.7 | 1894.0 | 0.82 |
|           | 7101 FERFTB2VIN    | 4984  | 115385  | 124.8 | 3.6  | 6741.7  | 5685.9  | 1.19                                                                                   | 819.8         | 962.6         | 0.85 | 819.8  | 1061.7 | 0.77 |
|           | 7101 MCPBJ+RB2VIN  | 6146  | 121531  | 182.4 | 5.1  | 7216.8  | 7858.1  | 0.92                                                                                   |               | 2144.6 2586.7 | 0.83 | 2144.6 | 2685.8 | 0.80 |
|           | 7101 MBJ+RB2VIN    | 13594 | 135125  | 141.4 | 4.0  | 5521.6  | 6214.7  | 0.89                                                                                   |               | 1294.2 1629.2 | 0.79 | 1294.2 | 1728.3 | 0.75 |
|           | 7101 MELRBJ-C3VIN  | 2378  | 137503  | 134.7 | 4.7  | 5317.8  | 5924.6  | 0.90                                                                                   |               | 1051.9 1354.2 | 0.78 | 1051.9 | 1453.3 | 0.72 |
|           | 7101 FCPERFTB2VIN  | 2843  | 140346  | 126.3 | 0.8  | 5241.6  | 5466.0  | 0.96                                                                                   | 768.4         | 1000.4        | 0.77 | 768.4  | 1099.5 | 0.70 |
|           | 7101 MCPBJ+RC2VIN  | 8176  | 148522  | 137.8 | 4.4  | 5163.9  | 6071.9  | 0.85                                                                                   | 1169.3        | 1609.3        | 0.73 | 1169.3 | 1708.4 | 0.68 |
|           | 7101 MBJ+CB2VIN    | 2890  | 151412  | 246.9 | 3.9  | 7663.4  | 10474.5 | 0.73                                                                                   | 2740.2        | 3836.7        | 0.71 | 2740.2 | 3935.8 | 0.70 |
|           | 7101 MELCBJ-C3VIN  | 1867  | 153279  | 132.5 | 2.6  | 4320.4  | 5737.8  | 0.75                                                                                   | 856.9         | 1254.7        | 0.68 | 856.9  | 1353.8 | 0.63 |
|           | 7101 FBJB2VIN      | 7008  | 160287  | 118.0 | 3.1  | 5372.4  | 5393.3  | 1.00                                                                                   | 537.2         | 788.9         | 0.68 | 537.2  | 888.0  | 0.60 |
|           | 7101 MCDLBJ+RB2VIN | 2102  | 162389  | 189.5 | 2.5  | 5476.3  | 8115.6  | 0.67                                                                                   | 2076.5        | 3067.8        | 0.68 | 2076.5 | 3166.9 | 0.66 |
|           | 7101 MCPBJ+CC2VIN  | 3837  | 166226  | 131.3 | 2.2  | 3611.9  | 5606.6  | 0.64                                                                                   |               | 729.4 1193.8  | 0.61 | 729.4  | 1292.9 | 0.56 |
|           | 7101 MCBJ+B3VIN    | 2278  | 168504  | 171.6 | 1.8  | 4298.6  | 7056.6  | 0.61                                                                                   |               | 1642.3 2745.4 | 0.60 | 1642.3 | 2844.5 | 0.58 |
|           | 7101 MRBJ+B3VIN    | 2084  | 170588  | 120.4 | 2.2  | 3612.7  | 5247.6  | 0.69                                                                                   | 456.2         | 769.1         | 0.59 | 456.2  | 868.2  | 0.53 |
|           | 7101 FCPBJC2VIN    | 3977  | 174565  | 111.3 | 6.2  | 5266.3  | 5146.3  | 1.02                                                                                   | 0.0           | 0.0           |      | 0.0    | 0.0    |      |
|           | 7101 FCPERFTC2VIN  | 1964  | 176529  | 92.8  | 3.4  | 4878.9  | 4341.4  | 1.12                                                                                   | 0.0           | 0.0           |      | 0.0    | 0.0    |      |
|           | 7101 MBJ+RB2JIN    | 8259  | 184788  | 108.3 | 2.5  | 4566.4  | 5037.5  | 0.91                                                                                   | 0.0           | 0.0           |      | 0.0    | 0.0    |      |
|           | 7101 MELBJ+RC2VIN  | 7095  | 191883  | 103.2 | 1.5  | 4161.2  | 4707.8  | 0.88                                                                                   | 0.0           | 0.0           |      | 0.0    | 0.0    |      |

Revenus, coûts et ratios revenus/coûts pour la CPRS, la CJ et la CJT par strate d'inventaire avec preneur de pâte pour l'AC 7101

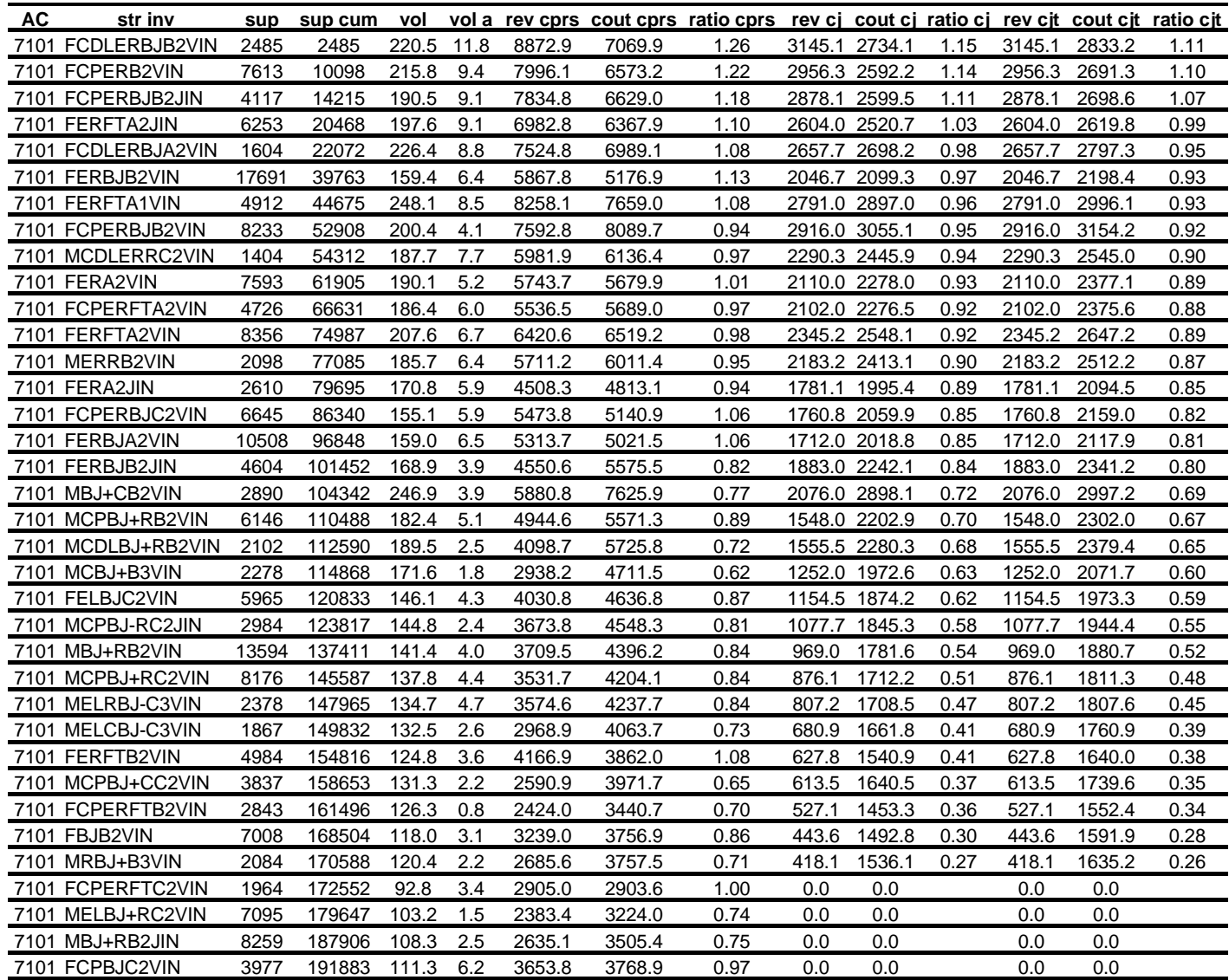

Revenus, coûts et ratios revenus/coûts pour la CPRS, la CJ et la CJT par strate d'inventaire sans preneur de pâte pour l'AC 7101

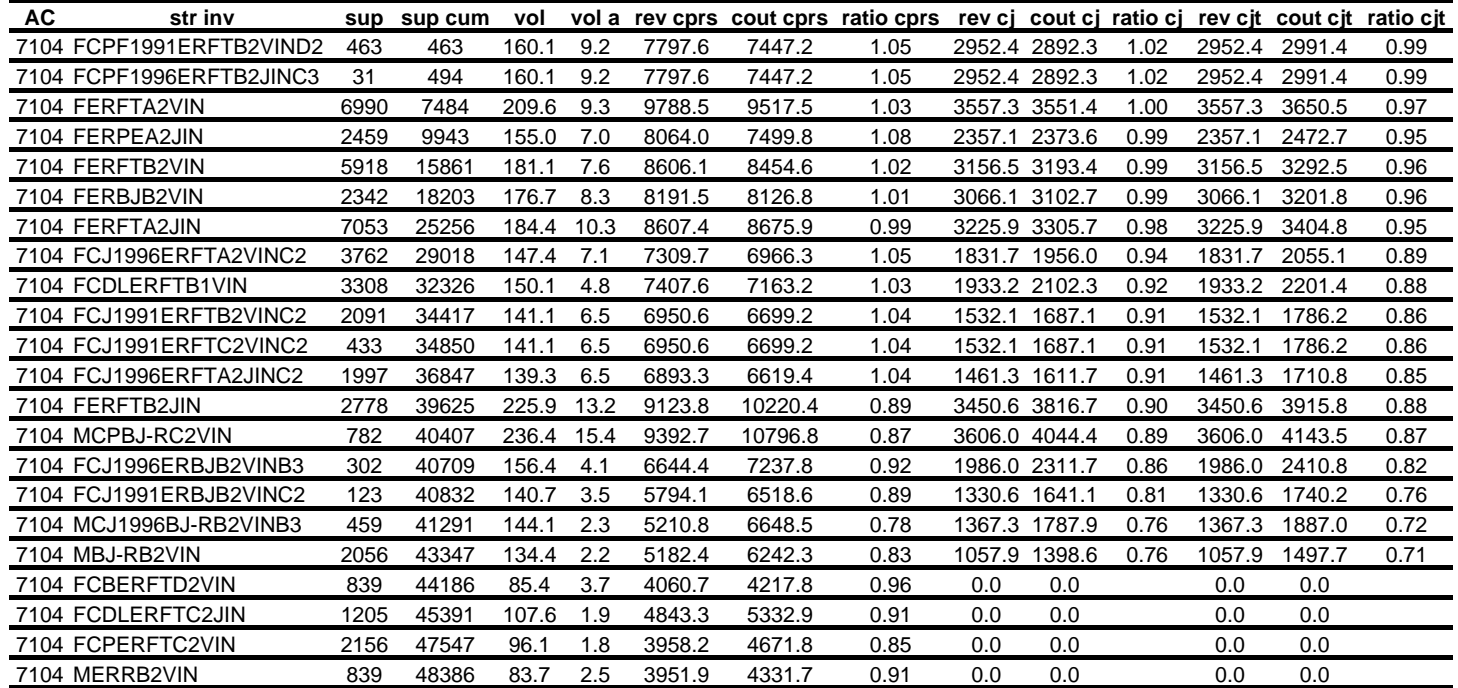

Revenus, coûts et ratios revenus/coûts pour la CPRS, la CJ et la CJT par strate d'inventaire avec preneur de pâte pour l'AC 7104
| <b>AC</b><br>str inv     |      | sup sup cum | vol   |      |        |        | vol a rev cprs cout cprs ratio cprs rev cj cout cj ratio cj rev cjt cout cjt ratio cjt |               |               |      |        |        |      |
|--------------------------|------|-------------|-------|------|--------|--------|----------------------------------------------------------------------------------------|---------------|---------------|------|--------|--------|------|
| 7104 FCPF1991ERFTB2VIND2 | 463  | 463         | 160.1 | 9.2  | 5093.9 | 5353.8 | 0.95                                                                                   |               | 2074.6 2202.5 | 0.94 | 2074.6 | 2301.6 | 0.90 |
| 7104 FCPF1996ERFTB2JINC3 | 31   | 494         | 160.1 | 9.2  | 5093.9 | 5353.8 | 0.95                                                                                   |               | 2074.6 2202.5 | 0.94 | 2074.6 | 2301.6 | 0.90 |
| 7104 FERFTA2VIN          | 6990 | 7484        | 209.6 | 9.3  | 6313.0 | 6792.9 | 0.93                                                                                   |               | 2432.7 2653.6 | 0.92 | 2432.7 | 2752.7 | 0.88 |
| 7104 FERFTA2JIN          | 7053 | 14537       | 184.4 | 10.3 | 5685.6 | 6286.8 | 0.90                                                                                   |               | 2292.2 2518.4 | 0.91 | 2292.2 | 2617.5 | 0.88 |
| 7104 FERFTB2VIN          | 5918 | 20455       | 181.1 | 7.6  | 5668.9 | 6104.5 | 0.93                                                                                   |               | 2195.8 2418.9 | 0.91 | 2195.8 | 2518.0 | 0.87 |
| 7104 FERBJB2VIN          | 2342 | 22797       | 176.7 | 8.3  | 4975.7 | 5744.5 | 0.87                                                                                   | 2004.9 2317.7 |               | 0.87 | 2004.9 | 2416.8 | 0.83 |
| 7104 MCPBJ-RC2VIN        | 782  | 23579       | 236.4 | 15.4 | 6982.8 | 8527.9 | 0.82                                                                                   |               | 2783.8 3296.8 | 0.84 | 2783.8 | 3395.9 | 0.82 |
| 7104 FERFTB2JIN          | 2778 | 26357       | 225.9 | 13.2 | 5654.4 | 7218.0 | 0.78                                                                                   |               | 2350.2 2827.3 | 0.83 | 2350.2 | 2926.4 | 0.80 |
| 7104 FERPEA2JIN          | 2459 | 28816       | 155.0 | 7.0  | 5624.3 | 5566.2 | 1.01                                                                                   | 1759.0        | 2172.1        | 0.81 | 1759.0 | 2271.2 | 0.77 |
| 7104 FCDLERFTB1VIN       | 3308 | 32124       | 150.1 | 4.8  | 5140.9 | 5226.3 | 0.98                                                                                   | 1418.9        | 2026.7        | 0.70 | 1418.9 | 2125.8 | 0.67 |
| 7104 FCJ1996ERFTA2VINC2  | 3762 | 35886       | 147.4 | 7.1  | 4647.1 | 4867.7 | 0.95                                                                                   | 1270.7        | 1881.4        | 0.68 | 1270.7 | 1980.5 | 0.64 |
| 7104 FCJ1996ERBJB2VINB3  | 302  | 36188       | 156.4 | 4.1  | 3678.6 | 4913.8 | 0.75                                                                                   | 1248.7        | 1942.6        | 0.64 | 1248.7 | 2041.7 | 0.61 |
| 7104 FCJ1991ERFTB2VINC2  | 2091 | 38279       | 141.1 | 6.5  | 4396.8 | 4657.2 | 0.94                                                                                   | 1077.2        | 1789.0        | 0.60 | 1077.2 | 1888.1 | 0.57 |
| 7104 FCJ1991ERFTC2VINC2  | 433  | 38712       | 141.1 | 6.5  | 4396.8 | 4657.2 | 0.94                                                                                   |               | 1077.2 1789.0 | 0.60 | 1077.2 | 1888.1 | 0.57 |
| 7104 FCJ1996ERFTA2JINC2  | 1997 | 40709       | 139.3 | 6.5  | 4339.1 | 4626.9 | 0.94                                                                                   | 1033.5        | 1774.6        | 0.58 | 1033.5 | 1873.7 | 0.55 |
| 7104 FCJ1991ERBJB2VINC2  | 123  | 40832       | 140.7 | 3.5  | 3263.2 | 4442.7 | 0.73                                                                                   | 895.1         | 1743.9        | 0.51 | 895.1  | 1843.0 | 0.49 |
| 7104 MCJ1996BJ-RB2VINB3  | 459  | 41291       | 144.1 | 2.3  | 2893.4 | 4515.0 | 0.64                                                                                   | 913.5         | 1792.2        | 0.51 | 913.5  | 1891.3 | 0.48 |
| 7104 MBJ-RB2VIN          | 2056 | 43347       | 134.4 | 2.2  | 2718.9 | 4243.1 | 0.64                                                                                   | 718.2         | 1682.1        | 0.43 | 718.2  | 1781.2 | 0.40 |
| 7104 MERRB2VIN           | 839  | 44186       | 83.7  | 2.5  | 2625.3 | 3177.6 | 0.83                                                                                   | 0.0           | 0.0           |      | 0.0    | 0.0    |      |
| 7104 FCBERFTD2VIN        | 839  | 45025       | 85.4  | 3.7  | 2548.4 | 3118.6 | 0.82                                                                                   | 0.0           | 0.0           |      | 0.0    | 0.0    |      |
| 7104 FCPERFTC2VIN        | 2156 | 47181       | 96.1  | 1.8  | 2000.7 | 3113.5 | 0.64                                                                                   | 0.0           | 0.0           |      | 0.0    | 0.0    |      |
| 7104 FCDLERFTC2JIN       | 1205 | 48386       | 107.6 | 1.9  | 3047.8 | 4016.2 | 0.76                                                                                   | 0.0           | 0.0           |      | 0.0    | 0.0    |      |

Revenus, coûts et ratios revenus/coûts pour la CPRS, la CJ et la CJT par strate d'inventaire sans preneur de pâte pour l'AC 7104

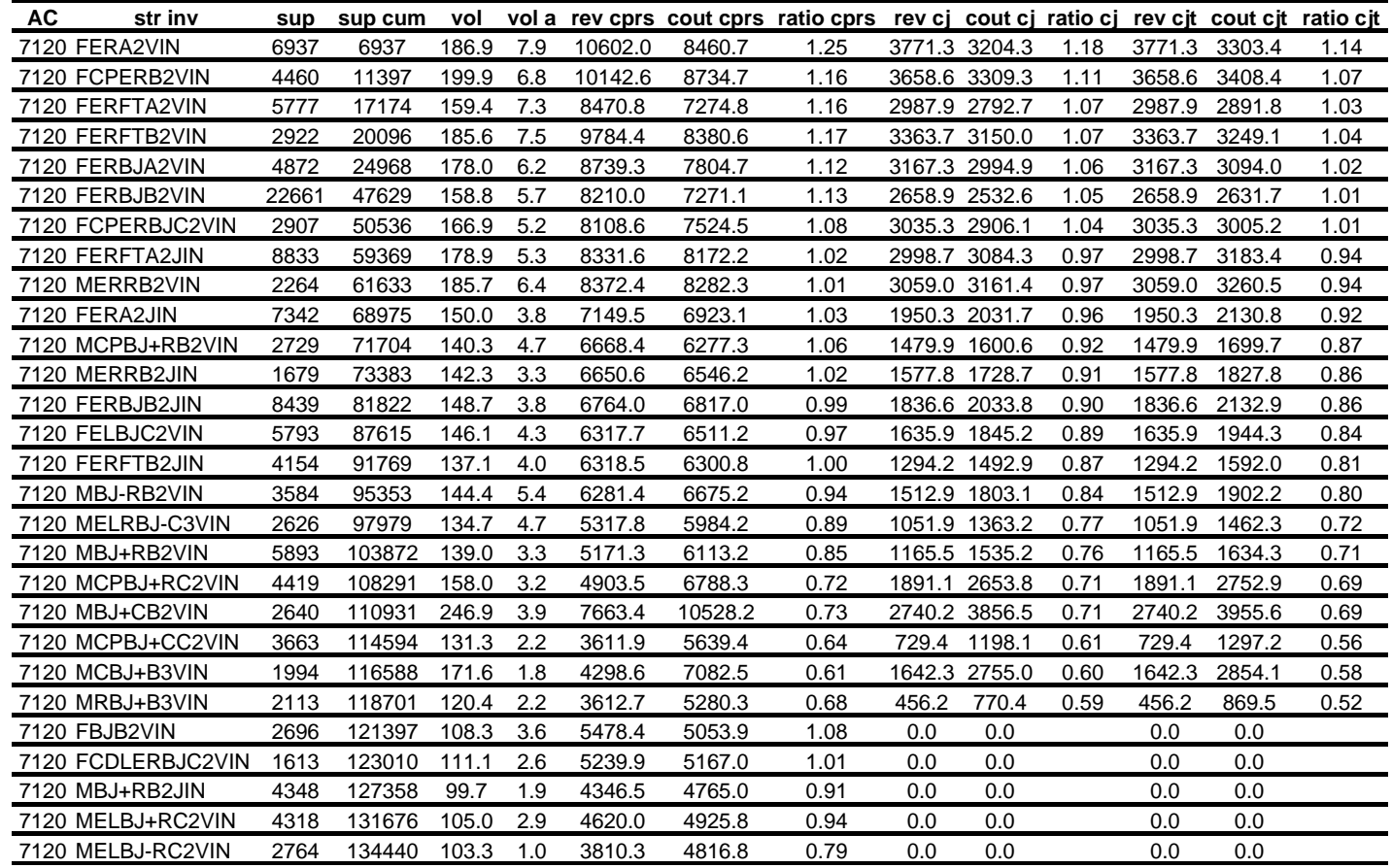

Revenus, coûts et ratios revenus/coûts pour la CPRS, la CJ et la CJT par strate d'inventaire avec preneur de pâte pour l'AC 7120

| <b>AC</b><br>str inv | sup   | sup cum | vol   |     |        |        | vol a rev cprs cout cprs ratio cprs |        |               |      |        | rev ci cout ci ratio ci rev cit cout cit ratio cit |      |
|----------------------|-------|---------|-------|-----|--------|--------|-------------------------------------|--------|---------------|------|--------|----------------------------------------------------|------|
| 7120 FERA2VIN        | 6937  | 6937    | 186.9 | 7.9 | 7365.5 | 6106.3 | 1.21                                |        | 2708.8 2428.5 | 1.12 | 2708.8 | 2527.6                                             | 1.07 |
| 7120 FCPERB2VIN      | 4460  | 11397   | 199.9 | 6.8 | 6564.1 | 5944.0 | 1.10                                | 2483.1 | 2389.7        | 1.04 | 2483.1 | 2488.8                                             | 1.00 |
| 7120 FERFTA2VIN      | 5777  | 17174   | 159.4 | 7.3 | 6058.5 | 5295.5 | 1.14                                |        | 2196.7 2140.5 | 1.03 | 2196.7 | 2239.6                                             | 0.98 |
| 7120 FERFTB2VIN      | 2922  | 20096   | 185.6 | 7.5 | 6687.6 | 6059.6 | 1.10                                |        | 2361.6 2385.2 | 0.99 | 2361.6 | 2484.3                                             | 0.95 |
| 7120 FERBJA2VIN      | 4872  | 24968   | 178.0 | 6.2 | 5807.2 | 5536.2 | 1.05                                |        | 2217.9 2247.4 | 0.99 | 2217.9 | 2346.5                                             | 0.95 |
| 7120 FCPERBJC2VIN    | 2907  | 27875   | 166.9 | 5.2 | 5406.4 | 5497.0 | 0.98                                |        | 2163.4 2238.0 | 0.97 | 2163.4 | 2337.1                                             | 0.93 |
| 7120 FERFTA2JIN      | 8833  | 36708   | 178.9 | 5.3 | 5643.5 | 5845.1 | 0.97                                |        | 2139.6 2317.5 | 0.92 | 2139.6 | 2416.6                                             | 0.89 |
| 7120 FERBJB2VIN      | 22661 | 59369   | 158.8 | 5.7 | 5487.1 | 5218.4 | 1.05                                |        | 1876.5 2095.8 | 0.90 | 1876.5 | 2194.9                                             | 0.85 |
| 7120 MERRB2VIN       | 2264  | 61633   | 185.7 | 6.4 | 5711.2 | 6100.1 | 0.94                                |        | 2183.2 2442.3 | 0.89 | 2183.2 | 2541.4                                             | 0.86 |
| 7120 MBJ+CB2VIN      | 2640  | 64273   | 246.9 | 3.9 | 5880.8 | 7679.7 | 0.77                                | 2076.0 | 2917.9        | 0.71 | 2076.0 | 3017.0                                             | 0.69 |
| 7120 MCPBJ+RC2VIN    | 4419  | 68692   | 158.0 | 3.2 | 3378.5 | 4765.3 | 0.71                                | 1367.7 | 1987.2        | 0.69 | 1367.7 | 2086.3                                             | 0.66 |
| 7120 FERA2JIN        | 7342  | 76034   | 150.0 | 3.8 | 4589.5 | 4928.5 | 0.93                                | 1325.1 | 1932.8        | 0.69 | 1325.1 | 2031.9                                             | 0.65 |
| 7120 FERBJB2JIN      | 8439  | 84473   | 148.7 | 3.8 | 4066.8 | 4733.2 | 0.86                                | 1257.5 | 1899.9        | 0.66 | 1257.5 | 1999.0                                             | 0.63 |
| 7120 MCBJ+B3VIN      | 1994  | 86467   | 171.6 | 1.8 | 2938.2 | 4737.4 | 0.62                                | 1252.0 | 1982.3        | 0.63 | 1252.0 | 2081.4                                             | 0.60 |
| 7120 FELBJC2VIN      | 5793  | 92260   | 146.1 | 4.3 | 4030.8 | 4710.3 | 0.86                                | 1154.5 | 1890.2        | 0.61 | 1154.5 | 1989.3                                             | 0.58 |
| 7120 MERRB2JIN       | 1679  | 93939   | 142.3 | 3.3 | 4170.6 | 4696.5 | 0.89                                | 1102.4 | 1873.0        | 0.59 | 1102.4 | 1972.1                                             | 0.56 |
| 7120 MCPBJ+RB2VIN    | 2729  | 96668   | 140.3 | 4.7 | 4154.4 | 4371.2 | 0.95                                | 1025.2 | 1745.5        | 0.59 | 1025.2 | 1844.6                                             | 0.56 |
| 7120 MBJ-RB2VIN      | 3584  | 100252  | 144.4 | 5.4 | 4560.1 | 4955.6 | 0.92                                | 1123.9 | 1930.7        | 0.58 | 1123.9 | 2029.8                                             | 0.55 |
| 7120 FERFTB2JIN      | 4154  | 104406  | 137.1 | 4.0 | 3916.7 | 4322.5 | 0.91                                | 917.9  | 1727.6        | 0.53 | 917.9  | 1826.7                                             | 0.50 |
| 7120 MBJ+RB2VIN      | 5893  | 110299  | 139.0 | 3.3 | 3300.6 | 4251.7 | 0.78                                | 863.3  | 1732.5        | 0.50 | 863.3  | 1831.6                                             | 0.47 |
| 7120 MELRBJ-C3VIN    | 2626  | 112925  | 134.7 | 4.7 | 3574.6 | 4297.3 | 0.83                                | 807.2  | 1717.5        | 0.47 | 807.2  | 1816.6                                             | 0.44 |
| 7120 MCPBJ+CC2VIN    | 3663  | 116588  | 131.3 | 2.2 | 2590.9 | 4004.5 | 0.65                                | 613.5  | 1644.8        | 0.37 | 613.5  | 1743.9                                             | 0.35 |
| 7120 MRBJ+B3VIN      | 2113  | 118701  | 120.4 | 2.2 | 2685.6 | 3790.1 | 0.71                                | 418.1  | 1537.4        | 0.27 | 418.1  | 1636.5                                             | 0.26 |
| 7120 MBJ+RB2JIN      | 4348  | 123049  | 99.7  | 1.9 | 2497.1 | 3357.1 | 0.74                                | 0.0    | 0.0           |      | 0.0    | 0.0                                                |      |
| 7120 MELBJ+RC2VIN    | 4318  | 127367  | 105.0 | 2.9 | 2961.7 | 3489.4 | 0.85                                | 0.0    | 0.0           |      | 0.0    | 0.0                                                |      |
| 7120 FCDLERBJC2VIN   | 1613  | 128980  | 111.1 | 2.6 | 2996.6 | 3538.9 | 0.85                                | 0.0    | 0.0           |      | 0.0    | 0.0                                                |      |
| 7120 FBJB2VIN        | 2696  | 131676  | 108.3 | 3.6 | 3588.5 | 3649.7 | 0.98                                | 0.0    | 0.0           |      | 0.0    | 0.0                                                |      |
| 7120 MELBJ-RC2VIN    | 2764  | 134440  | 103.3 | 1.0 | 2527.1 | 3692.0 | 0.68                                | 0.0    | 0.0           |      | 0.0    | 0.0                                                |      |

Revenus, coûts et ratios revenus/coûts pour la CPRS, la CJ et la CJT par strate d'inventaire sans preneur de pâte pour l'AC 7120

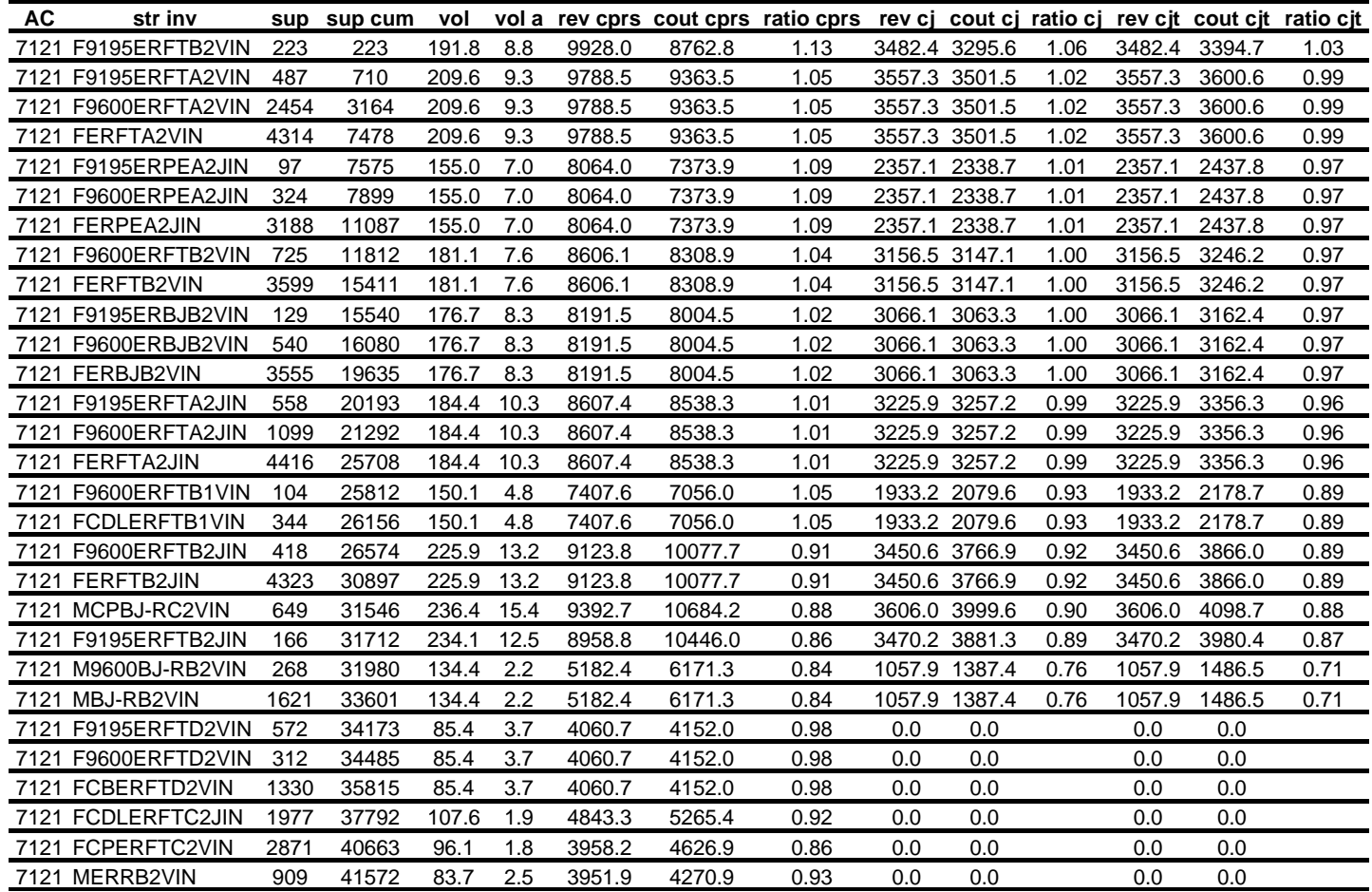

Revenus, coûts et ratios revenus/coûts pour la CPRS, la CJ et la CJT par strate d'inventaire avec preneur de pâte pour l'AC 7121

| AC   | str inv             |      | sup sup cum | vol   |      |        |        | vol a rev cprs cout cprs ratio cprs rev cj cout cj ratio cj rev cjt cout cjt ratio cjt |        |               |      |        |        |      |
|------|---------------------|------|-------------|-------|------|--------|--------|----------------------------------------------------------------------------------------|--------|---------------|------|--------|--------|------|
|      | 7121 F9195ERFTB2VIN | 223  | 223         | 191.8 | 8.8  | 6861.0 | 6370.1 | 1.08                                                                                   |        | 2480.9 2507.2 | 0.99 | 2480.9 | 2606.3 | 0.95 |
|      | 7121 F9195ERFTA2VIN | 487  | 710         | 209.6 | 9.3  | 6313.0 | 6638.9 | 0.95                                                                                   | 2432.7 | 2603.6        | 0.93 | 2432.7 | 2702.7 | 0.90 |
|      | 7121 F9600ERFTA2VIN | 2454 | 3164        | 209.6 | 9.3  | 6313.0 | 6638.9 | 0.95                                                                                   |        | 2432.7 2603.6 | 0.93 | 2432.7 | 2702.7 | 0.90 |
|      | 7121 FERFTA2VIN     | 4314 | 7478        | 209.6 | 9.3  | 6313.0 | 6638.9 | 0.95                                                                                   |        | 2432.7 2603.6 | 0.93 | 2432.7 | 2702.7 | 0.90 |
|      | 7121 F9195ERFTA2JIN | 558  | 8036        | 184.4 | 10.3 | 5685.6 | 6149.2 | 0.92                                                                                   |        | 2292.2 2470.0 | 0.93 | 2292.2 | 2569.1 | 0.89 |
|      | 7121 F9600ERFTA2JIN | 1099 | 9135        | 184.4 | 10.3 | 5685.6 | 6149.2 | 0.92                                                                                   |        | 2292.2 2470.0 | 0.93 | 2292.2 | 2569.1 | 0.89 |
|      | 7121 FERFTA2JIN     | 4416 | 13551       | 184.4 | 10.3 | 5685.6 | 6149.2 | 0.92                                                                                   |        | 2292.2 2470.0 | 0.93 | 2292.2 | 2569.1 | 0.89 |
|      | 7121 F9600ERFTB2VIN | 725  | 14276       | 181.1 | 7.6  | 5668.9 | 5958.8 | 0.95                                                                                   |        | 2195.8 2372.7 | 0.93 | 2195.8 | 2471.8 | 0.89 |
|      | 7121 FERFTB2VIN     | 3599 | 17875       | 181.1 | 7.6  | 5668.9 | 5958.8 | 0.95                                                                                   |        | 2195.8 2372.7 | 0.93 | 2195.8 | 2471.8 | 0.89 |
|      | 7121 F9195ERBJB2VIN | 129  | 18004       | 176.7 | 8.3  | 4975.7 | 5622.3 | 0.88                                                                                   |        | 2004.9 2278.3 | 0.88 | 2004.9 | 2377.4 | 0.84 |
|      | 7121 F9600ERBJB2VIN | 540  | 18544       | 176.7 | 8.3  | 4975.7 | 5622.3 | 0.88                                                                                   |        | 2004.9 2278.3 | 0.88 | 2004.9 | 2377.4 | 0.84 |
|      | 7121 FERBJB2VIN     | 3555 | 22099       | 176.7 | 8.3  | 4975.7 | 5622.3 | 0.88                                                                                   |        | 2004.9 2278.3 | 0.88 | 2004.9 | 2377.4 | 0.84 |
|      | 7121 MCPBJ-RC2VIN   | 649  | 22748       | 236.4 | 15.4 | 6982.8 | 8415.3 | 0.83                                                                                   |        | 2783.8 3252.0 | 0.86 | 2783.8 | 3351.1 | 0.83 |
|      | 7121 F9600ERFTB2JIN | 418  | 23166       | 225.9 | 13.2 | 5654.4 | 7075.3 | 0.80                                                                                   |        | 2350.2 2777.5 | 0.85 | 2350.2 | 2876.6 | 0.82 |
|      | 7121 FERFTB2JIN     | 4323 | 27489       | 225.9 | 13.2 | 5654.4 | 7075.3 | 0.80                                                                                   |        | 2350.2 2777.5 | 0.85 | 2350.2 | 2876.6 | 0.82 |
|      | 7121 F9195ERFTB2JIN | 166  | 27655       | 234.1 | 12.5 | 5537.8 | 7466.0 | 0.74                                                                                   |        | 2391.9 2899.3 | 0.82 | 2391.9 | 2998.4 | 0.80 |
|      | 7121 F9195ERPEA2JIN | 97   | 27752       | 155.0 | 7.0  | 5624.3 | 5440.3 | 1.03                                                                                   |        | 1759.0 2137.2 | 0.82 | 1759.0 | 2236.3 | 0.79 |
|      | 7121 F9600ERPEA2JIN | 324  | 28076       | 155.0 | 7.0  | 5624.3 | 5440.3 | 1.03                                                                                   |        | 1759.0 2137.2 | 0.82 | 1759.0 | 2236.3 | 0.79 |
|      | 7121 FERPEA2JIN     | 3188 | 31264       | 155.0 | 7.0  | 5624.3 | 5440.3 | 1.03                                                                                   |        | 1759.0 2137.2 | 0.82 | 1759.0 | 2236.3 | 0.79 |
|      | 7121 F9600ERFTB1VIN | 104  | 31368       | 150.1 | 4.8  | 5140.9 | 5119.1 | 1.00                                                                                   |        | 1418.9 2003.9 | 0.71 | 1418.9 | 2103.0 | 0.67 |
|      | 7121 FCDLERFTB1VIN  | 344  | 31712       | 150.1 | 4.8  | 5140.9 | 5119.1 | 1.00                                                                                   |        | 1418.9 2003.9 | 0.71 | 1418.9 | 2103.0 | 0.67 |
| 7121 | M9600BJ-RB2VIN      | 268  | 31980       | 134.4 | 2.2  | 2718.9 | 4172.1 | 0.65                                                                                   | 718.2  | 1670.9        | 0.43 | 718.2  | 1770.0 | 0.41 |
| 7121 | MBJ-RB2VIN          | 1621 | 33601       | 134.4 | 2.2  | 2718.9 | 4172.1 | 0.65                                                                                   | 718.2  | 1670.9        | 0.43 | 718.2  | 1770.0 | 0.41 |
|      | 7121 MERRB2VIN      | 909  | 34510       | 83.7  | 2.5  | 2625.3 | 3116.9 | 0.84                                                                                   | 0.0    | 0.0           |      | 0.0    | 0.0    |      |
|      | 7121 F9195ERFTD2VIN | 572  | 35082       | 85.4  | 3.7  | 2548.4 | 3052.8 | 0.83                                                                                   | 0.0    | 0.0           |      | 0.0    | 0.0    |      |
|      | 7121 F9600ERFTD2VIN | 312  | 35394       | 85.4  | 3.7  | 2548.4 | 3052.8 | 0.83                                                                                   | 0.0    | 0.0           |      | 0.0    | 0.0    |      |
|      | 7121 FCBERFTD2VIN   | 1330 | 36724       | 85.4  | 3.7  | 2548.4 | 3052.8 | 0.83                                                                                   | 0.0    | 0.0           |      | 0.0    | 0.0    |      |
|      | 7121 FCPERFTC2VIN   | 2871 | 39595       | 96.1  | 1.8  | 2000.7 | 3068.5 | 0.65                                                                                   | 0.0    | 0.0           |      | 0.0    | 0.0    |      |

Revenus, coûts et ratios revenus/coûts pour la CPRS, la CJ et la CJT par strate d'inventaire sans preneur de pâte pour l'AC 7121

| UG | str inv            |       |       |            |      |         |         | sup sup cum vol vol a rev cprs cout cprs ratio cprs rev cj cout cj ratio cj rev cjt cout cjt ratio cjt |       |               |      |        |               |      |
|----|--------------------|-------|-------|------------|------|---------|---------|----------------------------------------------------------------------------------------------------|-------|---------------|------|--------|---------------|------|
|    | 72 FERFTB1VIN      | 11081 | 11081 | 203.9 10.5 |      | 10628.0 | 9597.6  | 1.11                                                                                                   |       | 3721.1 3545.5 | 1.05 | 3721.1 | 3644.6        | 1.02 |
|    | 72 FCPERFTC1VIN    | 4808  | 15889 | 141.8      | 8.7  | 8441.1  | 7264.8  | 1.16                                                                                                   |       | 1852.5 1824.5 | 1.02 | 1852.5 | 1923.6        | 0.96 |
|    | 72 FERB1VIN        | 1416  | 17305 | 234.8      | 9.5  | 11645.2 | 10881.8 | 1.07                                                                                                   |       | 3900.9 3914.0 | 1.00 | 3900.9 | 4013.1        | 0.97 |
|    | 72 FERFTB2VIN      | 6594  | 23899 | 192.4      | 8.6  | 9154.1  | 9041.0  | 1.01                                                                                                   |       | 3302.8 3386.1 | 0.98 |        | 3302.8 3485.2 | 0.95 |
|    | 72 FCJ90ERFTC2VIN  | 6993  | 30892 | 170.4      | 6.7  | 8167.6  | 7894.0  | 1.03                                                                                                   |       | 2900.5 2975.0 | 0.97 |        | 2900.5 3074.1 | 0.94 |
|    | 72 FCR90ERFTC2JIN  | 1444  | 32336 | 156.6      | 6.2  | 7556.8  | 7304.4  | 1.03                                                                                                   |       | 2708.4 2784.1 | 0.97 |        | 2708.4 2883.2 | 0.94 |
|    | 72 FCPERBJC2VIN    | 1162  | 33498 | 153.9      | 4.7  | 7967.1  | 7530.3  | 1.06                                                                                                   |       | 2259.6 2324.8 | 0.97 |        | 2259.6 2423.9 | 0.93 |
|    | 72 FCPERC1VIN      | 3781  | 37279 | 152.6      | 5.2  | 7640.4  | 7260.0  | 1.05                                                                                                   |       | 2099.8 2205.3 | 0.95 |        | 2099.8 2304.4 | 0.91 |
|    | 72 FCJ95ERFTC2VIN  | 3622  | 40901 | 154.9      | 6.1  | 7361.3  | 7220.0  | 1.02                                                                                                   |       | 2115.3 2257.4 | 0.94 | 2115.3 | 2356.5        | 0.90 |
|    | 72 FCJ90ERFTC2JIN  | 1547  | 42448 | 154.2      | 5.8  | 7507.5  | 7390.5  | 1.02                                                                                                   |       | 2117.5 2283.6 | 0.93 |        | 2117.5 2382.7 | 0.89 |
|    | 72 FERPEB2JIN      | 2743  | 45191 | 204.7      | 8.7  | 8530.0  | 9333.7  | 0.91                                                                                                   |       | 3227.4 3551.8 | 0.91 | 3227.4 | 3650.9        | 0.88 |
|    | 72 FERBJB1VIN      | 2028  | 47219 | 191.9      | 9.0  | 8407.9  | 9163.1  | 0.92                                                                                                   |       | 3066.4 3410.8 | 0.90 | 3066.4 | 3509.9        | 0.87 |
|    | 72 FERA2JIN        | 1525  | 48744 | 205.6      | 6.1  | 8973.5  | 9621.6  | 0.93                                                                                                   |       | 3182.3 3572.0 | 0.89 |        | 3182.3 3671.1 | 0.87 |
|    | 72 FCR95ERFTC2JIN  | 923   | 49667 | 140.1      | 5.5  | 6709.4  | 6596.6  | 1.02                                                                                                   |       | 1446.5 1626.8 | 0.89 | 1446.5 | 1725.9        | 0.84 |
|    | 72 FERFTA2JIN      | 12123 | 61790 | 191.2      | 6.8  | 8118.9  | 8902.9  | 0.91                                                                                                   |       | 2974.5 3357.5 | 0.89 | 2974.5 | 3456.6        | 0.86 |
|    | 72 FCJ95ERFTC2JIN  | 4094  | 65884 | 140.0      | 5.2  | 6791.0  | 6751.5  | 1.01                                                                                                   |       | 1455.4 1658.2 | 0.88 | 1455.4 | 1757.3        | 0.83 |
|    | 72 FCJ90ERBJC2JIN  | 48    | 65932 | 149.1      | 5.3  | 6424.5  | 7022.1  | 0.91                                                                                                   |       | 1772.7 2046.3 | 0.87 | 1772.7 | 2145.4        | 0.83 |
|    | 72 MPUBJ-B1VIN     | 1254  | 67186 | 302.5      | 11.7 | 11684.1 | 13260.6 | 0.88                                                                                                   |       | 4053.5 4720.8 | 0.86 | 4053.5 | 4819.9        | 0.84 |
|    | 72 FCJ90ERBJB2VIN  | 505   | 67691 | 147.8      | 4.8  | 6121.7  | 6954.5  | 0.88                                                                                                   |       | 1664.2 1998.7 | 0.83 |        | 1664.2 2097.8 | 0.79 |
|    | 72 MCJ90BJRC2JIN   | 195   | 67886 | 153.5      | 4.2  | 6071.8  | 7250.9  | 0.84                                                                                                   |       | 1891.6 2283.2 | 0.83 | 1891.6 | 2382.3        | 0.79 |
|    | 72 MERRB2VIN       | 1883  | 69769 | 273.8      | 10.4 | 10972.0 | 12521.1 | 0.88                                                                                                   |       | 3712.0 4483.1 | 0.83 | 3712.0 | 4582.2        | 0.81 |
|    | 72 FCJ95ERBJC2JIN  | 256   | 70025 | 135.3      | 4.8  | 5832.4  | 6417.7  | 0.91                                                                                                   |       | 1177.2 1442.9 | 0.82 | 1177.2 | 1542.0        | 0.76 |
|    | 72 MPUBJ-B2VIN     | 2339  | 72364 | 240.1      | 5.1  | 8460.8  | 10447.5 | 0.81                                                                                                   |       | 3111.7 3860.2 | 0.81 | 3111.7 | 3959.3        | 0.79 |
|    | 72 MCJ95BJRC2JIN   | 120   | 72484 | 140.8      | 3.9  | 5567.9  | 6690.8  | 0.83                                                                                                   |       | 1366.5 1712.6 | 0.80 | 1366.5 | 1811.7        | 0.75 |
|    | 72 MBJ-RB2VIN      | 1441  | 73925 | 205.8      | 6.5  | 7706.7  | 9511.2  | 0.81                                                                                                   |       | 2790.5 3525.9 | 0.79 | 2790.5 | 3625.0        | 0.77 |
|    | 72 FERFTC2VIN      | 923   | 74848 | 129.7      | 1.0  | 5288.3  | 5682.1  | 0.93                                                                                                   |       | 900.9 1145.4  | 0.79 | 900.9  | 1244.5        | 0.72 |
|    | 72 FCJ95ERBJB2VIN  | 390   | 75238 | 134.2      | 4.3  | 5557.4  | 6356.8  | 0.87                                                                                                   |       | 1096.9 1397.9 | 0.78 | 1096.9 | 1497.0        | 0.73 |
|    | 72 FCR95ERBJC2JIN  | 150   | 75388 | 124.8      | 4.0  | 5168.5  | 5945.7  | 0.87                                                                                                   | 706.4 | 984.5         | 0.72 | 706.4  | 1083.6        | 0.65 |
|    | 72 MRBJ-B2VIN      | 1583  | 76971 | 170.8      | 1.6  | 5284.1  | 8075.6  | 0.65                                                                                                   |       | 2166.6 3119.4 | 0.69 | 2166.6 | 3218.5        | 0.67 |
|    | 72 MERRB2JIN       | 1754  | 78725 | 247.7      | 6.6  | 7401.3  | 10843.6 | 0.68                                                                                                   |       | 2715.4 3982.9 | 0.68 | 2715.4 | 4082.0        | 0.67 |
|    | 72 MCPBJ-RC2VIN    | 1407  | 80132 | 141.5      | 1.2  | 4377.3  | 6521.6  | 0.67                                                                                                   |       | 1155.7 1708.0 | 0.68 | 1155.7 | 1807.1        | 0.64 |
|    | 72 FCR95ERPEC2JIN  | 124   | 80256 | 126.3      | 1.9  | 3931.2  | 5927.6  | 0.66                                                                                                   | 674.0 | 1042.4        | 0.65 | 674.0  | 1141.5        | 0.59 |
|    | 72 FCAMERBJC2JIN   | 81    | 80337 | 88.8       | 2.1  | 3624.1  | 4469.0  | 0.81                                                                                                   | 0.0   | 0.0           |      | 0.0    | 0.0           |      |
|    | 72 FCPERFTC2JIN    | 800   | 81137 | 75.7       | 0.8  | 3132.8  | 3874.7  | 0.81                                                                                                   | 0.0   | 0.0           |      | 0.0    | 0.0           |      |
|    | 72 FPJA95ERFTC2JIN | 507   | 81644 | 101.2      | 1.0  | 3424.6  | 4798.4  | 0.71                                                                                                   | 0.0   | 0.0           |      | 0.0    | 0.0           |      |
|    | 72 MCPERRC2VIN     | 1539  | 83183 | 107.1      | 1.0  | 3576.2  | 4956.8  | 0.72                                                                                                   | 0.0   | 0.0           |      | 0.0    | 0.0           |      |

Revenus, coûts et ratios revenus/coûts pour la CPRS, la CJ et la CJT par strate d'inventaire avec preneur de pâte pour l'UG 72

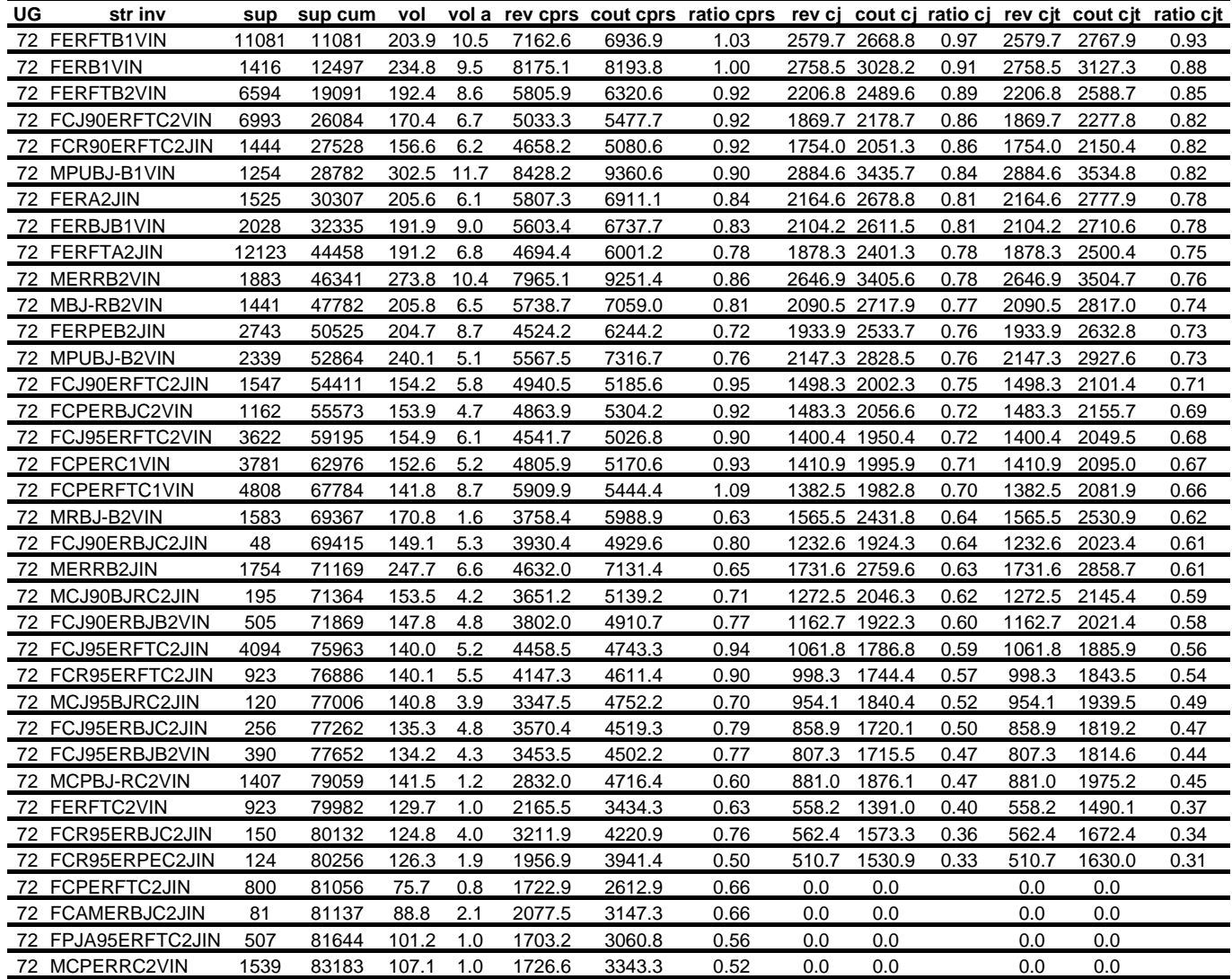

Revenus, coûts et ratios revenus/coûts pour la CPRS, la CJ et la CJT par strate d'inventaire sans preneur de pâte pour l'UG 72

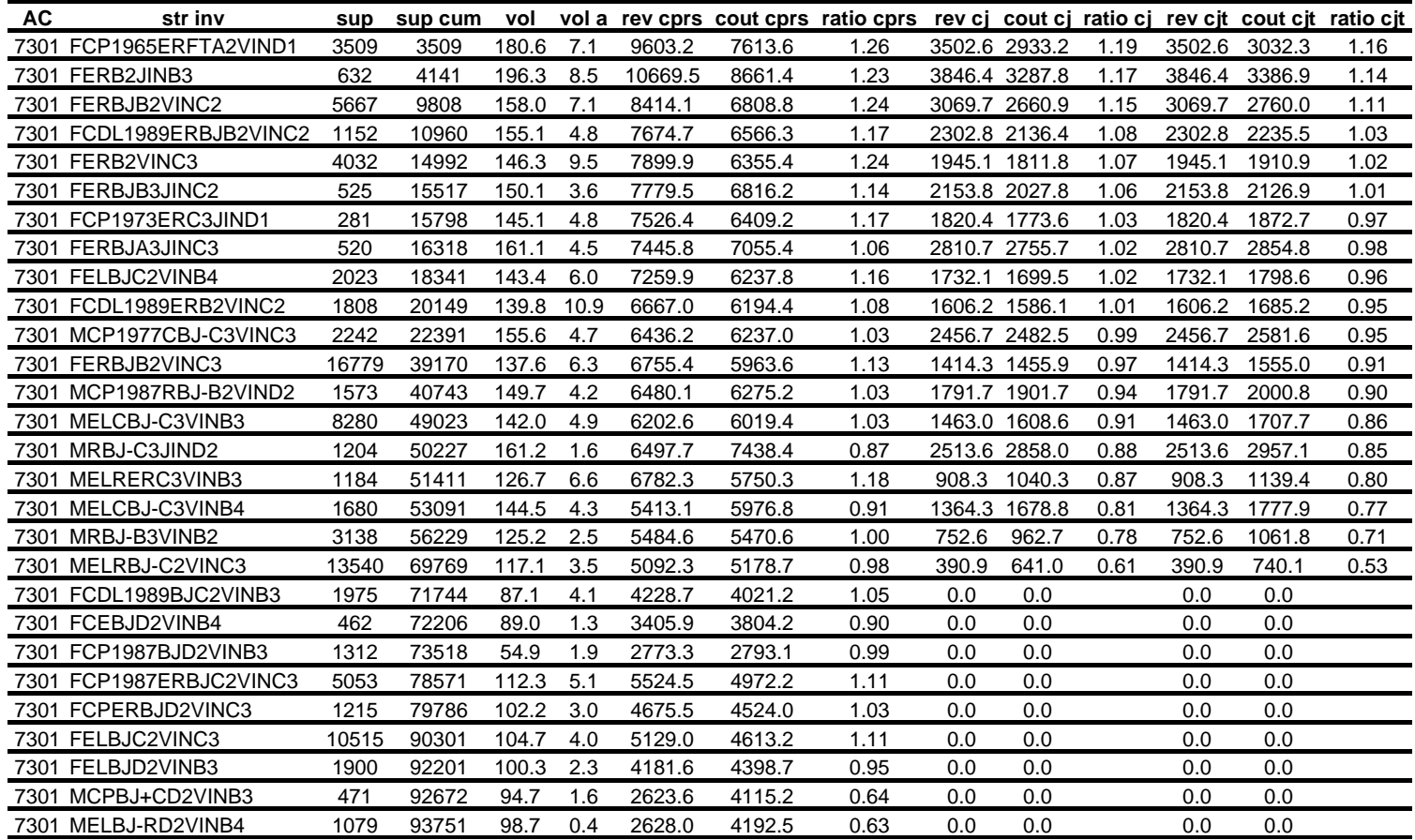

Revenus, coûts et ratios revenus/coûts pour la CPRS, la CJ et la CJT par strate d'inventaire avec preneur de pâte pour l'AC 7301

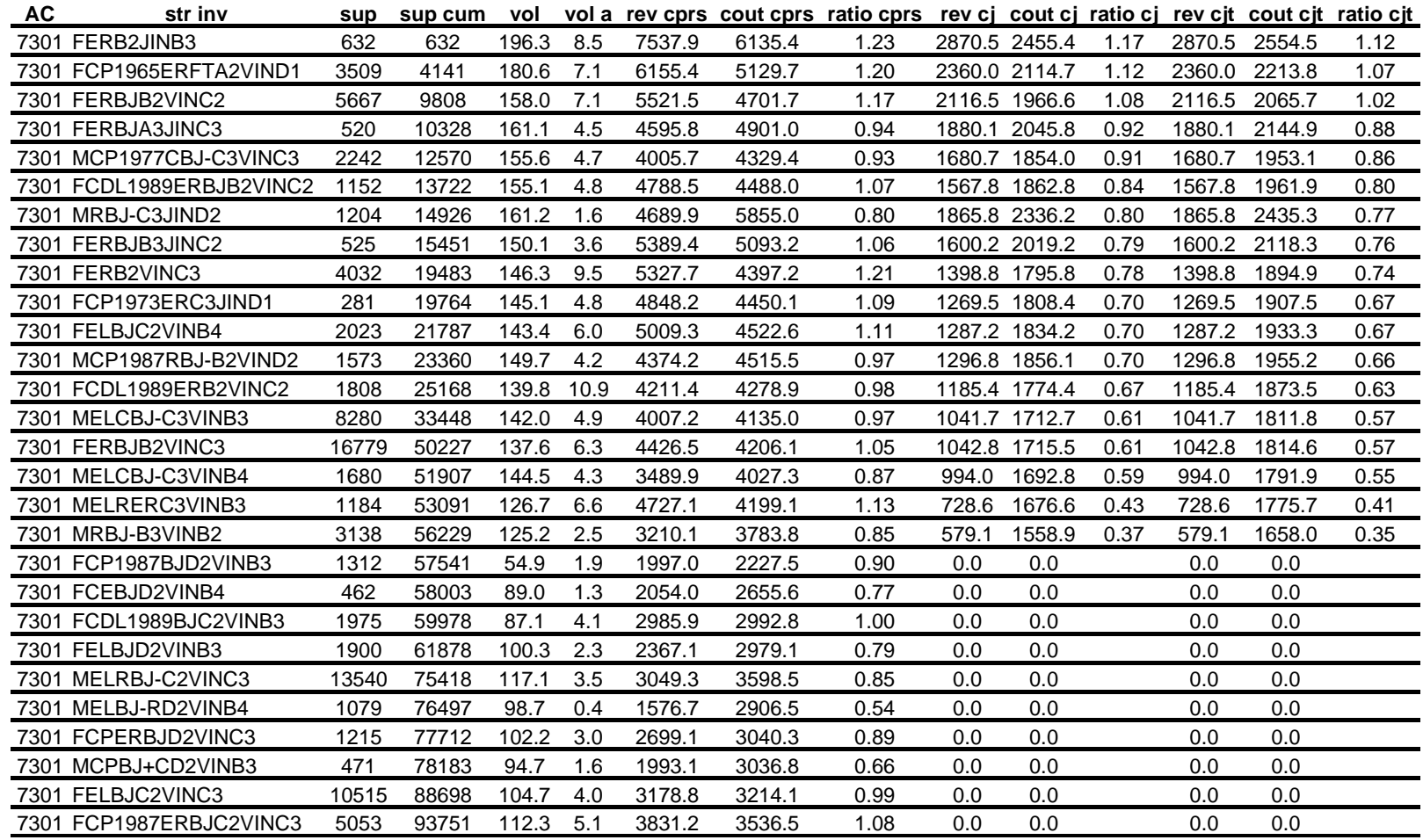

Revenus, coûts et ratios revenus/coûts pour la CPRS, la CJ et la CJT par strate d'inventaire sans preneur de pâte pour l'AC 7301

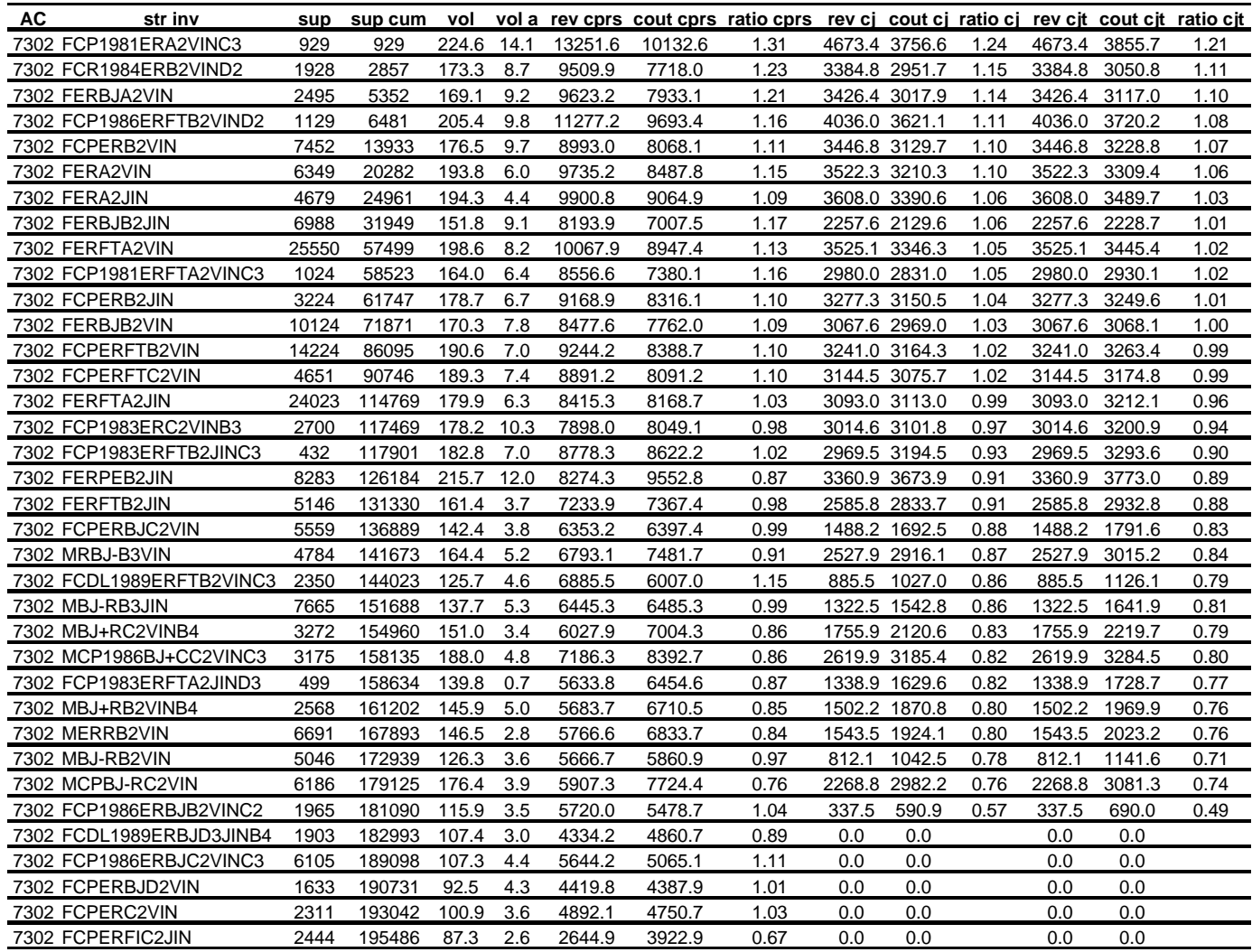

Revenus, coûts et ratios revenus/coûts pour la CPRS, la CJ et la CJT par strate d'inventaire avec preneur de pâte pour l'AC 7302

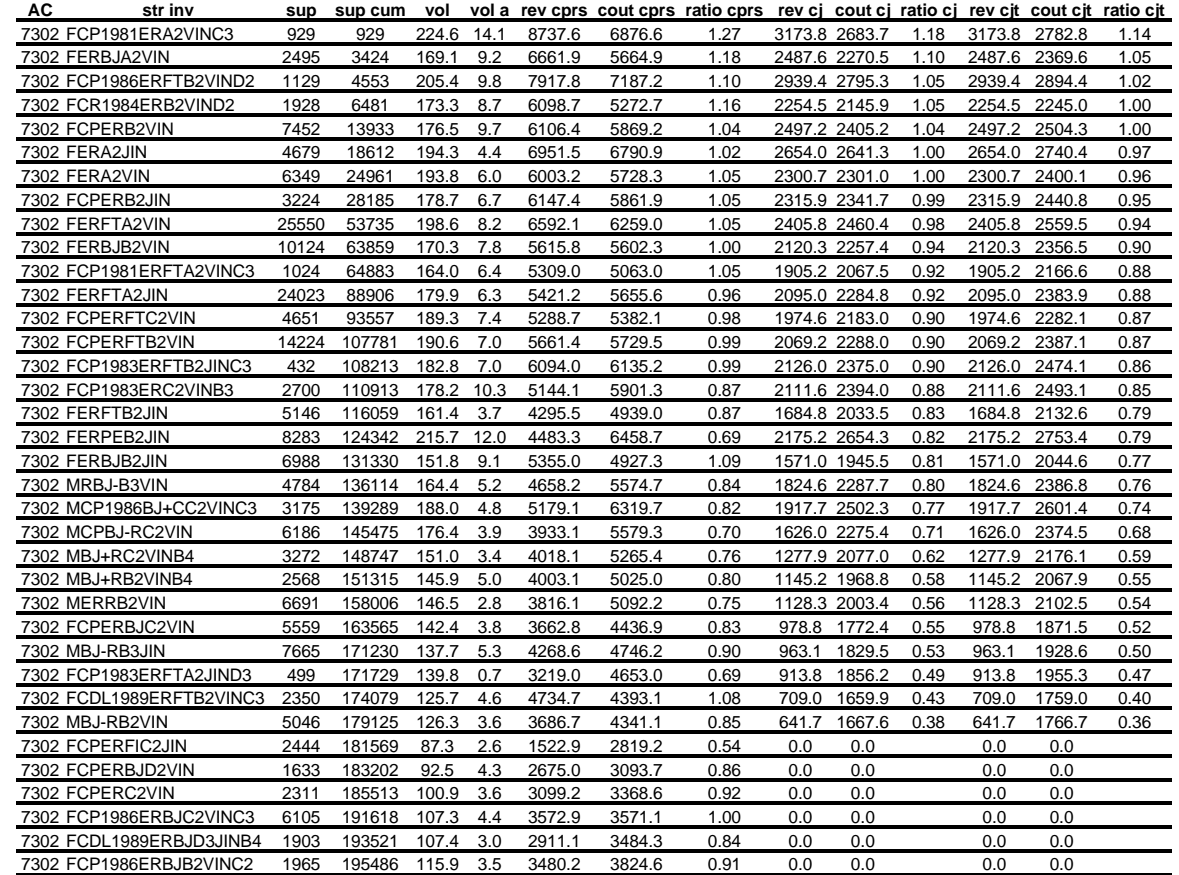

Revenus, coûts et ratios revenus/coûts pour la CPRS, la CJ et la CJT par strate d'inventaire sans preneur de pâte pour l'AC 7302

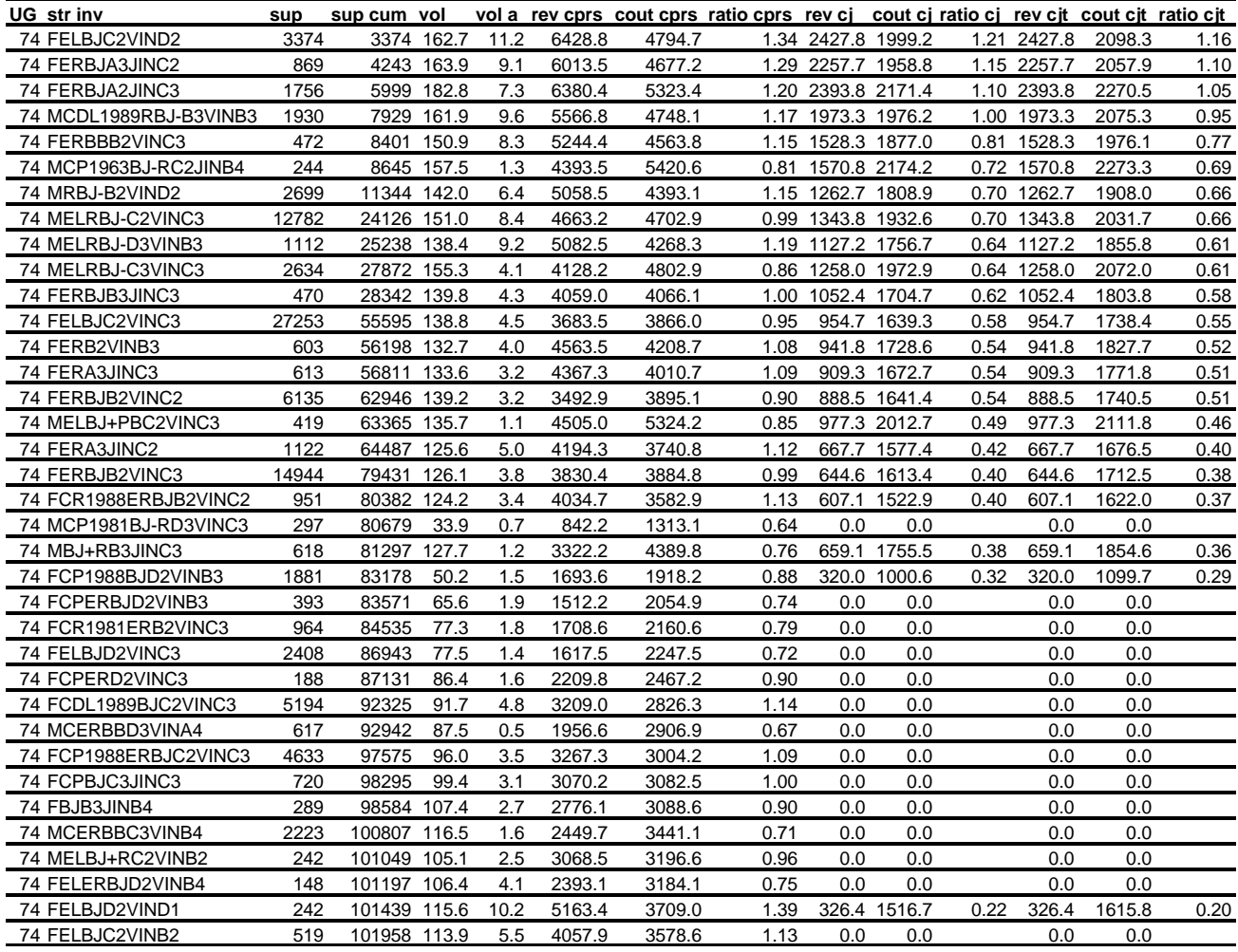

Revenus, coûts et ratios revenus/coûts pour la CPRS, la CJ et la CJT par strate d'inventaire avec preneur de pâte pour l'UG 74

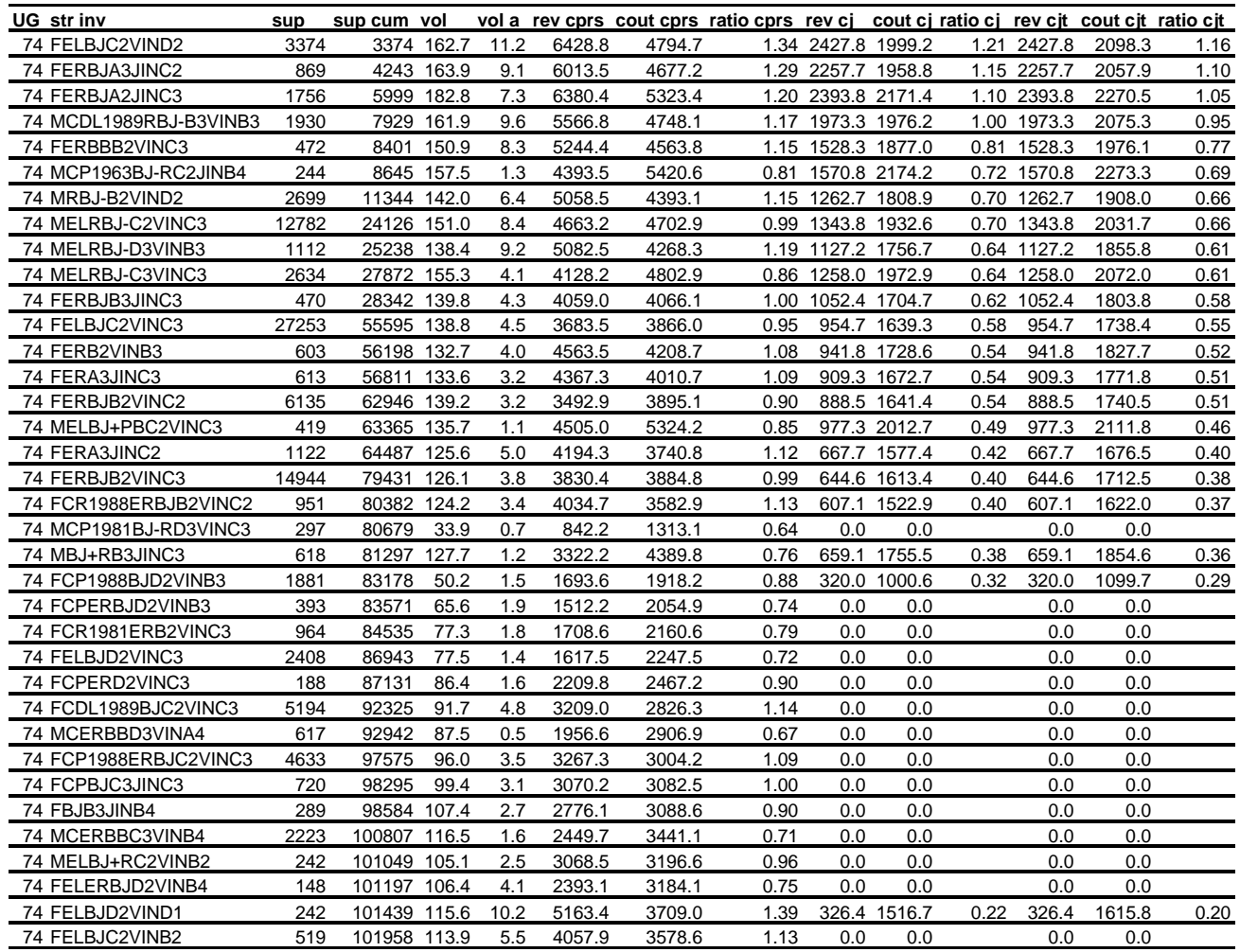

Revenus, coûts et ratios revenus/coûts pour la CPRS, la CJ et la CJT par strate d'inventaire sans preneur de pâte pour l'UG 74

**Annexe 12. Structure des six tables de base à fournir par l'utilisateur** (les extraits de tables présentés concernent l'unité de gestion 74)

Table de stock

| ac   | id_strat_i           | app_stri            | code ecsy  | code       | qual_hybr | descr               | id_reppt                  | dhp dhp1 nb_tiges vol_ha |       |
|------|----------------------|---------------------|------------|------------|-----------|---------------------|---------------------------|--------------------------|-------|
| 7401 | S8O0ZKWYZ            | FELBJC2VINC3        | <b>BOJ</b> | STANDSUD Z |           | <b>Standard Sud</b> | RE70WKL36 10              | 4.3<br>10                | 0.093 |
| 7401 | S8O0ZKWYV            | FELBJC2VINB2        | <b>BOJ</b> | STANDSUD Z |           | Standard Sud        | RE70WKL36 10              | 10<br>0.7                | 0.015 |
| 7401 | S8O0ZKWV0            | FERB2VINB3          | <b>BOJ</b> | STANDSUD Z |           |                     | Standard Sud RE70WKL36 10 | 10<br>0.3                | 0.006 |
| 7401 | S8O0ZKWVA            | FERBJB2VINC2        | <b>BOJ</b> | STANDSUD Z |           |                     | Standard Sud RE70WKL36 10 | 10<br>1.4                | 0.03  |
| 7401 | S8O0ZKWV5            | FERBJB2VINC3        | <b>BOJ</b> | STANDSUD Z |           |                     | Standard Sud RE70WKL36 10 | 3.1<br>10                | 0.067 |
| 7401 | S8O0ZKWUW FERA3JINC3 |                     | <b>BOJ</b> | STANDSUD Z |           |                     | Standard Sud RE70WKL36 10 | 1.7<br>10                | 0.036 |
| 7401 | S8O0ZKWVF            | FERBJB3JINC3        | <b>BOJ</b> | STANDSUD Z |           |                     | Standard Sud RE70WKL36 10 | 12.5<br>10               | 0.27  |
| 7401 | S8O0ZPTOD            | FERA3JINC2          | <b>BOJ</b> | STANDSUD Z |           | Standard Sud        | RE70WKL36 10              | 10<br>6                  | 0.128 |
| 7401 | S8O0ZPUBX            | MELRBJ-D3VINB3      | <b>BOJ</b> | STANDSUD Z |           | Standard Sud        | RE70WKL36 10              | 2.5<br>10                | 0.052 |
| 7401 | S8O0ZPU3J            | MRBJ-B2VIND2        | <b>BOJ</b> | STANDSUD Z |           |                     | Standard Sud RE70WKL36 10 | 3.8<br>10                | 0.08  |
| 7401 | S8O0ZPTON            | FERBJA2JINC3        | <b>BOJ</b> | STANDSUD Z |           |                     | Standard Sud RE70WKL36 10 | 10.4<br>10               | 0.221 |
| 7401 | S8O0ZPTW0            | FELBJC2VIND2        | <b>BOJ</b> | STANDSUD Z |           |                     | Standard Sud RE70WKL36 10 | 10<br>12.3               | 0.261 |
| 7401 | S8O0ZPTTE            | FCP1988ERBJC2VINC3  | <b>BOJ</b> | STANDSUD Z |           | <b>Standard Sud</b> | RE70WKL36 10              | 10<br>0.2                | 0.005 |
| 7401 | S8O0ZPU4F            | MCERBBD3VINA4       | <b>BOJ</b> | STANDSUD Z |           | Standard Sud        | RE70WKL36 10              | 1.3<br>10                | 0.027 |
| 7401 | S8O0ZPU0H            | MBJ+RB3JINC3        | <b>BOJ</b> | STANDSUD Z |           | <b>Standard Sud</b> | RE70WKL36 10              | 5.1<br>10                | 0.109 |
| 7401 | S8O0ZPUJ0            | FERA3JINC2          | <b>BOJ</b> | STANDSUD Z |           | <b>Standard Sud</b> | RE70WKL36 10              | 6<br>10                  | 0.128 |
| 7401 | S8O0ZPTOY            | FERBJB2VINC3        | <b>BOJ</b> | STANDSUD Z |           |                     | Standard Sud RE70WKL36 10 | 2.9<br>10                | 0.062 |
| 7401 | S8O0ZPU3Q            | MCDL1989RBJ-B3VINB3 | <b>BOJ</b> | STANDSUD Z |           |                     | Standard Sud RE70WKL36 10 | 10<br>0.2                | 0.003 |
| 7401 | S8O0ZPUJ4            | FERBJB2VINC3        | <b>BOJ</b> | STANDSUD Z |           |                     | Standard Sud RE70WKL36 10 | 2.9<br>10                | 0.062 |
| 7401 | S8O0ZPUJ9            | FERBJB2VINC2        | <b>BOJ</b> | STANDSUD Z |           | Standard Sud        | RE70WKL36 10              | 12.9<br>10               | 0.273 |
| 7401 | S8O0ZKXBM            | MELRBJ-C3VINC3      | <b>BOJ</b> | STANDSUD Z |           | <b>Standard Sud</b> | RE70WKL36 10              | 10<br>20                 | 0.433 |
| 7401 | S8O0ZKX8W            | MELBJ+RC2VINB2      | <b>BOJ</b> | STANDSUD Z |           | <b>Standard Sud</b> | RE70WKL36 10              | 3.4<br>10                | 0.074 |
| 7401 | S8O0ZKX4Y            | MCP1963BJ-RC2JINB4  | <b>BOJ</b> | STANDSUD Z |           | Standard Sud        | RE70WKL36 10              | 10<br>17.4               | 0.377 |
| 7401 | S8O0ZPTWC            | FELBJD2VIND1        | <b>BOJ</b> | STANDSUD Z |           |                     | Standard Sud RE70WKL36 10 | 10<br>6.2                | 0.131 |
| 7401 | S8O0ZPTOU            | FERBJA3JINC2        | <b>BOJ</b> | STANDSUD Z |           |                     | Standard Sud RE70WKL36 10 | 10<br>3.8                | 0.08  |
| 7401 | S8O0ZPTVE            | FELBJC2VINC3        | <b>BOJ</b> | STANDSUD Z |           |                     | Standard Sud RE70WKL36 10 | 5.9<br>10                | 0.126 |
| 7401 | S8O0ZPTSA            | FCPBJC3JINC3        | <b>BOJ</b> | STANDSUD Z |           | Standard Sud        | RE70WKL36 10              | 2.9<br>10                | 0.06  |
| 7401 | S8O0ZPTP7            | FERBJB2VINC2        | <b>BOJ</b> | STANDSUD Z |           | Standard Sud        | RE70WKL36 10              | 10<br>12.9               | 0.273 |
| 7401 | S8O0ZPTTR            | FCR1988ERBJB2VINC2  | <b>BOJ</b> | STANDSUD Z |           |                     | Standard Sud RE70WKL36 10 | $\overline{2}$<br>10     | 0.042 |
| 7401 | S8O0ZPUBM            | MELRBJ-C2VINC3      | <b>BOJ</b> | STANDSUD Z |           |                     | Standard Sud RE70WKL36 10 | 10<br>5.1                | 0.108 |
| 7401 | S8O0ZPU4K            | MCP1981BJ-RD3VINC3  | <b>BOJ</b> | STANDSUD Z |           |                     | Standard Sud RE70WKL36 10 | 50<br>10                 | 1.06  |
| 7401 | S8O0ZPTRP            | FCDL1989BJC2VINC3   | <b>BOJ</b> | STANDSUD Z |           |                     | Standard Sud RE70WKL36 10 | 10<br>8.7                | 0.184 |
| 7401 | S8O0ZPTTL            | FCR1981ERB2VINC3    | <b>BOJ</b> | STANDSUD Z |           |                     | Standard Sud RE70WKL36 10 | 10<br>15.8               | 0.336 |
| 7401 | S8O0ZPTSJ            | FCPERBJD2VINB3      | <b>BOJ</b> | STANDSUD Z |           |                     | Standard Sud RE70WKL36 10 | 4.9<br>10                | 0.105 |
| 7401 | S8O0ZPUJR            | FELBJC2VIND2        | <b>BOJ</b> | STANDSUD Z |           |                     | Standard Sud RE70WKL36 10 | 12.3<br>10               | 0.261 |
|      | 7401 S8O0ZPUM5       | FELBJC2VIND2        | <b>BOJ</b> | STANDSUD Z |           |                     | Standard Sud RE70WKL36 10 | 10<br>12.3               | 0.261 |

## Table de superficies

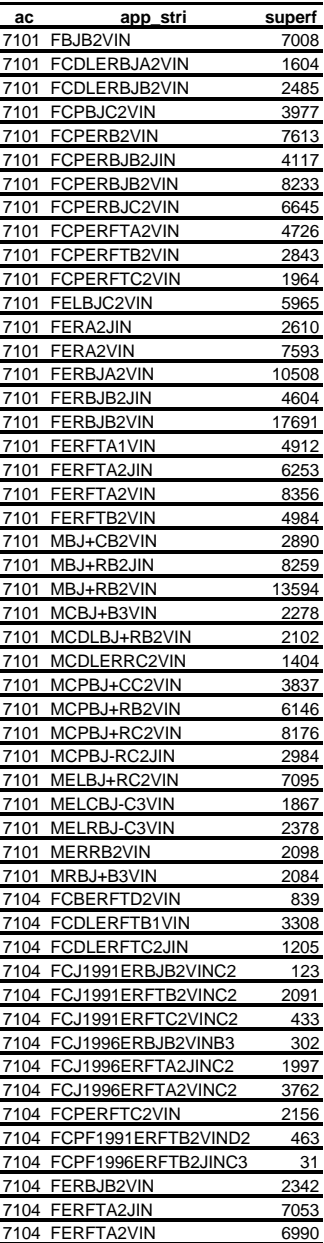

## Table de répartition par produits

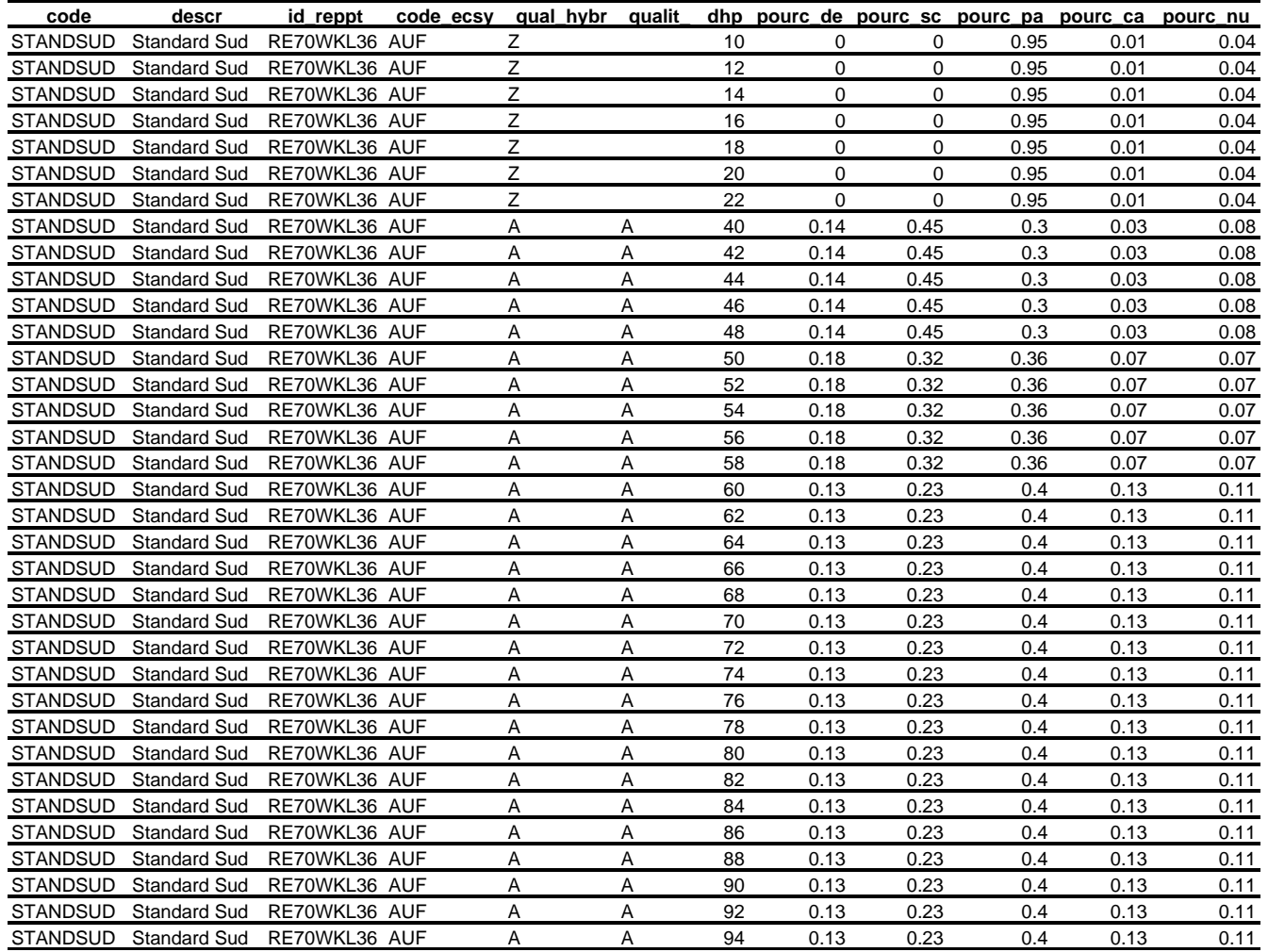

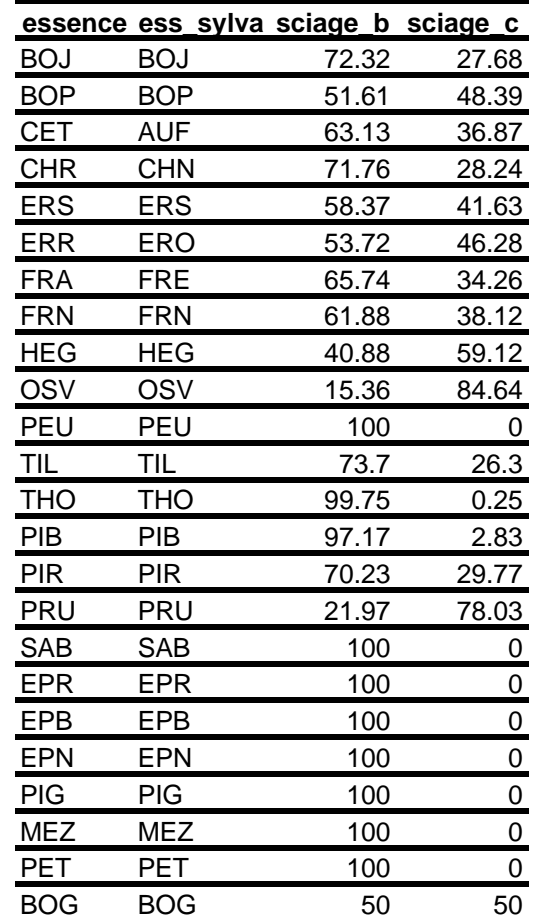

Table de répartition de la qualité « sciage » en qualité b et c

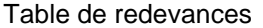

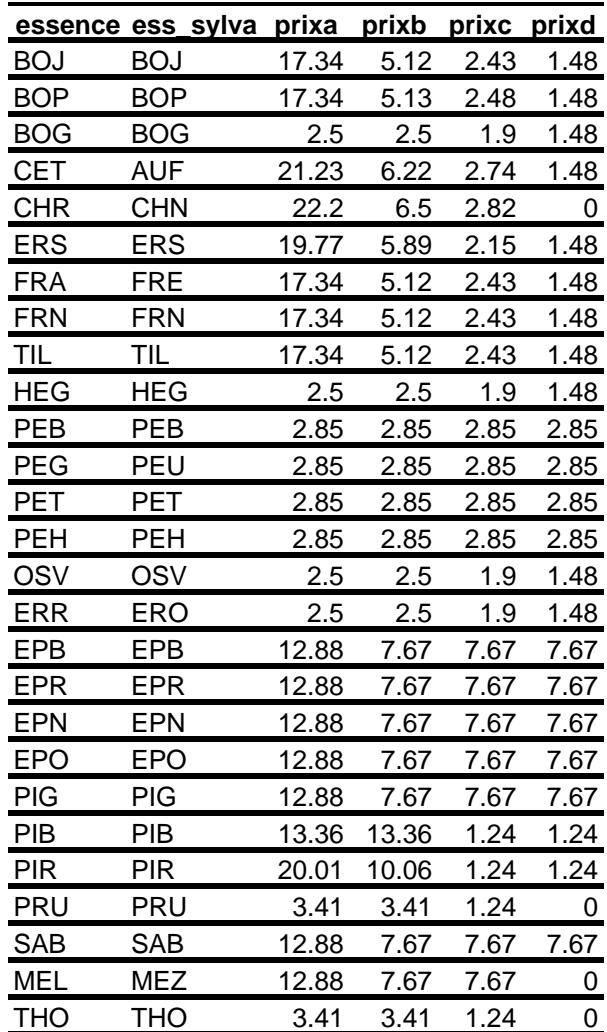

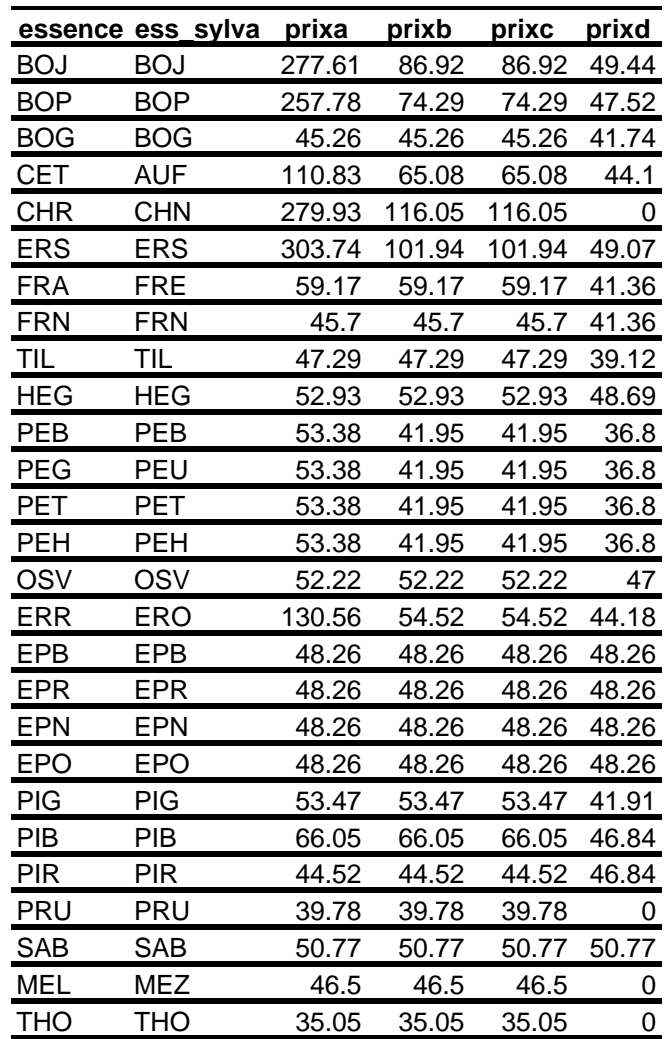

Table de valeurs du bois livré à l'usine

## **Annexe 13. Calculs pour la détermination du potentiel des strates en gaules et en perches**

## 1) Détermination du facteur q

Il est possible de convertir un nombre de tiges d'une classe de DHP en nombre de tiges équivalent dans une autre classe de DHP à l'aide du « facteur q », à condition de supposer que la distribution des classes de diamètre est conforme à la courbe de Liocourt (Liocourt, 1898). Selon cette hypothèse, sur laquelle est fondée le traitement de jardinage (MRN, 1997), le rapport du nombre de tiges dans une classe de diamètre sur le nombre de tiges dans la classe de diamètre immédiatement supérieure est égal à une constante (coefficient de Liocourt) désignée par la lettre q.

Pour estimer la valeur du facteur q à appliquer, la valeur de q a été déterminée pour chaque strate en utilisant la formule de Liocourt (Majcen *et al.*, 1991) :

$$
-\frac{\sum (dhp^*\log(N_{dhp}))-\sum dhp^*\sum \log(N_{dhp})\mathbin{/} X}{\sum dhp^2-(\sum dhp)^2\mathbin{/} X}*_h
$$

où :

- q est le coefficient de Liocourt ;
- DHP est la classe de diamètre à hauteur de poitrine considérée (classes de 2 cm) ;
- NDHP est le nombre de tiges à l'hectare dans la classe de DHP considérée ;
- X est le nombre de classes de DHP ;
- h est l'intervalle entre deux classes de DHP ( $h = 2$  cm).

Les valeurs de q, extrêmement variables d'une strate à l'autre, sont comprises entre 0,99 et 1,17. En outre, la quasi totalité de l'intervalle de valeurs de q est représentée par des superficies non négligeables. On s'est donc basé sur une valeur de q intermédiaire, égale à 1,09. Or l'application d'une valeur de q uniforme sur l'ensemble de la distribution conduisant à des nombres de petites tiges trop faibles, susceptibles de conduire à un déficit de tiges dans les classes de diamètre moyen (Hansen et Nyland, 1986), nous avons suivi la recommandation de Majcen *et al.* (1991), qui consiste à se servir d'une valeur de q supérieure pour les petites classes de diamètre. Ainsi, on a utilisé une valeur de q de 1,09 pour les classes de DHP supérieures à 24 cm et de 1,12 pour les classes de DHP strictement inférieures à 22 cm.

2) Conversion en nombres de tiges « équivalent-24 cm »

Le nombre de tiges sciables de la strate-critère a été converti en nombre de tiges de 24 cm de DHP équivalent en utilisant la formule suivante :

 $N_{eq24} = N_{24} + N_{26} * 1,09 + N_{28} * 1,09^2 + N_{30} * 1,09^3 + ... + N_{DHPmax} * 1,09^{(DHPmax-24)/2}$ 

où N<sub>eq24</sub> est le nombre de tiges de 24 cm équivalent au nombre de tiges sciables de la stratecritère, N<sub>y</sub> est le nombre de tiges de x cm de DHP, DHPmax est le DHP maximal rencontré dans la strate-critère et 1,09 est le facteur q pour les classes de DHP supérieures ou égales à 24 cm.

En effet, une tige de 26 cm de DHP est équivalente à 1,09 tiges de 24 cm de DHP, une tige de 28 cm est équivalente à 1,09<sup>2</sup> soit 1,19 tiges de 24 cm de DHP, etc.

De façon analogue à la procédure suivie pour le nombre de tiges sciables de la strate-critère, le nombre de gaules et de perches d'avenir de chaque strate a été converti en nombre de tiges de 24 cm de DHP équivalent à l'aide de la formule suivante :

$$
N'_{eq24} = N_{22}/1,12 + N_{20}/(1,12^2) + N_{18}/(1,12^3) + ... + N_{2}/(1,12^{12})
$$

où N'<sub>eq24</sub> est le nombre de tiges de 24 cm équivalent au nombre de tiges d'avenir d'une strate, N<sub>x</sub> est le nombre de tiges de x cm de DHP et 1,12 est le facteur q pour les classes de DHP strictement inférieures à 24 cm. En effet, il faut 1,12 tiges de 22 cm de DHP pour donner une tige de 24 cm de DHP, il faut 1,12<sup>2</sup> soit 1,25 tiges de 20 cm de DHP pour donner une tige de 24 cm de DHP, etc. Autrement dit, une tige de 22 cm de DHP équivaut à 1/1,12 soit 0,89 tiges de 24 cm de DHP, une tige de 20 cm de DHP équivaut à 1/(1,12<sup>2</sup>) soit 0,80 tiges de 24 cm de DHP, etc.

- **Annexe 14. Pourcentage de l'objectif en gaules+perches et en gaules, potentiel d'augmentation de valeur à court terme et niveau de compétition des tiges de qualité D par strate d'inventaire, par aire commune (UG 71 et 73) ou par unité de gestion (UG 72 et 74)**
- « % obj gaules+perches » : nombre de tiges « équivalent-24 cm » correspondant à la somme du nombre de gaules (classes de DHP comprises entre 2 et 8 cm) et de perches (classes de DHP comprises entre 10 et 22 cm), exprimé en pourcentage du nombre de tiges « équivalent-24 cm » correspondant à la strate marginalement rentable en CPRS
- « % obj gaules » : nombre de tiges « équivalent-24 cm » correspondant au nombre de gaules (classes de DHP comprises entre 2 et 8 cm), exprimé en pourcentage du nombre de tiges « équivalent-24 cm » correspondant à la strate marginalement rentable en CPRS
- « pav » : potentiel d'augmentation de valeur à court terme, représenté par la surface terrière (en  $m^2/h$ a) des tiges de DHP compris entre 24 et 34 cm et de qualité C
- « cqD » : niveau de compétition exercée par les tiges de qualité D, représenté par la surface terrière (en m $^2$ /ha) des tiges de DHP supérieur à 24 cm et de qualité D

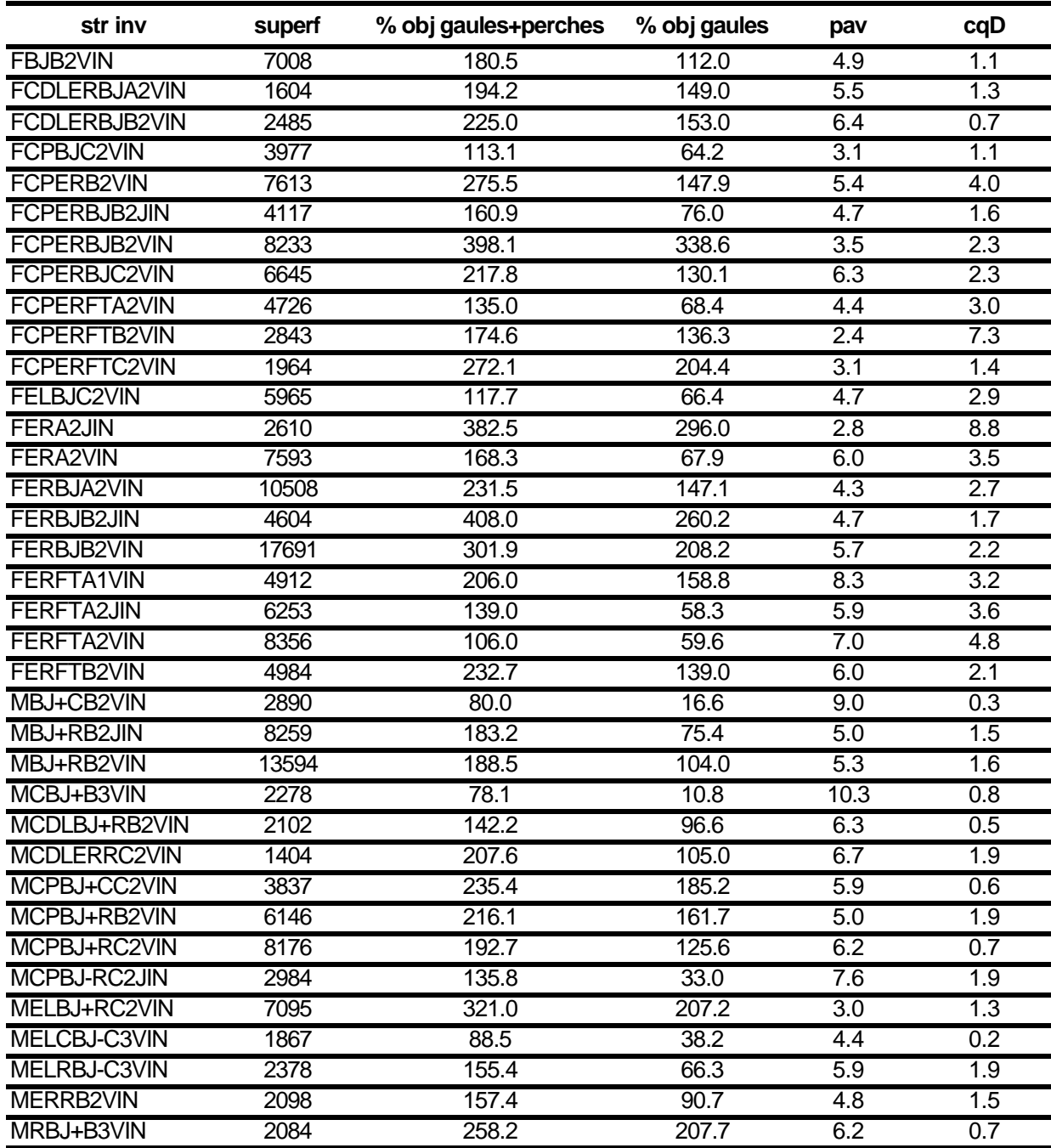

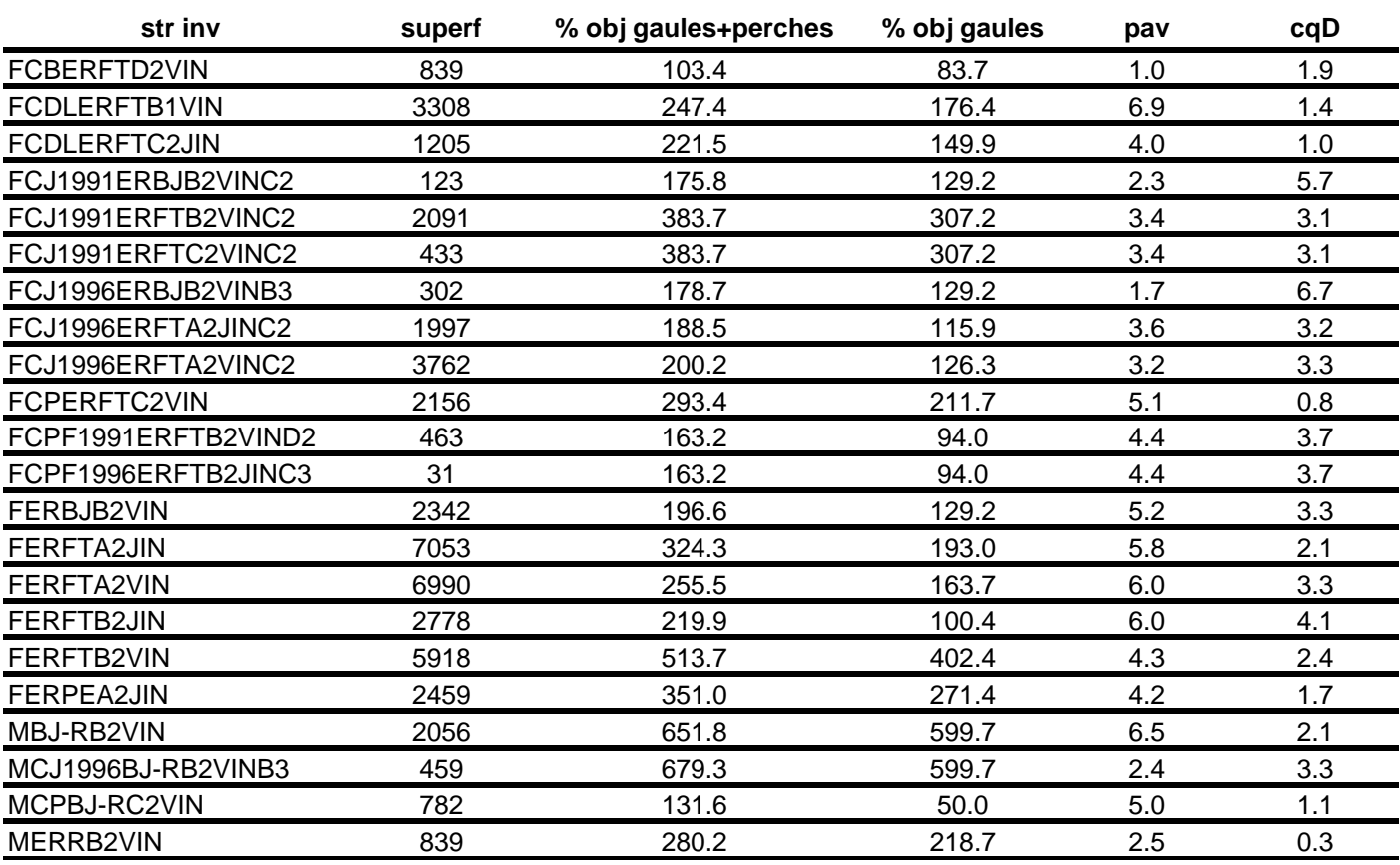

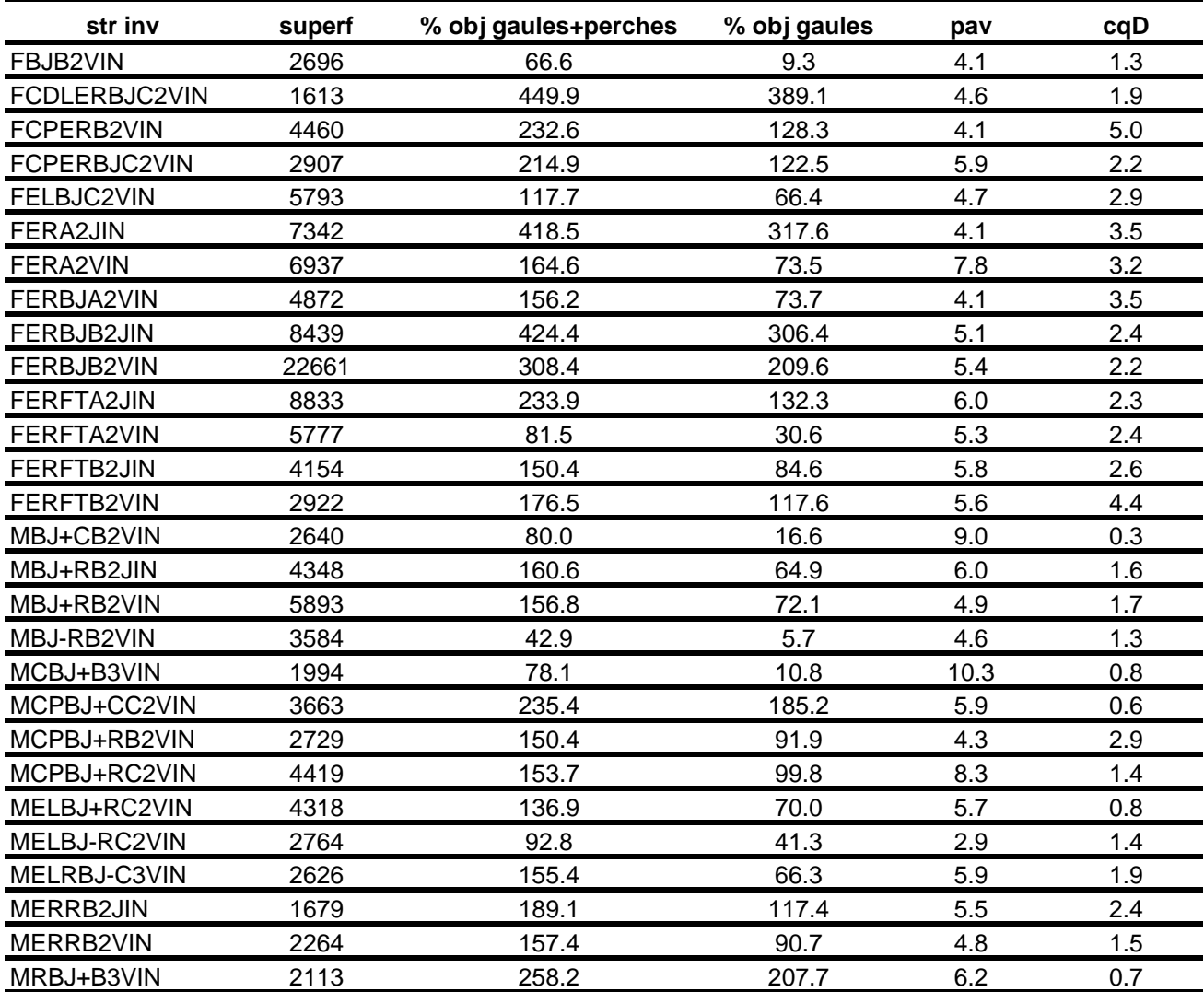

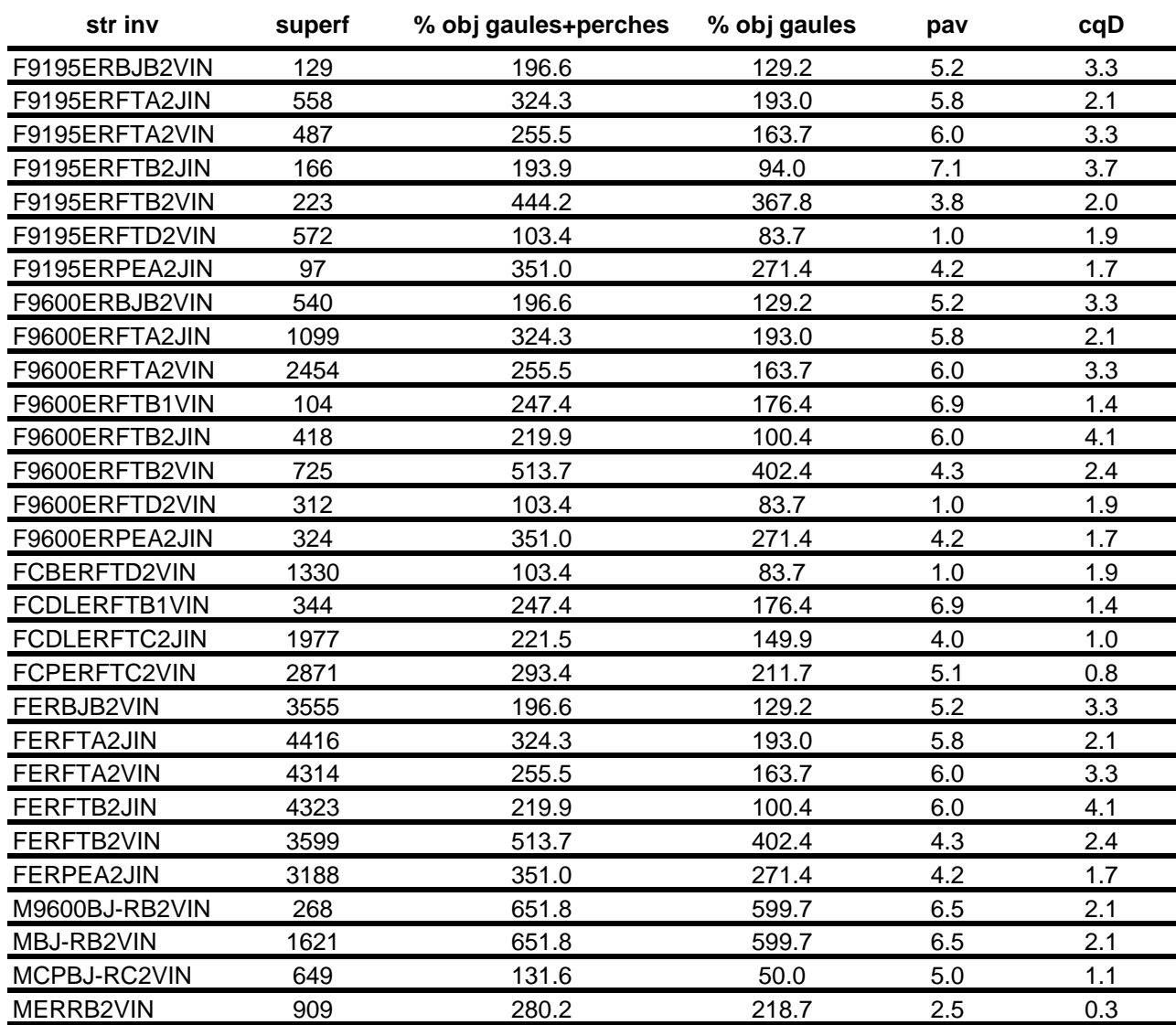

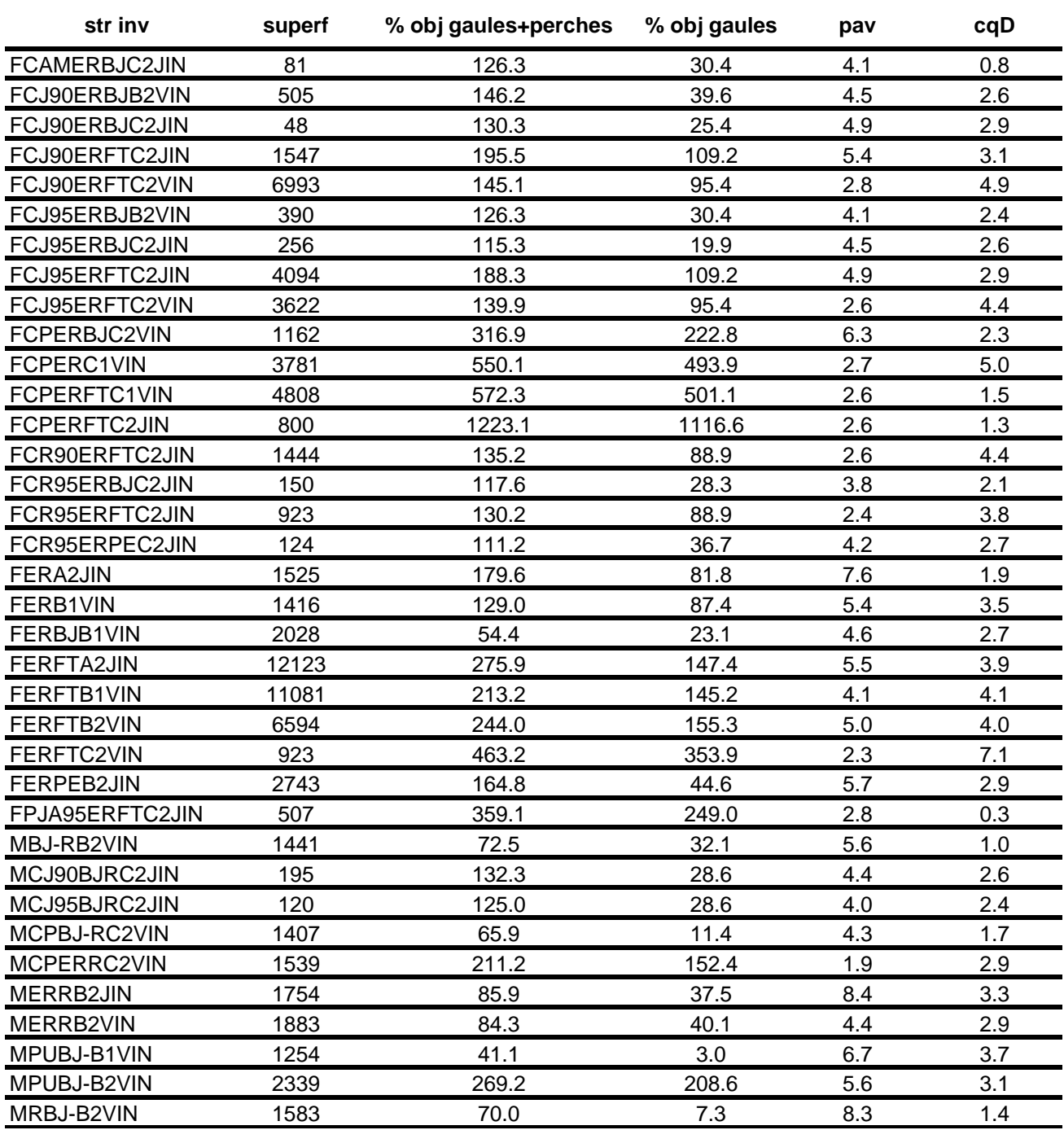

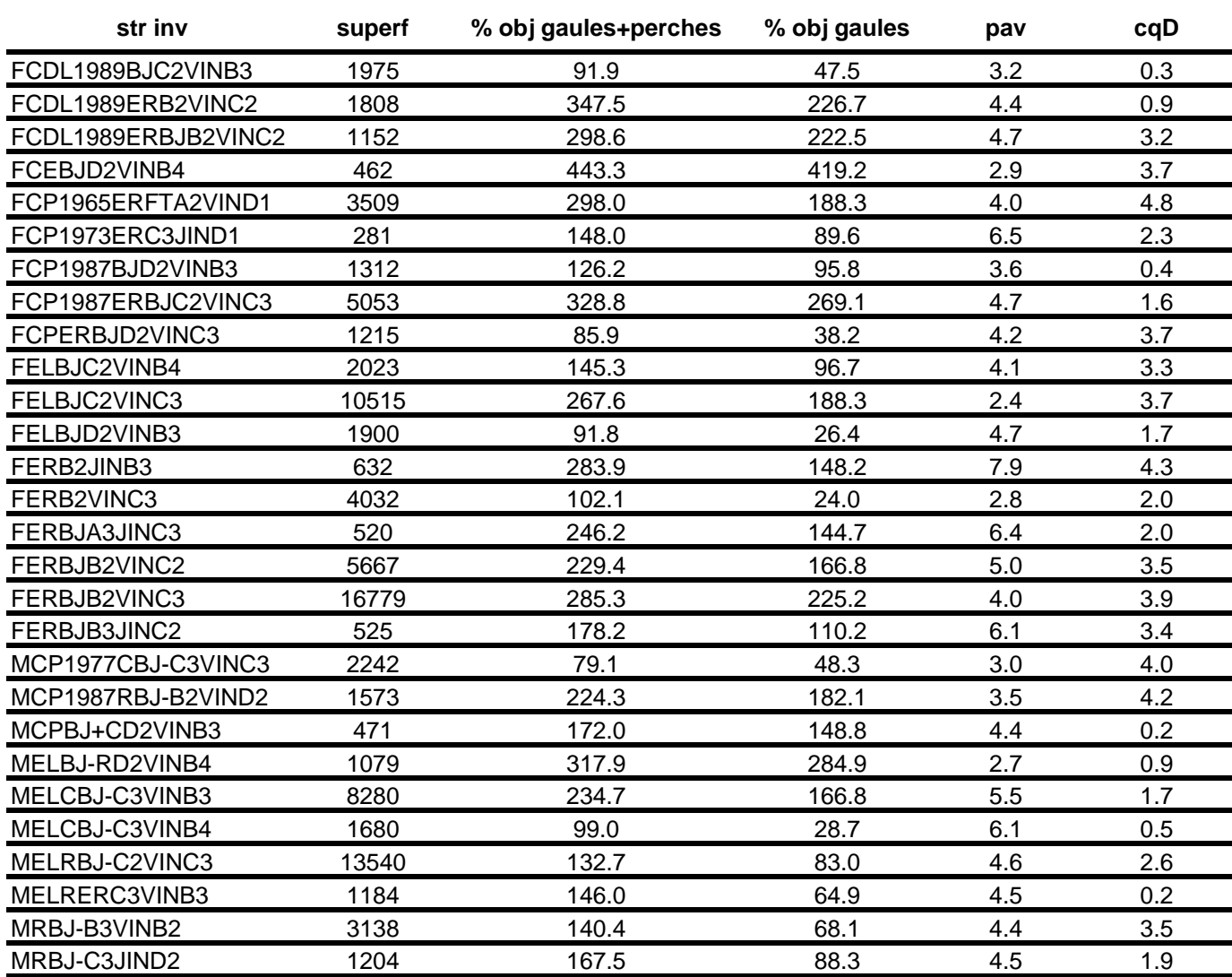

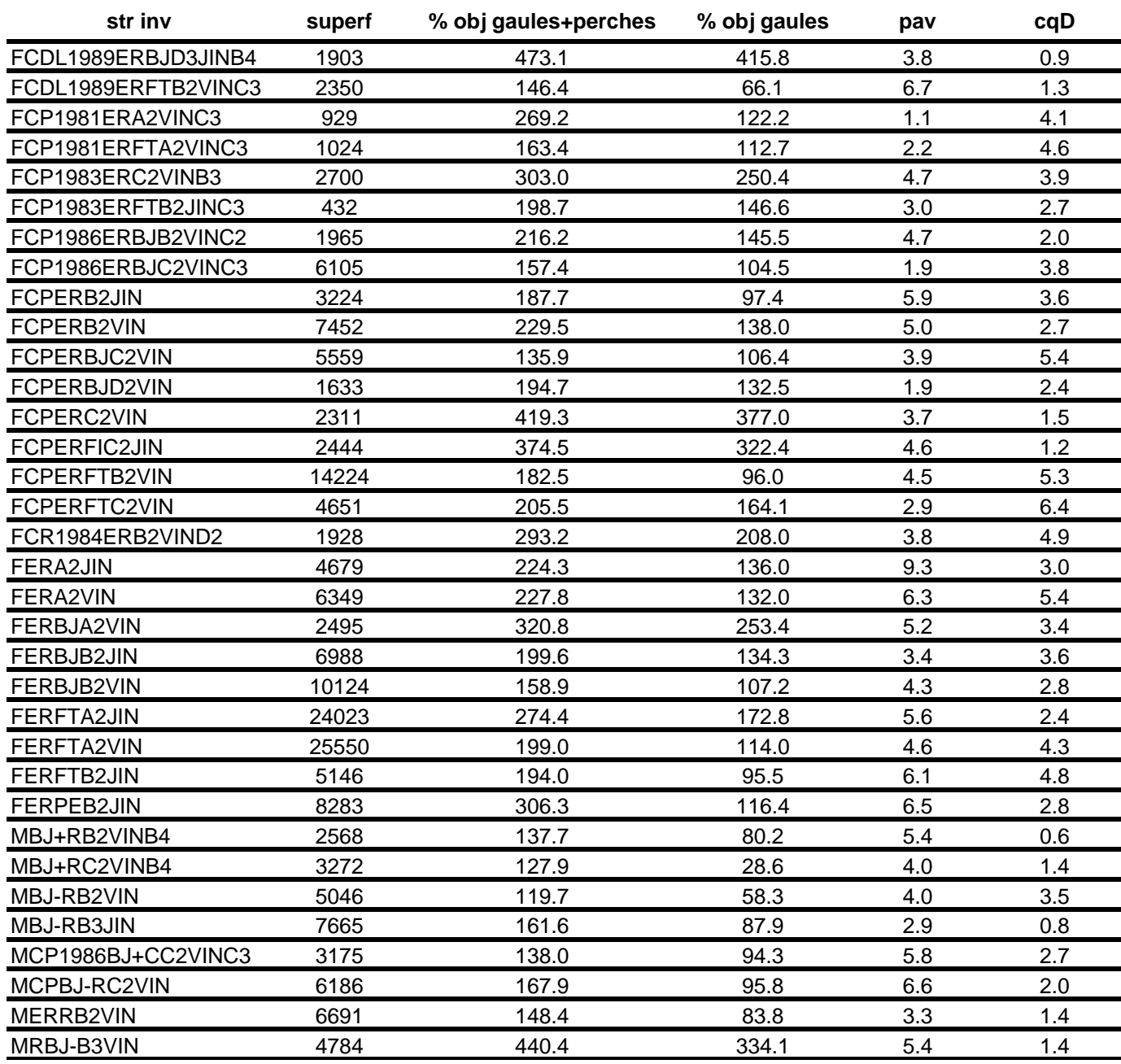

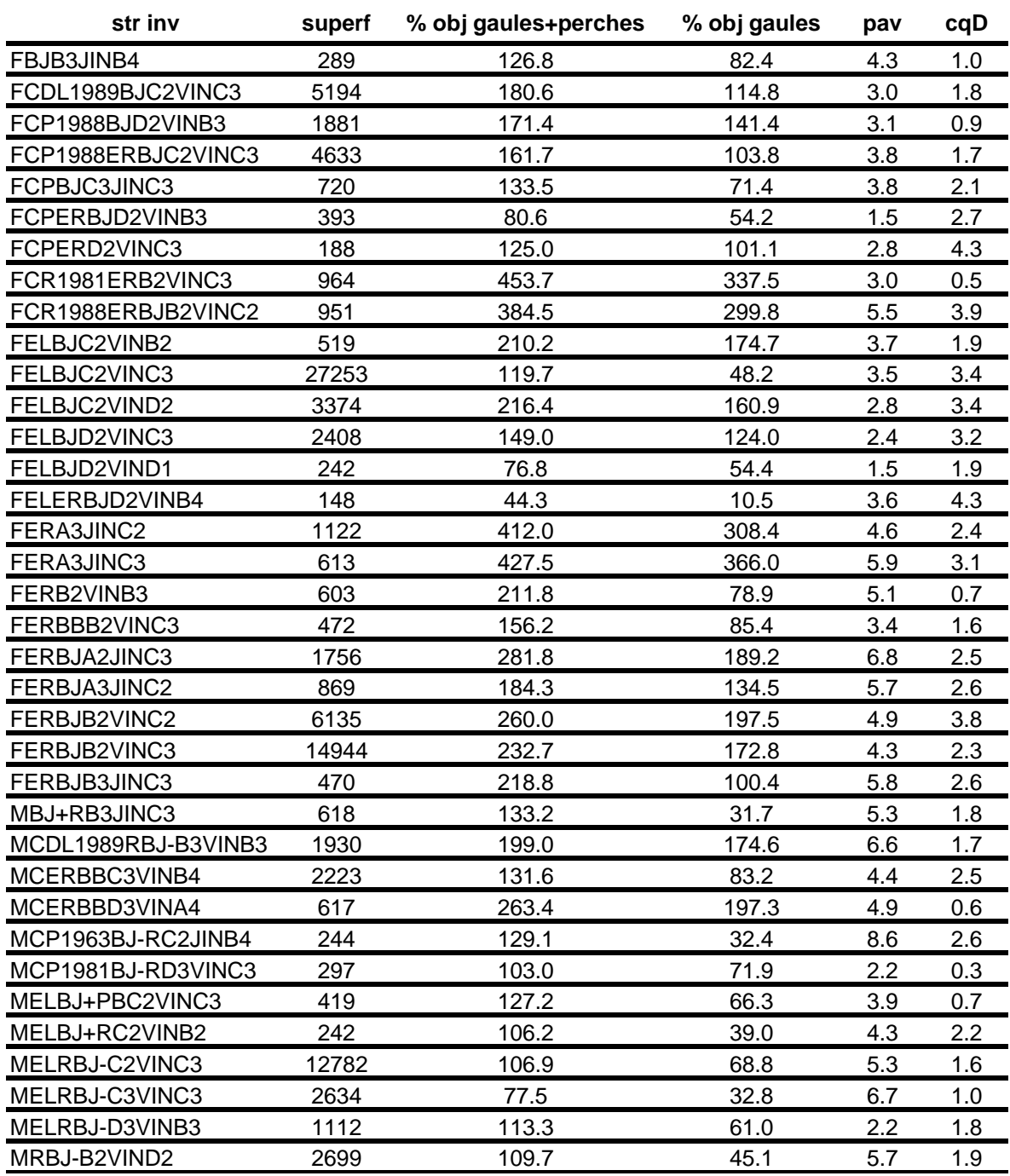

**Annexe 15. Classification des strates d'inventaire en fonction des types de strates dégradées définis au Tableau 9, par aire commune (UG 71 et 73) ou par unité de gestion (UG 72 et 74), avec et sans preneur de pâte** (les superficies sont exprimées en ha)

Classification des strates d'inventaire en fonction des types de strates dégradées pour l'AC 7101 avec et sans preneur de pâte

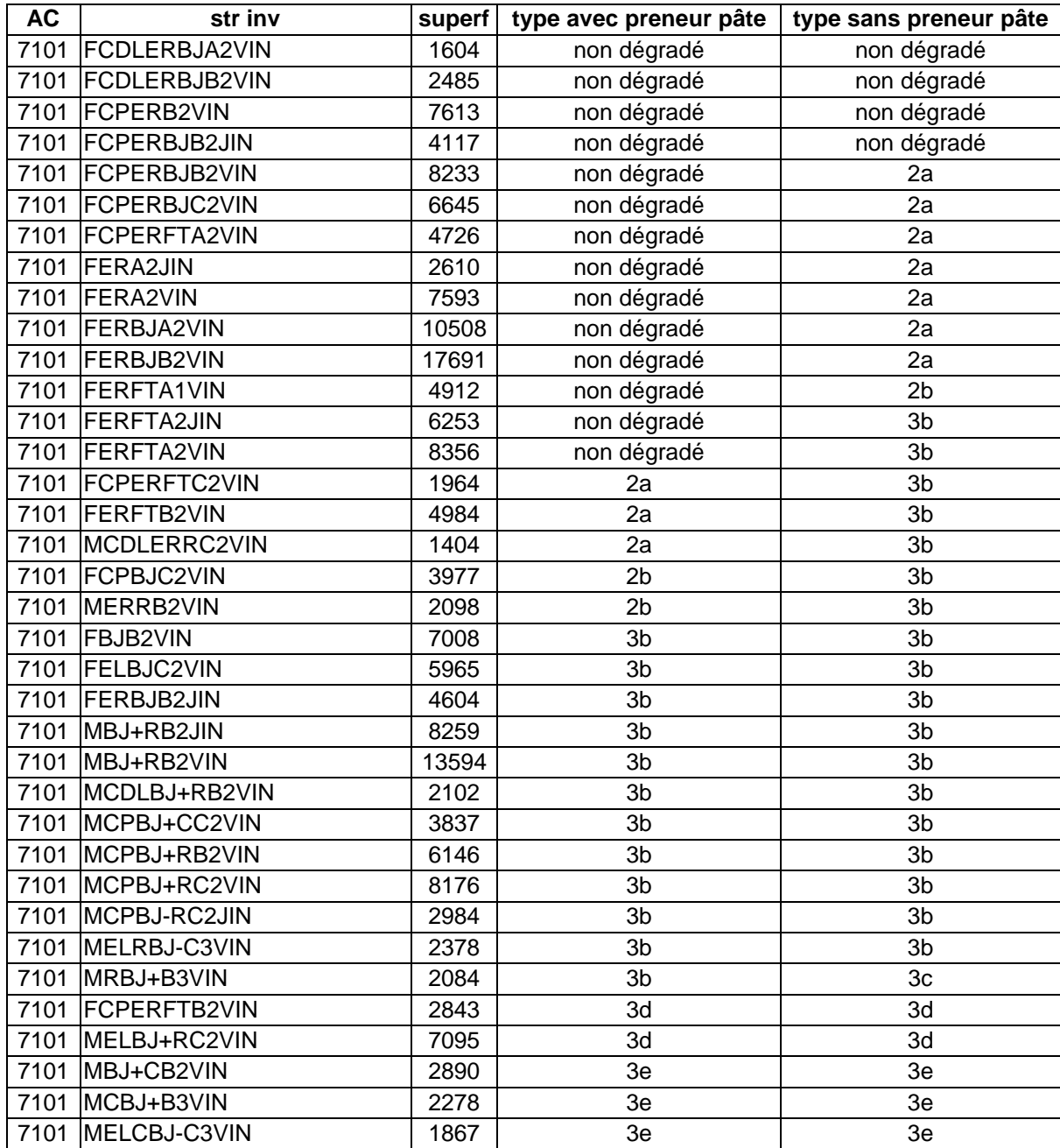

Classification des strates d'inventaire en fonction des types de strates dégradées pour l'AC 7104 avec et sans preneur de pâte

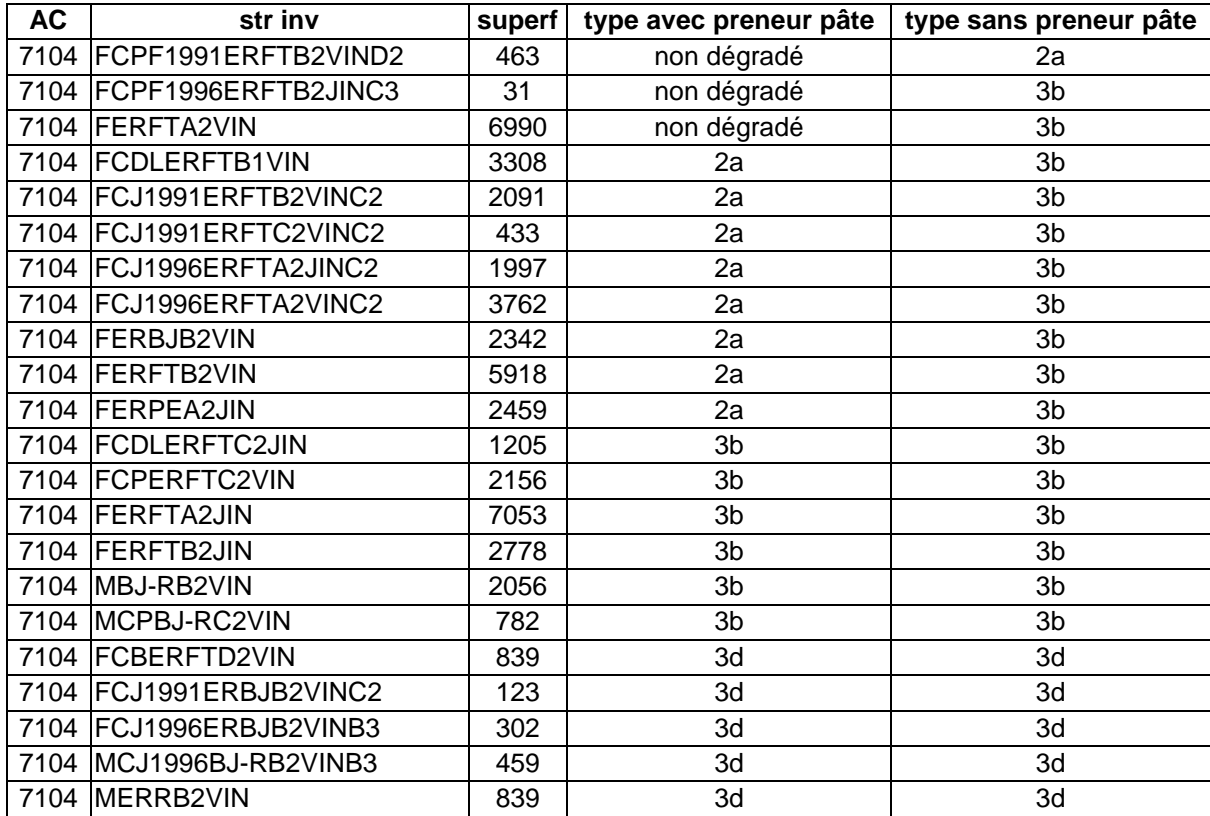

Classification des strates d'inventaire en fonction des types de strates dégradées pour l'AC 7120 avec et sans preneur de pâte

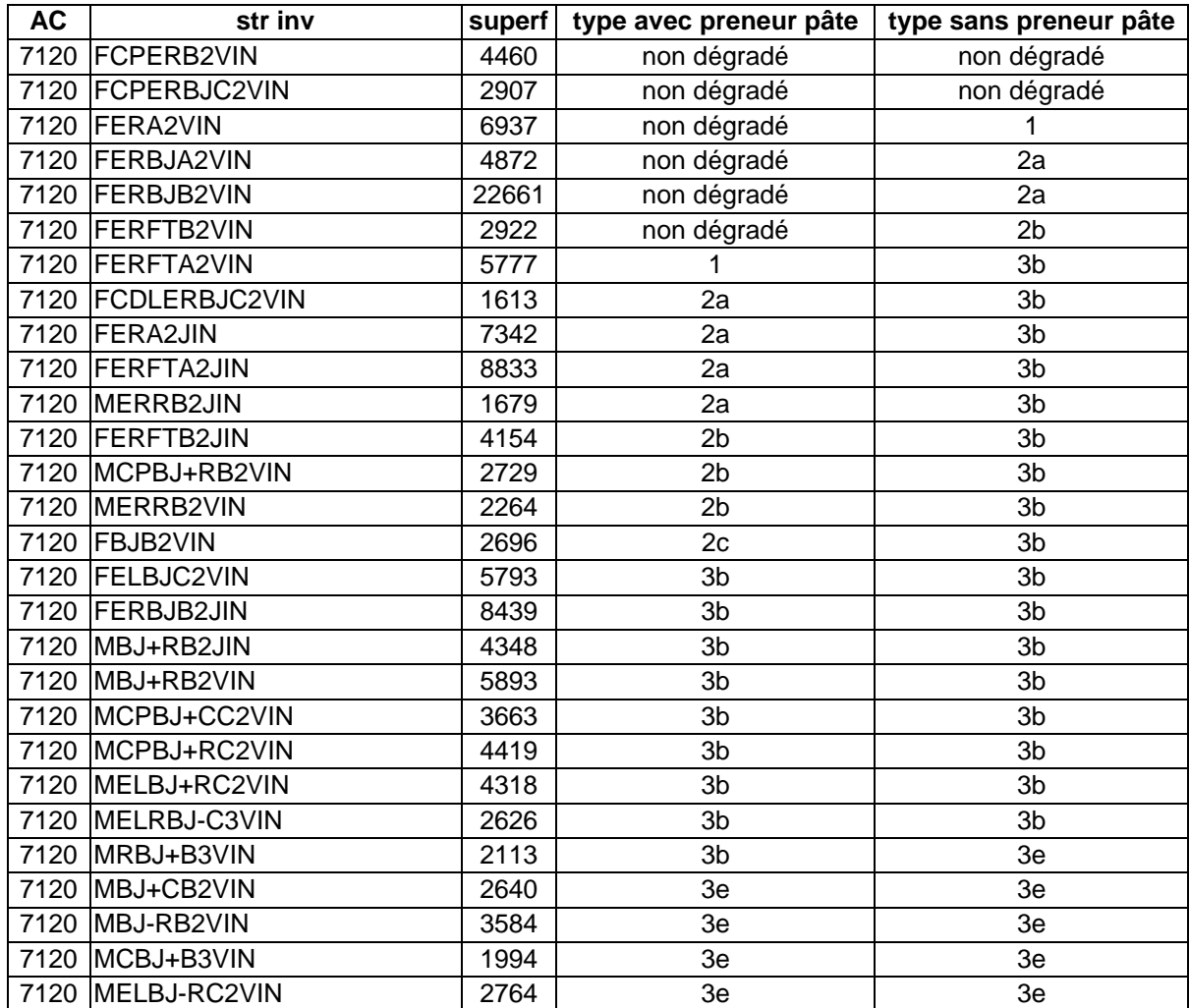

Classification des strates d'inventaire en fonction des types de strates dégradées pour l'AC 7121 avec et sans preneur de pâte

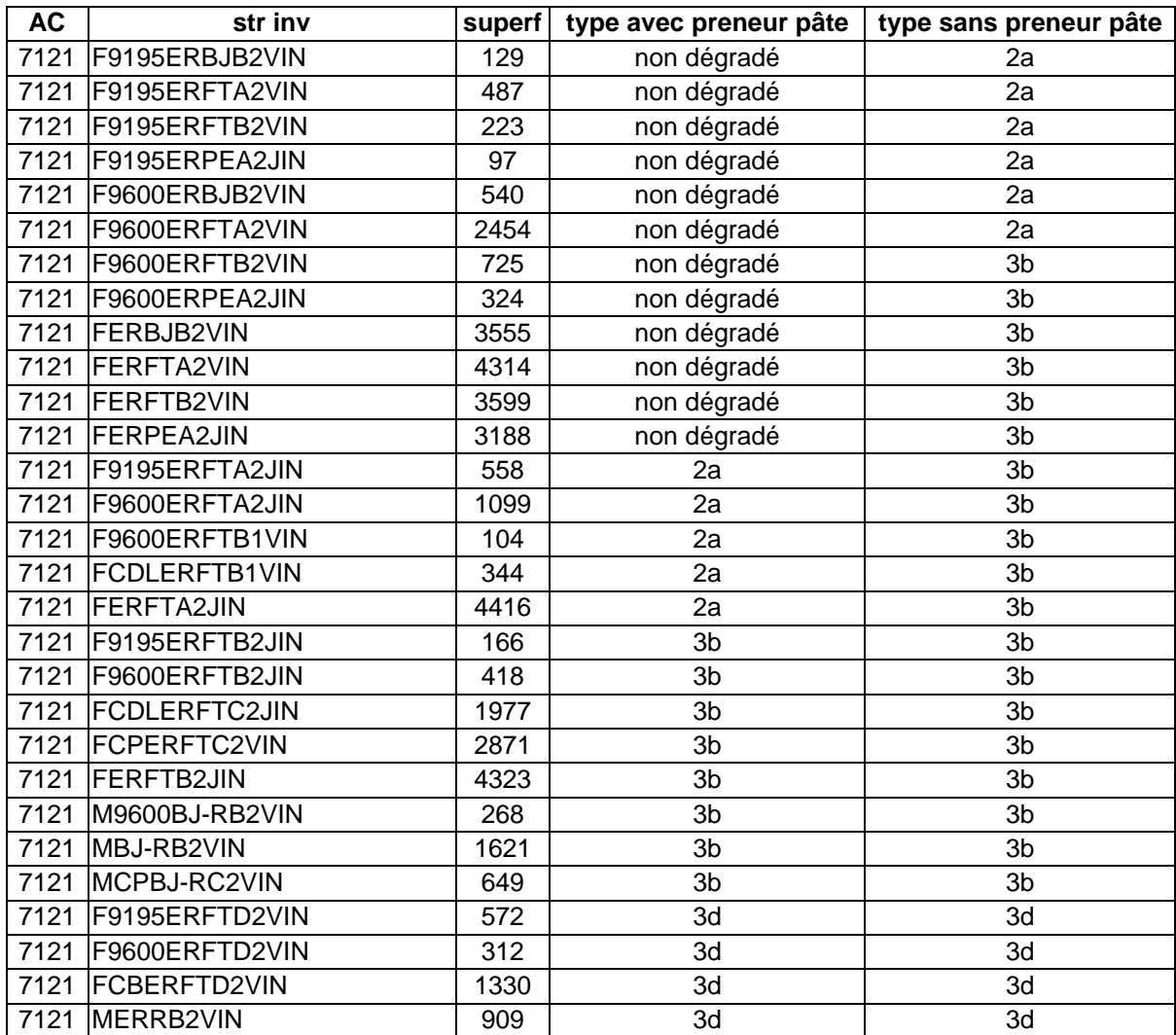
Classification des strates d'inventaire en fonction des types de strates dégradées pour l'UG 72 avec et sans preneur de pâte

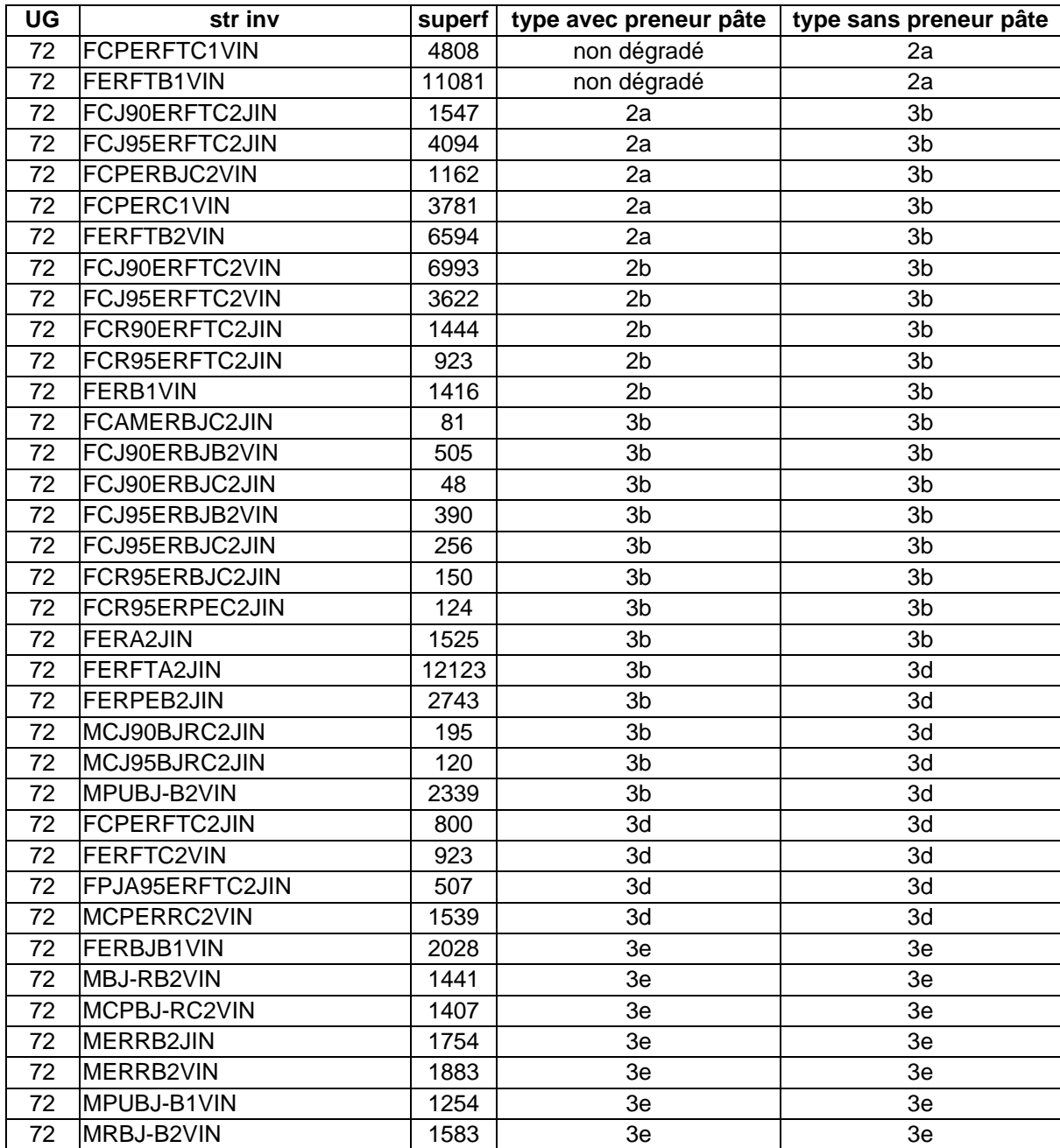

Classification des strates d'inventaire en fonction des types de strates dégradées pour l'AC 7301 avec et sans preneur de pâte

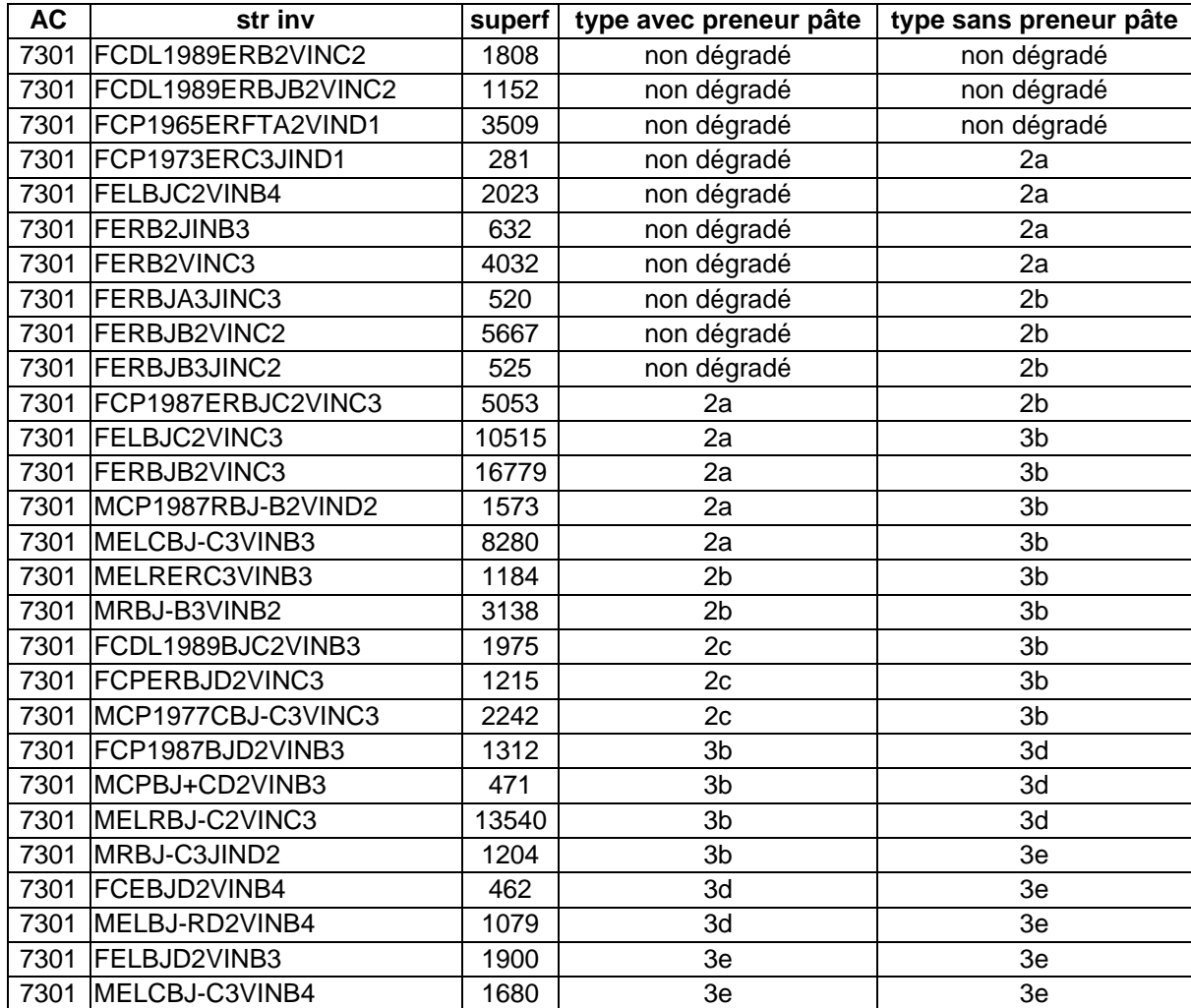

Classification des strates d'inventaire en fonction des types de strates dégradées pour l'AC 7302 avec et sans preneur de pâte

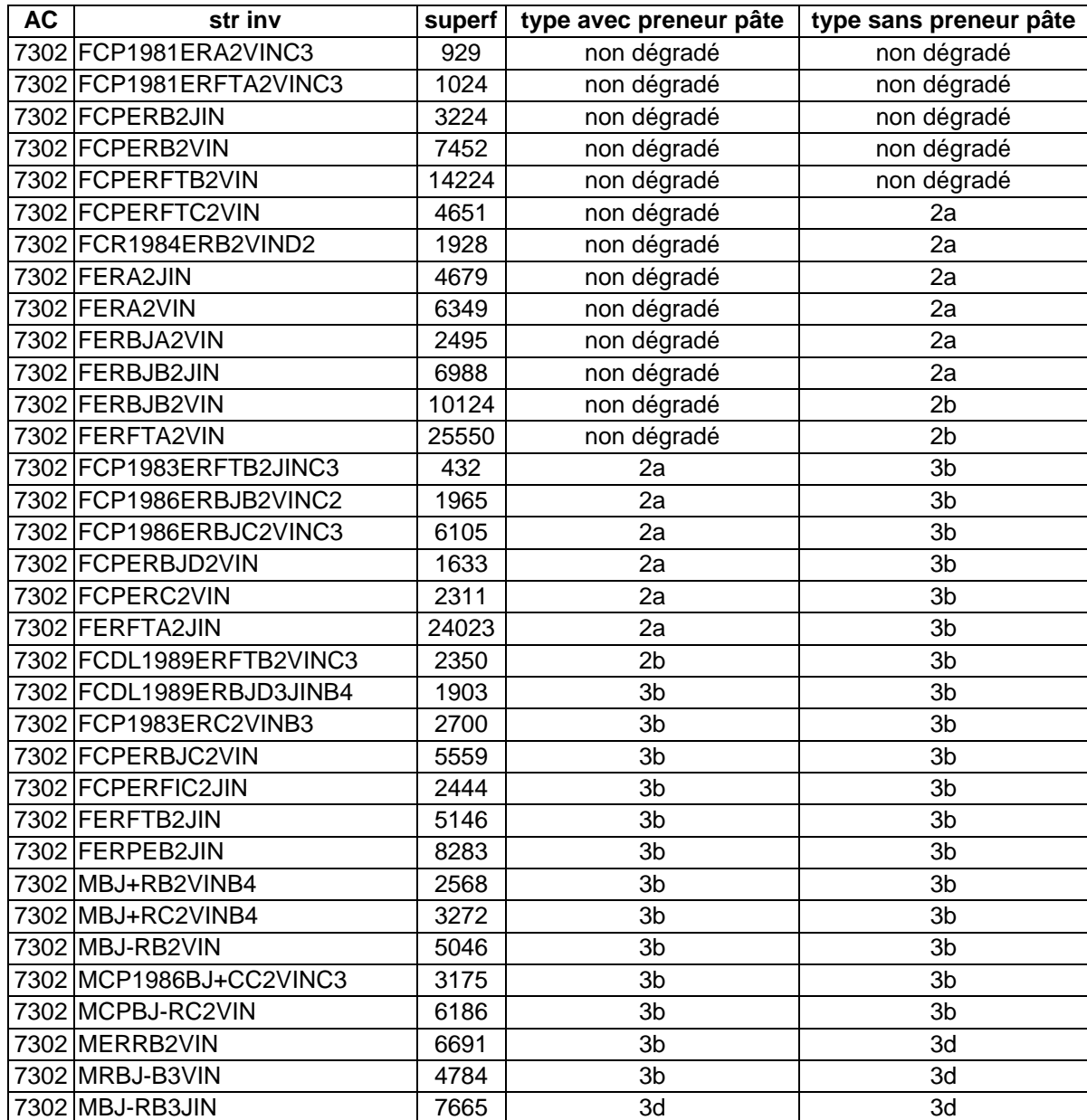

Classification des strates d'inventaire en fonction des types de strates dégradées pour l'UG 74 avec et sans preneur de pâte

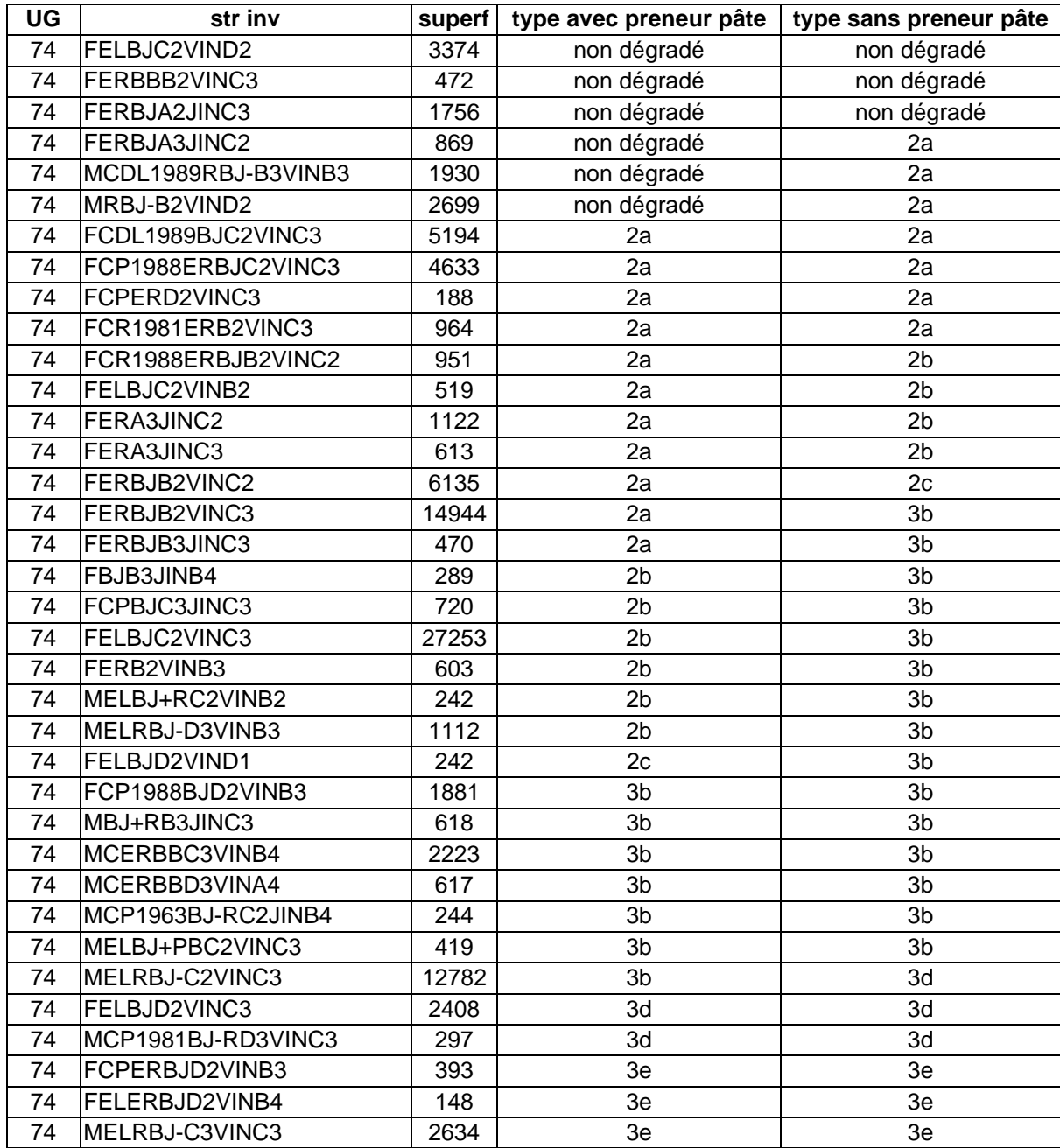